# PAKCS 2.0.2

## The Portland Aachen Kiel Curry System

User Manual

Version of 2018-11-16

Michael Hanus<sup>1</sup> [editor]

Additional Contributors:

Sergio Antoy<sup>2</sup> Bernd Braßel<sup>3</sup> Martin Engelke<sup>4</sup> Klaus Höppner<sup>5</sup> Johannes Koj<sup>6</sup> Philipp Niederau<sup>7</sup> Björn Peemöller<sup>8</sup> Ramin Sadre<sup>9</sup> Frank Steiner<sup>10</sup> Finn Teegen<sup>11</sup>

(1) University of Kiel, Germany, mh@informatik.uni-kiel.de
(2) Portland State University, USA, antoy@cs.pdx.edu
(3) University of Kiel, Germany, bbr@informatik.uni-kiel.de
(4) University of Kiel, Germany, men@informatik.uni-kiel.de
(5) University of Kiel, Germany, klh@informatik.uni-kiel.de
(6) RWTH Aachen, Germany, johannes.koj@sdm.de
(7) RWTH Aachen, Germany, philipp@navigium.de
(8) University of Kiel, Germany, bjp@informatik.uni-kiel.de
(9) RWTH Aachen, Germany, ramin@lvs.informatik.uni-kiel.de
(10) LMU Munich, Germany, fst@bio.informatik.uni-kiel.de

## Contents

| P | Preface 6                                                    |                                       |                 |  |  |  |  |
|---|--------------------------------------------------------------|---------------------------------------|-----------------|--|--|--|--|
| 1 | Ove                                                          | Overview of PAKCS                     |                 |  |  |  |  |
|   | 1.1                                                          | General Use                           | 7               |  |  |  |  |
|   | 1.2                                                          | Restrictions                          | 7               |  |  |  |  |
|   | 1.3                                                          | Modules in PAKCS                      | 8               |  |  |  |  |
| 2 | PAKCS: An Interactive Curry Development System               |                                       |                 |  |  |  |  |
|   | 2.1                                                          | Invoking PAKCS                        | 9               |  |  |  |  |
|   | 2.2                                                          | Commands of PAKCS                     | 10              |  |  |  |  |
|   | 2.3                                                          | Options of PAKCS                      | 12              |  |  |  |  |
|   | 2.4                                                          | Using PAKCS in Batch Mode             | 15              |  |  |  |  |
|   | 2.5                                                          | Command Line Editing                  | 16              |  |  |  |  |
|   | 2.6                                                          | Customization                         | 16              |  |  |  |  |
|   | 2.7                                                          | Emacs Interface                       | 16              |  |  |  |  |
| 3 | Ext                                                          | Extensions                            |                 |  |  |  |  |
|   | 3.1                                                          | Recursive Variable Bindings           | 17              |  |  |  |  |
|   | 3.2                                                          | Functional Patterns                   | 17              |  |  |  |  |
|   | 3.3                                                          | Order of Pattern Matching             | 19              |  |  |  |  |
|   | 3.4                                                          | Type Classes                          | 20              |  |  |  |  |
| 4 | Recognized Syntax of Curry                                   |                                       |                 |  |  |  |  |
| Ē | 4.1                                                          | Notational Conventions                | <b>21</b><br>21 |  |  |  |  |
|   | 4.2                                                          | Lexicon                               |                 |  |  |  |  |
|   | 1.2                                                          | 4.2.1 Comments                        | 21              |  |  |  |  |
|   |                                                              | 4.2.2 Identifiers and Keywords        | 21              |  |  |  |  |
|   |                                                              | 4.2.3 Numeric and Character Literals  | 21              |  |  |  |  |
|   | 4.3                                                          |                                       | 23              |  |  |  |  |
|   | 4.4                                                          | Context-Free Grammar                  | 20<br>24        |  |  |  |  |
|   |                                                              |                                       |                 |  |  |  |  |
| 5 | Opt                                                          | timization of Curry Programs          | 28              |  |  |  |  |
| 6 | сург                                                         | m: The Curry Package Manager          | 29              |  |  |  |  |
| 7 | curry check: A Tool for Testing Properties of Curry Programs |                                       |                 |  |  |  |  |
|   | 7.1                                                          | Testing Properties                    | 30              |  |  |  |  |
|   | 7.2                                                          | Generating Test Data                  | 33              |  |  |  |  |
|   | 7.3                                                          | Checking Equivalence of Operations    | 36              |  |  |  |  |
|   | 7.4                                                          | Checking Contracts and Specifications | 38              |  |  |  |  |
|   | 7.5                                                          | Combining Testing and Verification    | 39              |  |  |  |  |
|   | 7.6                                                          | Checking Usage of Specific Operations | 40              |  |  |  |  |

| 8  | CurryBrowser: A Tool for Analyzing and Browsing Curry Programs    | 41        |
|----|-------------------------------------------------------------------|-----------|
|    | 8.1 Installation                                                  | 41        |
|    | 8.2 Basic Usage                                                   | 41        |
| 9  | curry-doc: A Documentation Generator for Curry Programs           | 44        |
|    | 9.1 Installation                                                  | 44        |
|    | 9.2 Documentation Comments                                        | 44        |
|    | 9.3 Generating Documentation                                      | 46        |
| 10 | curry-style: A Style Checker for Curry Programs                   | 47        |
|    | 10.1 Installation                                                 | 47        |
|    | 10.2 Basic Usage                                                  | 47        |
|    | 10.3 Configuration                                                | 47        |
| 11 | CurryVerify: A Tool to Support the Verification of Curry Programs | <b>48</b> |
|    | 11.1 Installation                                                 | 48        |
|    | 11.2 Basic Usage                                                  | 48        |
|    | 11.3 Options                                                      | 50        |
| 12 | CurryPP: A Preprocessor for Curry Programs                        | <b>52</b> |
|    | 12.1 Installation                                                 | 52        |
|    | 12.2 Basic Usage                                                  | 52        |
|    | 12.3 Integrated Code                                              | 53        |
|    | 12.3.1 Regular Expressions                                        | 53        |
|    | 12.3.2 Format Specifications                                      | 54        |
|    | 12.3.3 HTML Code                                                  | 54        |
|    | 12.3.4 XML Expressions                                            | 55        |
|    | 12.4 SQL Statements                                               | 56        |
|    | 12.4.1 ER Specifications                                          | 56        |
|    | 12.4.2 SQL Statements as Integrated Code                          | 59        |
|    | 12.5 Default Rules                                                | 61        |
|    | 12.6 Contracts                                                    | 61        |
| 13 | runcurry: Running Curry Programs                                  | 64        |
|    | 13.1 Installation                                                 | 64        |
|    | 13.2 Using runcurry                                               | 64        |
| 14 | CASS: A Generic Curry Analysis Server System                      | 67        |
|    | 14.1 Installation                                                 | 67        |
|    | 14.2 Using CASS to Analyze Programs                               | 67        |
|    | 14.2.1 Batch Mode                                                 | 68        |
|    | 14.2.2 API Mode                                                   | 68        |
|    | 14.2.3 Server Mode                                                | 69        |
|    | 14.3 Implementing Program Analyses                                | 71        |

| 15 | ERI        | Curry: A Tool to Generate Programs from ER Specifications 7                                                                        | <b>'</b> 4 |
|----|------------|----------------------------------------------------------------------------------------------------|------------|
|    |            |                                                                                                    | 74         |
|    | 15.2       | asic Usage                                                                                                    | 74         |
|    | <b>a</b> • |                                                                                                    |            |
| 16 | - <b>-</b> |                                                                                                    | <b>6</b>   |
|    |            |                                                                                                    | 76         |
|    |            | 0                                                                                                    | 76         |
|    | 16.3       | $urther remarks \dots \dots \dots \dots \dots \dots \dots \dots \dots \dots \dots \dots \dots \dots \dots \dots \dots \dots \dots$ | 77         |
| 17 | curr       | peval: A Partial Evaluator for Curry 7                                                                                             | 8          |
|    | 17.1       | $\operatorname{stallation}$                                                                                                    | 78         |
|    | 17.2       | asic Usage                                                                                                    | 78         |
|    | 17.3       | ptions $\ldots$ $\ldots$ $\ldots$ $\ldots$ $\ldots$ $\delta$                                                                       | 30         |
| 18 | Pre        | ocessing FlatCurry Files 8                                                                                                    | 32         |
| 10 | Tec        | ical Problems 8                                                                                                    | 34         |
| 10 |            |                                                                                                    | 34         |
|    |            |                                                                                                    | 34         |
|    |            |                                                                                                    | 35         |
| р. |            |                                                                                                    |            |
| Bı | bliog      | phy 8                                                                                                    | 86         |
| A  | Lib        | ries of the PAKCS Distribution 8                                                                                                   | <b>39</b>  |
|    | A.1        | onstraints, Ports, Meta-Programming                                                                                                | 39         |
|    |            | .1.1 Arithmetic Constraints                                                                                                    | 39         |
|    |            | .1.2 Finite Domain Constraints                                                                                                    | 90         |
|    |            | .1.3 Ports: Distributed Programming in Curry                                                                                       | 92         |
|    |            | .1.4 AbstractCurry and FlatCurry: Meta-Programming in Curry 9                                                                      | 93         |
|    | A.2        | eneral Libraries                                                                                                    | 94         |
|    |            | .2.1 Library AllSolutions                                                                                                    | <b>)</b> 4 |
|    |            | .2.2 Library Char                                                                                                    | <i>)</i> 5 |
|    |            | .2.3 Library Combinatorial                                                                                                    | 97         |
|    |            | .2.4 Library CPNS                                                                                                    | 98         |
|    |            | .2.5 Library Debug                                                                                                    | 98         |
|    |            | .2.6 Library Directory                                                                                                    | 99         |
|    |            | .2.7 Library Distribution                                                                                                    | )()        |
|    |            | .2.8 Library Either                                                                                                    | )6         |
|    |            | .2.9 Library ErrorState                                                                                                    | )7         |
|    |            | .2.10 Library FileGoodies                                                                                                    | )8         |
|    |            | .2.11 Library FilePath                                                                                                    | )9         |
|    |            | .2.12 Library Findall                                                                                                    | 13         |
|    |            | .2.13 Library Float                                                                                                    |            |
|    |            | .2.14 Library Function                                                                                                    | 17         |
|    |            | .2.15 Library FunctionInversion                                                                                                    |            |

|     | A.2.16 Library GetOpt             |
|-----|-----------------------------------|
|     | A.2.17 Library Global             |
|     | A.2.18 Library Integer            |
|     | A.2.19 Library IO                 |
|     | A.2.20 Library IOExts             |
|     | A.2.21 Library List               |
|     | A.2.22 Library Maybe              |
|     | A.2.23 Library NamedSocket        |
|     | A.2.24 Library Nat                |
|     | A.2.25 Library Profile            |
|     | A.2.26 Library PropertyFile       |
|     | A.2.27 Library Read               |
|     | A.2.28 Library ReadNumeric        |
|     | A.2.29 Library ReadShowTerm       |
|     | A.2.30 Library SetFunctions       |
|     | A.2.31 Library Socket             |
|     | A.2.32 Library State              |
|     | A.2.33 Library System             |
|     | A.2.34 Library Time               |
|     | A.2.35 Library Unsafe             |
|     | A.2.36 Library Test.EasyCheck     |
|     | A.2.37 Library Test.Prop          |
| A.3 | Data Structures and Algorithms    |
|     | A.3.1 Library Array               |
|     | A.3.2 Library Dequeue             |
|     | A.3.3 Library FiniteMap           |
|     | A.3.4 Library Random              |
|     | A.3.5 Library RedBlackTree        |
|     | A.3.6 Library SCC                 |
|     | A.3.7 Library SearchTree          |
|     | A.3.8 Library SearchTreeTraversal |
|     | A.3.9 Library SetRBT              |
|     | A.3.10 Library Sort               |
|     | A.3.11 Library TableRBT           |
|     | A.3.12 Library Traversal          |
|     | A.3.13 Library ValueSequence      |
|     |                                   |
|     | kdown Syntax 177                  |
| B.1 | Paragraphs and Basic Formatting   |
| B.2 | Lists and Block Formatting        |
| B.3 | Headers                           |
|     |                                   |

| C SQL | Syntax | Supported | by | CurryPP |
|-------|--------|-----------|----|---------|
|-------|--------|-----------|----|---------|

В

| D            | Overview of the PAKCS Distribution | 187 |
|--------------|------------------------------------|-----|
| $\mathbf{E}$ | Auxiliary Files                    | 189 |
| F            | External Functions                 | 190 |
| In           | dex                                | 194 |

## Preface

This document describes PAKCS (formerly called "PACS"), an implementation of the multiparadigm language Curry, jointly developed at the University of Kiel, the Technical University of Aachen and Portland State University. Curry is a universal programming language aiming at the amalgamation of the most important declarative programming paradigms, namely functional programming and logic programming. Curry combines in a seamless way features from functional programming (nested expressions, lazy evaluation, higher-order functions), logic programming (logical variables, partial data structures, built-in search), and concurrent programming (concurrent evaluation of constraints with synchronization on logical variables). Moreover, the PAKCS implementation of Curry also supports constraint programming over various constraint domains, the high-level implementation of distributed applications, graphical user interfaces, and web services (as described in more detail in [18, 19, 20]). Since PAKCS compiles Curry programs into Prolog programs, the availability of some of these features might depend on the underlying Prolog system.

We assume familiarity with the ideas and features of Curry as described in the Curry language definition [27]. Therefore, this document only explains the use of the different components of PAKCS and the differences and restrictions of PAKCS (see Section 1.2) compared with the language Curry (Version 0.9.0).

#### Important Note

This version of PAKCS implements **type classes**. The concept of type classes is not yet part of the Curry language report. The recognized syntax of type classes is specified in Section 4. Although the implemented concept of type classes is not fully described in this manual, it is quite similar to Haskell 98 [33] so that one can look there to find a detailed description.

#### Acknowledgements

This work has been supported in part by the DAAD/NSF grant INT-9981317, the NSF grants CCR-0110496 and CCR-0218224, the Acción Integrada hispano-alemana HA1997-0073, and the DFG grants Ha 2457/1-2, Ha 2457/5-1, and Ha 2457/5-2.

Many thanks to the users of PAKCS for bug reports, bug fixes, and improvements, in particular, to Marco Comini, Sebastian Fischer, Massimo Forni, Carsten Heine, Stefan Junge, Frank Huch, Parissa Sadeghi.

## 1 Overview of PAKCS

#### 1.1 General Use

This version of PAKCS has been tested on Sun Solaris, Linux, and Mac OS X systems. In principle, it should be also executable on other platforms on which a Prolog system like SICStus-Prolog or SWI-Prolog exists (see the file INSTALL.html in the PAKCS directory for a description of the necessary software to install PAKCS).

All executable files required to use the different components of PAKCS are stored in the directory *pakcshome/bin* (where *pakcshome* is the installation directory of the complete PAKCS installation). You should add this directory to your path (e.g., by the bash command "export PATH=*pakcshome/bin*:\$PATH").

The source code of the Curry program must be stored in a file with the suffix ".curry", e.g., prog.curry. Literate programs must be stored in files with the extension ".lcurry".

Since the translation of Curry programs with PAKCS creates some auxiliary files (see Section E for details), you need write permission in the directory where you have stored your Curry programs. The auxiliary files for all Curry programs in the current directory can be deleted by the command

#### cleancurry

(this is a shell script stored in the bin directory of the PAKCS installation, see above). The command

```
cleancurry -r
```

also deletes the auxiliary files in all subdirectories.

#### 1.2 Restrictions

There are a few minor restrictions on Curry programs when they are processed with PAKCS:

- Singleton pattern variables, i.e., variables that occur only once in a rule, should be denoted as an anonymous variable "\_", otherwise the parser will print a warning since this is a typical source of programming errors.
- PAKCS translates all *local declarations* into global functions with additional arguments ("lambda lifting", see Appendix D of the Curry language report). Thus, in the compiled target code, the definition of functions with local declarations look different from their original definition (in order to see the result of this transformation, you can use the CurryBrowser, see Section 8).
- Tabulator stops instead of blank spaces in source files are interpreted as stops at columns 9, 17, 25, 33, and so on. In general, tabulator stops should be avoided in source programs.
- Since PAKCS compiles Curry programs into Prolog programs, non-deterministic computations are treated as in Prolog by a backtracking strategy, which is known to be incomplete. Thus, the order of rules could influence the ability to find solutions for a given goal.
- Threads created by a concurrent conjunction are not executed in a fair manner (usually, threads corresponding to leftmost constraints are executed with higher priority).

• Encapsulated search: In order to allow the integration of non-deterministic computations in programs performing I/O at the top-level, PAKCS supports the search operators findall and findfirst. These and some other operators are available in the library Findall (i.e., they are not part of the standard prelude). In contrast to the general definition of encapsulated search [26], the current implementation suspends the evaluation of findall and findfirst until the argument does not contain unbound global variables. Moreover, the evaluation of findall is strict, i.e., it computes all solutions before returning the complete list of solutions.

Since it is known that the result of these search operators might depend on the evaluation strategy due to the combination of sharing and lazy evaluation (see [13] for a detailed discussion), it is recommended to use *set functions* [7] as a strategy-independent encapsulation of non-deterministic computations. Set functions compute the set of all results of a defined function but do not encapsulate non-determinism occurring in the actual arguments. See the library SetFunctions (Section A.2.30) for more details.

• There is currently no general connection to external constraint solvers. However, the PAKCS compiler provides constraint solvers for arithmetic and finite domain constraints (see Appendix A).

#### 1.3 Modules in PAKCS

PAKCS searches for imported modules in various directories. By default, imported modules are searched in the directory of the main program and the system module directory "*pakcshome/lib*". This search path can be extended by setting the environment variable CURRYPATH (which can be also set in a PAKCS session by the option ":set path", see below) to a list of directory names separated by colons (":"). In addition, a local standard search path can be defined in the ".pakcsrc" file (see Section 2.6). Thus, modules to be loaded are searched in the following directories (in this order, i.e., the first occurrence of a module file in this search path is imported):

- 1. Current working directory (".") or directory prefix of the main module (e.g., directory "/home/joe/curryprogs" if one loads the Curry program "/home/joe/curryprogs/main").
- 2. The directories enumerated in the environment variable CURRYPATH.
- 3. The directories enumerated in the ".pakcsrc" variable "libraries".
- 4. The directory "pakeshome/lib".

The same strategy also applies to modules with a hierarchical module name with the only difference that the hierarchy prefix of a module name corresponds to a directory prefix of the module. For instance, if the main module is stored in directory MAINDIR and imports the module Test.Func, then the module stored in MAINDIR/Test/Func.curry is imported (without setting any additional import path) according to the module search strategy described above.

Note that the standard prelude (*pakcshome/lib/Prelude.curry*) will be always implicitly imported to all modules if a module does not contain an explicit import declaration for the module **Prelude**.

## 2 PAKCS: An Interactive Curry Development System

PAKCS is an interactive system to develop applications written in Curry. It is implemented in Prolog and compiles Curry programs into Prolog programs. It contains various tools, a source-level debugger, solvers for arithmetic constraints over real numbers and finite domain constraints, etc. The compilation process and the execution of compiled programs is fairly efficient if a good Prolog implementation like SICStus-Prolog is used.

#### 2.1 Invoking PAKCS

To start PAKCS, execute the command "pakcs" or "curry" (these are shell scripts stored in *pakcshome/bin* where *pakcshome* is the installation directory of PAKCS). When the system is ready (i.e., when the prompt "Prelude>" occurs), the prelude (*pakcshome/lib/Prelude.curry*) is already loaded, i.e., all definitions in the prelude are accessible. Now you can type various commands (see next section) or an expression to be evaluated.

One can also invoke PAKCS with parameters. These parameters are usual a sequence of commands (see next section) that are executed before the user interaction starts. For instance, the invocation

pakcs :load Mod :add List

starts PAKCS, loads the main module Mod, and adds the additional module List. The invocation

pakcs :load Mod :eval config

starts PAKCS, loads the main module Mod, and evaluates the operation config before the user interaction starts. As a final example, the invocation

pakcs :load Mod :save :quit

starts PAKCS, loads the main module Mod, creates an executable, and terminates PAKCS. This invocation could be useful in "make" files for systems implemented in Curry.

There are also some additional options that can be used when invoking PAKCS:

-h or -help : Print only a help message.

-V or -version : Print the version information of PAKCS and quit.

--compiler-name : Print just the compiler name (pakes) and quit.

--numeric-version : Print just the version number and quit.

--noreadline : Do not use input line editing (see Section 2.5).

- -Dname=val (these options must come before any PAKCS command): Overwrite values defined in the configuration file ".pakcsrc" (see Section 2.6), where name is a property defined in the configuration file and val its new value.
- -q or --quiet : With this option, PAKCS works silently, i.e., the initial banner and the input prompt are not shown. The output of other information is determined by the options "verbose" and "vn" (see Section 2.3).

One can also invoke PAKCS with some run-time arguments that can be accessed inside a Curry program by the I/O operation getArgs (see library System (Section A.2.33). These run-time arguments must be written at the end after the separator "--". For instance, if PAKCS is invoked by

pakcs :load Mod -- first and second

then a call to the I/O operation getArgs returns the list value

["first","and","second"]

#### 2.2 Commands of PAKCS

The **most important commands** of PAKCS are (it is sufficient to type a unique prefix of a command if it is unique, e.g., one can type ":r" instead of ":reload"):

:help Show a list of all available commands.

:load *prog* Compile and load the program stored in *prog.curry* together with all its imported modules. If this file does not exist, the system looks for a FlatCurry file *prog.fcy* and compiles from this intermediate representation.

:reload Recompile all currently loaded modules.

- :add  $m_1 \dots m_n$  Add modules  $m_1, \dots, m_n$  to the set of currently loaded modules so that their exported entities are available in the top-level environment.
- *expr* Evaluate the expression *expr* to normal form and show the computed results. Since PAKCS compiles Curry programs into Prolog programs, non-deterministic computations are implemented by backtracking. Therefore, computed results are shown one after the other. In the *interactive mode* (which can be set in the configuration file ".pakcsrc" or by setting the option interactive, see below), you will be asked after each computed result whether you want to see the next alternative result or all alternative results. The default answer value for this question can be defined in the configuration file ".pakcsrc" file (see Section 2.6).

**Free variables in initial expressions** must be declared as in Curry programs. In order to see the results of their bindings, they must be introduced by a "where...free" declaration. For instance, one can write

not b where b free

in order to obtain the following bindings and results:

{b = True} False
{b = False} True

Without these declarations, an error is reported in order to avoid the unintended introduction of free variables in initial expressions by typos.

**:eval** expr Same as expr. This command might be useful when putting commands as arguments when invoking pakes.

:quit Exit the system.

There are also a number of **further commands** that are often useful:

:type *expr* Show the type of the expression *expr*.

- :browse Start the CurryBrowser to analyze the currently loaded module together with all its imported modules (see Section 8 for more details).
- :edit Load the source code of the current main module into a text editor. If the variable editcommand is set in the configuration file ".pakcsrc" (see Section 2.6), its value is used as an editor command, otherwise the environment variable "EDITOR" or a default editor (e.g., "vi") is used.
- :edit m Load the source text of module m (which must be accessible via the current load path if no path specification is given) into a text editor which is defined as in the command ":edit".
- :interface Show the interface of the currently loaded module, i.e., show the names of all imported modules, the fixity declarations of all exported operators, the exported datatypes declarations and the types of all exported functions.
- :interface prog Similar to ":interface" but shows the interface of the module "prog.curry". If this module does not exist, this command looks in the system library directory of PAKCS for a module with this name, e.g., the command ":interface FlatCurry" shows the interface of the system module FlatCurry for meta-programming (see Appendix A.1.4).
- :usedimports Show all calls to imported functions in the currently loaded module. This might be useful to see which import declarations are really necessary.

:modules Show the list of all currently loaded modules.

- :programs Show the list of all Curry programs that are available in the load path.
- :set option Set or turn on/off a specific option of the PAKCS environment (see 2.3 for a description of all options). Options are turned on by the prefix "+" and off by the prefix "-". Options that can only be set (e.g., printdepth) must not contain a prefix.
- :set Show a help text on the possible options together with the current values of all options.
- :show Show the source text of the currently loaded Curry program. If the variable showcommand is set in the configuration file ".pakcsrc" (see Section 2.6), its value is used as a command to show the source text, otherwise the environment variable PAGER or the standard command "cat" is used. If the source text is not available (since the program has been directly compiled from a FlatCurry file), the loaded program is decompiled and the decompiled Curry program text is shown.
- |: show m| Show the source text of module m which must be accessible via the current load path.

- :source f Show the source code of function f (which must be visible in the currently loaded module) in a separate window.
- :source m.f Show the source code of function f defined in module m in a separate window.
- :cd dir Change the current working directory to dir.
- :dir Show the names of all Curry programs in the current working directory.
- :: cmd Shell escape: execute cmd in a Unix shell.
- :save Save the currently loaded program as an executable evaluating the main expression "main". The executable is stored in the file Mod if Mod is the name of the currently loaded main module.
- :save expr Similar as ":save" but the expression expr (typically: a call to the main function) will be evaluated by the executable.
- **:fork** *expr* The expression *expr*, which must be of type "IO ()", is evaluated in an independent process which runs in parallel to the current PAKCS process. All output and error messages from this new process are suppressed. This command is useful to test distributed Curry programs (see Appendix A.1.3) where one can start a new server process by this command. The new process will be terminated when the evaluation of the expression *expr* is finished.
- :coosy Start the Curry Object Observation System COOSy, a tool to observe the execution of Curry programs. This commands starts a graphical user interface to show the observation results and adds to the load path the directory containing the modules that must be imported in order to annotate a program with observation points. Details about the use of COOSy can be found in the COOSy interface (under the "Info" button), and details about the general idea of observation debugging and the implementation of COOSy can be found in [12].
- :peval Translate the currently loaded program module into an equivalent program where some subexpressions are partially evaluated so that these subexpressions are (hopefully) more efficiently executed. An expression *e* to be partially evaluated must be marked in the source program by (PEVAL e) (where PEVAL is defined as the identity function in the prelude so that it has no semantical meaning).

The partial evaluator translates a source program *prog.curry* into the partially evaluated program in intermediate representation stored in *prog\_pe.fcy*. The latter program is implicitly loaded by the *peval* command so that the partially evaluated program is directly available. The corresponding source program can be shown by the *show* command (see above).

The current partial evaluator is an experimental prototype (so it might not work on all programs) based on the ideas described in [1, 2, 3, 4].

#### 2.3 Options of PAKCS

The following options (which can be set by the command ":set") are currently supported:

**+/-debug** Debug mode. In the debug mode, one can trace the evaluation of an expression, setting spy points (break points) etc. (see the commands for the debug mode described below).

- +/-printfail Print failures. If this option is set, failures occurring during evaluation (i.e., nonreducible demanded subexpressions) are printed. This is useful to see failed reductions due to partially defined functions or failed unifications. Inside encapsulated search (e.g., inside evaluations of findall and findfirst), failures are not printed (since they are a typical programming technique there). Note that this option causes some overhead in execution time and memory so that it could not be used in larger applications.
- +/-allfails If this option is set, *all* failures (i.e., also failures on backtracking and failures of enclosing functions that fail due to the failure of an argument evaluation) are printed if the option printfail is set. Otherwise, only the first failure (i.e., the first non-reducible subexpression) is printed.
- +/-consfail Print constructor failures. If this option is set, failures due to application of functions with non-exhaustive pattern matching or failures during unification (application of "=:=") are shown. Inside encapsulated search (e.g., inside evaluations of findall and findfirst), failures are not printed (since they are a typical programming technique there). In contrast to the option printfail, this option creates only a small overhead in execution time and memory use.
- +consfail all Similarly to "+consfail", but the complete trace of all active (and just failed) function calls from the main function to the failed function are shown.
- +consfail file: f Similarly to "+consfail all", but the complete fail trace is stored in the file f. This option is useful in non-interactive program executions like web scripts.
- +consfail int Similarly to "+consfail all", but after each failure occurrence, an interactive mode for exploring the fail trace is started (see help information in this interactive mode). When the interactive mode is finished, the program execution proceeds with a failure.
- +/-compact Reduce the size of target programs by using the parser option "--compact" (see Section 18 for details about this option).
- +/-interactive Turn on/off the interactive mode. In the interactive mode, the next nondeterministic value is computed only when the user requests it. Thus, one has also the possibility to terminate the enumeration of all values after having seen some values. The default value for this option can be set in the configuration file ".pakcsrc" (initially, the interactive mode is turned off).
- +/-first Turn on/off the first-only mode. In the first-only mode, only the first value of the main expression is printed (instead of all values).
- +/-profile Profile mode. If the profile mode is on, then information about the number of calls, failures, exits etc. are collected for each function during the debug mode (see above) and shown after the complete execution (additionaly, the result is stored in the file *prog.profile* where *prog* is the current main program). The profile mode has no effect outside the debug mode.

- +/-suspend Suspend mode (initially, it is off). If the suspend mode is on, all suspended expressions (if there are any) are shown (in their internal representation) at the end of a computation.
- +/-time Time mode. If the time mode is on, the cpu time and the elapsed time of the computation is always printed together with the result of an evaluation.
- +/-verbose Verbose mode (initially, it is off). If the verbose mode is on, the initial expression of a computation is printed before it is evaluated. If the verbose mode is on and the verbosity level (see below) is non-zero, the type of the initial expression is also printed and the output of the evaluation is more detailed.
- +/-warn Parser warnings. If the parser warnings are turned on (default), the parser will print warnings about variables that occur only once in a program rule (see Section 1.2) or locally declared names that shadow the definition of globally declared names. If the parser warnings are switched off, these warnings are not printed during the reading of a Curry program.
- path path Set the additional search path for loading modules to path. Note that this search path is only used for loading modules inside this invocation of PAKCS, i.e., the environment variable "CURRYPATH" (see also Section 1.3) is set to path in this invocation of PAKCS.

The path is a list of directories separated by ":". The prefix "~" is replaced by the home directory as in the following example:

:set path aux: ~/tests

Relative directory names are replaced by absolute ones so that the path is independent of later changes of the current working directory.

- printdepth n Set the depth for printing terms to the value n (initially: 0). In this case subterms with a depth greater than n are abbreviated by dots when they are printed as a result of a computation or during debugging. A value of 0 means infinite depth so that the complete terms are printed.
- vn Set the verbosity level to n. The following values are allowed for n:
  - n = 0: Do not show any messages (except for errors).
  - n = 1: Show only messages of the front-end, like loading of modules.
  - n = 2: Show also messages of the back end, like loading intermediate files or generating Prolog target files.
  - n = 3: Show also messages related to loading Prolog files and libraries into the run-time systems and other intermediate messages and results.
- safe Turn on the safe execution mode. In the safe execution mode, the initial goal is not allowed to be of type IO and the program should not import the module Unsafe. Furthermore, the allowed commands are eval, load, quit, and reload. This mode is useful to use PAKCS in uncontrolled environments, like a computation service in a web page, where PAKCS could be invoked by

pakcs :set safe

parser opts Define additional options passed to the front end of PAKCS, i.e., the parser program pakcshome/bin/pakcs-frontend. For instance, setting the option

:set parser -F --pgmF=transcurry

has the effect that each Curry module to be compiled is transformed by the preprocessor command transcurry into a new Curry program which is actually compiled.

**args** arguments Define run-time arguments for the evaluation of the main expression. For instance, setting the option

:set args first second

has the effect that the I/O operation getArgs (see library System (Section A.2.33) returns the value ["first","second"].

PAKCS can also execute programs in the **debug mode**. The debug mode is switched on by setting the **debug** option with the command ":set +debug". In order to switch back to normal evaluation of the program, one has to execute the command ":set -debug".

In the debug mode, PAKCS offers the following additional options:

- +/-single Turn on/off single mode for debugging. If the single mode is on, the evaluation of an expression is stopped after each step and the user is asked how to proceed (see the options there).
- **+/-trace** Turn on/off trace mode for debugging. If the trace mode is on, all intermediate expressions occurring during the evaluation of an expressions are shown.
- **spy** f Set a spy point (break point) on the function f. In the single mode, you can "leap" from spy point to spy point (see the options shown in the single mode).
- +/-spy Turn on/off spy mode for debugging. If the spy mode is on, the single mode is automatically activated when a spy point is reached.

#### 2.4 Using PAKCS in Batch Mode

Although PAKCS is primarily designed as an interactive system, it can also be used to process data in batch mode. For example, consider a Curry program, say myprocessor, that reads argument strings from the command line and processes them. Suppose the entry point is a function called just\_doit that takes no arguments. Such a processor can be invoked from the shell as follows:

> pakcs :set args string1 string2 :load myprocessor.curry :eval just\_doit :quit

The ":quit" directive in necessary to avoid PAKCS going into interactive mode after the excution of the expression being evaluated. The actual run-time arguments (string1, string2) are defined by setting the option args (see above).

Here is an example to use PAKCS in this way:

```
> pakcs :set args Hello World :add System :eval "getArgs >>= putStrLn . unwords" :quit
Hello World
>
```

## 2.5 Command Line Editing

In order to have support for line editing or history functionality in the command line of PAKCS (as often supported by the readline library), you should have the Unix command rlwrap installed on your local machine. If rlwrap is installed, it is used by PAKCS if called on a terminal. If it should not be used (e.g., because it is executed in an editor with readline functionality), one can call PAKCS with the parameter "--noreadline".

### 2.6 Customization

In order to customize the behavior of PAKCS to your own preferences, there is a configuration file which is read by PAKCS when it is invoked. When you start PAKCS for the first time, a standard version of this configuration file is copied with the name ".pakcsrc" into your home directory. The file contains definitions of various settings, e.g., about showing warnings, progress messages etc. After you have started PAKCS for the first time, look into this file and adapt it to your own preferences.

## 2.7 Emacs Interface

Emacs is a powerful programmable editor suitable for program development. It is freely available for many platforms (see http://www.emacs.org). The distribution of PAKCS contains also a special *Curry mode* that supports the development of Curry programs in the Emacs environment. This mode includes support for syntax highlighting, finding declarations in the current buffer, and loading Curry programs into PAKCS in an Emacs shell.

The Curry mode has been adapted from a similar mode for Haskell programs. Its installation is described in the file README in directory "*pakcshome/tools/emacs*" which also contains the sources of the Curry mode and a short description about the use of this mode.

## 3 Extensions

PAKCS supports some extensions in Curry programs that are not (yet) part of the definition of Curry. These extensions are described below.

#### 3.1 Recursive Variable Bindings

Local variable declarations (introduced by let or where) can be (mutually) recursive in PAKCS. For instance, the declaration

introduces the local variable ones which is bound to a *cyclic structure* representing an infinite list of 1's. Similarly, the definition

```
onetwo n = take n one2
where
one2 = 1 : two1
two1 = 2 : one2
```

introduces a local variables one2 that represents an infinite list of alternating 1's and 2's so that the expression (onetwo 6) evaluates to [1,2,1,2,1,2].

#### **3.2 Functional Patterns**

Functional patterns [6] are a useful extension to implement operations in a more readable way. Furthermore, defining operations with functional patterns avoids problems caused by strict equality ("=:=") and leads to programs that are potentially more efficient.

Consider the definition of an operation to compute the last element of a list xs based on the prelude operation "++" for list concatenation:

last xs | \_++[y] =:= xs = y where y free

Since the equality constraint "=:=" evaluates both sides to a constructor term, all elements of the list xs are fully evaluated in order to satisfy the constraint.

Functional patterns can help to improve this computational behavior. A *functional pattern* is a function call at a pattern position. With functional patterns, we can define the operation last as follows:

last  $(\_++[y]) = y$ 

This definition is not only more compact but also avoids the complete evaluation of the list elements: since a functional pattern is considered as an abbreviation for the set of constructor terms obtained by all evaluations of the functional pattern to normal form (see [6] for an exact definition), the previous definition is conceptually equivalent to the set of rules

```
last [y] = y
last [_,y] = y
last [_,_,y] = y
...
```

which shows that the evaluation of the list elements is not demanded by the functional pattern.

In general, a pattern of the form  $(f \ t_1 \dots t_n)$  for n > 0 (or of the qualified form  $(M.f \ t_1 \dots t_n)$  for  $n \ge 0$ ) is interpreted as a functional pattern if f is not a visible constructor but a defined function that is visible in the scope of the pattern. Furthermore, for a functional pattern to be well defined, there are two additional requirements to be satisfied:

1. If a function f is defined by means of a functional pattern fp, then the evaluation of fp must not depend on f, i.e., the semantics of a function defined using functional patterns must not (transitively) depend on its own definition. This excludes definitions such as

(xs ++ ys) ++ zs = xs ++ (ys ++ zs)

and is necessary to assign a semantics to functions employing functional patterns (see [6] for more details).

2. Only functions that are globally defined may occur inside a functional pattern. This restriction ensures that no local variable might occur in the value of a functional pattern, which might lead to an non-intuitive semantics. Consider, for instance, the following (complicated) equality operation

```
eq :: a \rightarrow a \rightarrow Bool
eq x y = h y
where
g True = x
h (g a) = a
```

where the locally defined function g occurs in the functional pattern (g a) of h. Since (g a) evaluates to the value of x whereas a is instantiated to True, the call h y now evaluates to True if the value of y equals the value of x. In order to check this equality condition, a strict unification between x and y is required so that an equivalent definition without functional patterns would be:

```
eq :: a \rightarrow a \rightarrow Bool
eq x y = h y
where
h x1 | x =:= x1 = True
```

However, this implies that variables occuring in the value of a functional pattern imply a strict unification if they are defined in an outer scope, whereas variables defined *inside* a functional pattern behave like pattern variables. In consequence, the occurrence of variables from an outer scope inside a functional pattern might lead to an non-intuitive behavior. To avoid such problems, locally defined functions are excluded as functional patterns. Note that this does not exclude a functional pattern inside a local function, which is still perfectly reasonable.

It is also possible to combine functional patterns with as-patterns. Similarly to the meaning of as-patterns in standard constructor patterns, as-patterns in functional patterns are interpreted as a sequence of pattern matching where the variable of the as-pattern is matched before the given pattern is matched. This process can be described by introducing an auxiliary operation for this two-level pattern matching process. For instance, the definition  $f (_ ++ x@[(42,_)] ++ _) = x$ 

is considered as syntactic sugar for the expanded definition

f (\_ ++ x ++ \_) = f' x
where
f' [(42,\_)] = x

However, as-patterns are usually implemented in a more efficient way without introducing auxiliary operations.

**Optimization of programs containing functional patterns.** Since functions patterns can evaluate to non-linear constructor terms, they are dynamically checked for multiple occurrences of variables which are, if present, replaced by equality constraints so that the constructor term is always linear (see [6] for details). Since these dynamic checks are costly and not necessary for functional patterns that are guaranteed to evaluate to linear terms, there is an optimizer for functional patterns that checks for occurrences of functional patterns that evaluate always to linear constructor terms and replace such occurrences with a more efficient implementation. This optimizer can be enabled by the following possibilities:

• Set the environment variable FCYPP to "--fpopt" before starting PAKCS, e.g., by the shell command

```
export FCYPP="--fpopt"
```

Then the functional pattern optimization is applied if programs are compiled and loaded in PAKCS.

• Put an option into the source code: If the source code of a program contains a line with a comment of the form (the comment must start at the beginning of the line)

```
{-# PAKCS_OPTION_FCYPP --fpopt #-}
```

then the functional pattern optimization is applied if this program is compiled and loaded in PAKCS.

The optimizer also report errors in case of wrong uses of functional patterns (i.e., in case of a function f defined with functional patterns that recursively depend on f).

#### 3.3 Order of Pattern Matching

Curry allows multiple occurrences of pattern variables in standard patterns. These are an abbreviation of equational constraints between pattern variables. Functional patterns might also contain multiple occurrences of pattern variables. For instance, the operation

 $f (_++[x]++_++[x]++_) = x$ 

returns all elements with at least two occurrences in a list.

If functional patterns as well as multiple occurrences of pattern variables occur in a pattern defining an operation, there are various orders to match an expression against such an operation. In the current implementation, the order is as follows:

- 1. Standard pattern matching: First, it is checked whether the constructor patterns match. Thus, functional patterns and multiple occurrences of pattern variables are ignored.
- 2. Functional pattern matching: In the next phase, functional patterns are matched but occurrences of standard pattern variables in the functional patterns are ignored.
- 3. Non-linear patterns: If standard and functional pattern matching is successful, the equational constraints which correspond to multiple occurrences pattern variables are solved.
- 4. Guards: Finally, the guards supplied by the programmer are checked.

The order of pattern matching should not influence the computed result. However, it might have some influence on the termination behavior of programs, i.e., a program might not terminate instead of finitely failing. In such cases, it could be necessary to consider the influence of the order of pattern matching. Note that other orders of pattern matching can be obtained using auxiliary operations.

## 3.4 Type Classes

The concept of type classes is not yet part of the Curry language report. The recognized syntax of type classes is specified in Section 4. Although the implemented concept of type classes is not fully described in this manual, it is quite similar to Haskell 98 [33] so that one can look there to find a detailed description.

## 4 Recognized Syntax of Curry

The PAKCS Curry compiler accepts a slightly extended version of the grammar specified in the Curry Report [27]. Furthermore, the syntax recognized by PAKCS differs from that specified in the Curry Report regarding numeric or character literals. We therefore present the complete description of the syntax below, whereas syntactic extensions are highlighted.

## 4.1 Notational Conventions

The syntax is given in extended Backus-Naur-Form (eBNF), using the following notation:

Non Term ::=  $\alpha$ production NonTerm nonterminal symbol Term terminal symbol  $\left[ \alpha \right]$ optional  $\{\alpha\}$ zero or more repetitions  $(\alpha)$ grouping  $\alpha \mid \beta$ alternative difference – elements generated by  $\alpha$  $\alpha_{\langle\beta\rangle}$ without those generated by  $\beta$ 

The Curry files are expected to be encoded in UTF8. However, source programs are biased towards ASCII for compatibility reasons.

#### 4.2 Lexicon

#### 4.2.1 Comments

Comments either begin with "--" and terminate at the end of the line, or begin with "{-" and terminate with a matching "-}", i.e., the delimiters "{-" and "-}" act as parentheses and can be nested.

#### 4.2.2 Identifiers and Keywords

The case of identifiers is important, i.e., the identifier "abc" is different from "ABC". Although the Curry Report specifies four different case modes (Prolog, Gödel, Haskell, free), the PAKCS only supports the *free* mode which puts no constraints on the case of identifiers in certain language constructs.

 $\begin{array}{l} Letter ::= \text{ any ASCII letter} \\ Dashes ::= -- \{-\} \\ Ident ::= (Letter \{Letter \mid Digit \mid \_ \mid `\})_{\langle ReservedID \rangle} \\ Symbol ::= ~ \mid ! \mid @ \mid \# \mid \$ \mid \% \mid ~ | & | + | - | = | < | > | ? \mid . \mid / \mid | \mid | \mid | | \\ Symbol ::= Ident . \} Ident \\ Type ConstrID ::= Ident \\ Type VarID ::= Ident \mid \_ \\ Class VarID ::= Ident \end{array}$ 

```
\begin{split} Exist VarID & ::= Ident \\ DataConstrID & ::= Ident \\ InfixOpID & ::= (Symbol {Symbol})_{(Dashes | ReservedSym)} \\ FunctionID & ::= Ident \\ VariableID & ::= Ident \\ LabelID & ::= Ident \\ ClassID & ::= Ident \\ QTypeConstrID & ::= [ModuleID .] TypeConstrID \\ QDataConstrID & ::= [ModuleID .] DataConstrID \\ QInfixOpID & ::= [ModuleID .] InfixOpID \\ QFunctionID & ::= [ModuleID .] FunctionID \\ QLabelID & ::= [ModuleID .] LabelID \\ QClassID & ::= [ModuleID .] ClassID \\ \end{split}
```

The following identifiers are recognized as keywords and cannot be used as regular identifiers.

Note that the identifiers as, forall, hiding and qualified are no keywords. They have only a special meaning in module headers and can thus be used as ordinary identifiers elsewhere. The following symbols also have a special meaning and cannot be used as an infix operator identifier.

 $ReservedSym ::= \dots | : | :: | = | \setminus | | | <- | -> | @ | ~ | =>$ 

#### 4.2.3 Numeric and Character Literals

In contrast to the Curry Report, PAKCS adopts Haskell's notation of literals for both numeric as well as character and string literals, extended with the ability to denote binary integer literals.

Int ::= Decimal| 0b Binary | 0B Binary| 0o Octal | 00 Octal| 0x Hexadecimal | 0X HexadecimalFloat ::= Decimal . Decimal [Exponent]| Decimal ExponentExponent ::= (e | E) [+ | -] Decimal $Decimal ::= Digit {Digit}$  $Binary ::= Binit {Binit}$  $Octal ::= Octit {Octit}$  $Hexadecimal ::= Hexit {Hexit}$ Digit ::= 0 | 1 | 2 | 3 | 4 | 5 | 6 | 7 | 8 | 9Binit ::= 0 | 1Octit ::= 0 | 1 | 2 | 3 | 4 | 5 | 6 | 7 | 8 | 9 | A | B | C | D | E | F | a | b | c | d | e | f

For character and string literals, the syntax is as follows:

 $\begin{array}{l} Char ::= \ ` ( \ Graphic_{\langle \backslash \rangle} \mid Space \mid Escape_{\langle \backslash \& \rangle} \ ) \ `,\\ String ::= \ " \ \{ \ Graphic_{\langle " \mid \ \rangle \rangle} \mid Space \mid Escape \mid Gap \ \} \ " \end{array}$ 

#### 4.3 Layout

Similarly to Haskell, a Curry programmer can use layout information to define the structure of blocks. For this purpose, we define the indentation of a symbol as the column number indicating the start of this symbol, and the indentation of a line is the indentation of its first symbol.<sup>1</sup>

The layout (or "off-side") rule applies to lists of syntactic entities after the keywords let, where, do, or of. In the subsequent context-free syntax, these lists are enclosed with curly braces ({ }) and the single entities are separated by semicolons (;). Instead of using the curly braces and semicolons of the context-free syntax, a Curry programmer can also specify these lists by indentation: the indentation of a list of syntactic entities after let, where, do, or of is the indentation of the next symbol following the let, where, do, of. Any item of this list starts with the same indentation as the list. Lines with only whitespaces or an indentation greater than the indentation of the list continue the item in the previous line. Lines with an indentation less than the indentation of the list terminate the entire list. Moreover, a list started by let is terminated by the keyword in. Thus, the sentence

 $f x = h x where \{ g y = y + 1 ; h z = (g z) * 2 \}$ 

which is valid w.r.t. the context-free syntax, can be written with the layout rules as

```
f x = h x
where g y = y + 1
h z = (g z) * 2
```

or also as

f x = h x where g y = y + 1 h z = (g z) \* 2

To avoid an indentation of top-level declarations, the keyword **module** and the end-of-file token are assumed to start in column 0.

<sup>&</sup>lt;sup>1</sup>In order to determine the exact column number, we assume a fixed-width font with tab stops at each 8th column.

## 4.4 Context-Free Grammar

| Module       | ::= module ModuleID [Exports] where Block<br>  Block                                                                                         |                                |
|--------------|----------------------------------------------------------------------------------------------------|--------------------------------|
| Block        | ::= { [ImportDecls ;] $BlockDecl_1$ ; ; $BlockDecl_n$ } (no fixity                                                                           | declarations here, $n \ge 0$ ) |
|              | $::=$ ( $Export_1$ , , $Export_n$ )<br>::= QFunction                                                                                         | $(n \ge 0)$                    |
| Laport       | $  QTypeConstrID [(ConsLabel_1,, ConsLabel_n)]   QTypeConstrID ()$                                                                           | $(n \ge 0)$                    |
|              | QClassID [( Function <sub>1</sub> , , Function <sub>n</sub> )]<br>QClassID ()<br>module ModuleID                                             | $(n \ge 0)$                    |
| ConsLabel    | $::= DataConstr \mid Label$                                                                                                    |                                |
|              | $::= ImportDecl_1$ ;; $ImportDecl_n$                                                                                                    | $(n \ge 1)$                    |
|              | ::= import [qualified] ModuleID [as ModuleID] [ImportSpec]                                                                                   |                                |
| ImportSpec   | $::= (Import_1, \ldots, Import_n)$                                                                                                    | $(n \ge 0)$                    |
| Import       | hiding ( $Import_1$ , , $Import_n$ )<br>::= $Function$                                                                                       | $(n \ge 0)$                    |
| Import       | <pre> Function [ TypeConstrID [( ConsLabel<sub>1</sub> , , ConsLabel<sub>n</sub> )] [ TypeConstrID ()</pre>                                  | $(n \ge 0)$                    |
|              | ClassID [( $Function_1$ , , $Function_n$ )]<br>ClassID ()                                                                                    | $(n \ge 0)$                    |
| BlockDecl    | ::= TypeSynDecl<br>  DataDecl<br>  NewtypeDecl<br>  FixityDecl<br>  FunctionDecl<br>  DefaultDecl<br>  ClassDecl<br>  InstanceDecl           |                                |
| TypeSynDecl  | ::= type SimpleType = TypeExpr                                                                                                    |                                |
| Simple Type  | $::= TypeConstrID TypeVarID_1 \dots TypeVarID_n$                                                                                             | $(n \ge 0)$                    |
| DataDecl     | ::= external data $SimpleType$                                                                                                    | (external data type)           |
| ConstrDecls  | <pre>  data SimpleType [= ConstrDecls] [deriving DerivingDecl] ::= ConstrDecl1     ConstrDecln ::= [ExistVars] [Context =&gt;] ConDecl</pre> | $(n \ge 1)$                    |
|              | $ ::= forall Exist VarID_1 \dots Exist VarID_n . $                                                                                           | $(n \ge 1)$                    |
|              | $::= DataConstr SimpleTypeExpr_1 \dots SimpleTypeExpr_n$                                                                                     | $(n \ge 1)$ $(n \ge 0)$        |
|              | TypeAppExpr ConOp TypeAppExpr                                                                                                    | (infix data constructor)       |
|              | $DataConstr \{ FieldDecl_1 , \ldots, FieldDecl_n \}$                                                                                         | $(n \ge 0)$                    |
|              | $::= Label_1$ , $\ldots$ , $Label_n$ $::$ $TypeExpr$                                                                                         | $(n \ge 1)$                    |
| DerivingDecl | $::=$ ( $QClassID_1$ , $\ldots$ , $QClassID_n$ )                                                                                             | $(n \ge 0)$                    |
|              | <pre>::= newtype SimpleType = NewConstrDecl [derivingD<br/>::= DataConstr SimpleTypeExpr<br/>  DataConstr { Label :: TypeExpr }</pre>        | ecl]                           |
|              | $ ::= [Context =>] TypeExpr \\ ::= Constraint $                                                                                              |                                |

$$\left( Constraint, \dots, Constraint_n \right) (n \ge 0) \\ Constraint ::= QClassID ClassVarID SimpleTypeExpr] ... SimpleTypeExpr_n ) (n \ge 1) \\ TypeExpr ::= TypeAppExpr] > TypeExpr] \\ TypeAppExpr ::= TypeAppExpr] SimpleTypeExpr \\ SimpleTypeExpr ::= TypeVarID \\ | CTypeConst :: Queen Constructor (List type Constructor) | Constructor (List type Constructor) | Constructor (List type Constructor) | Constructor (List type Constructor) | Constructor (List type Constructor) | Constructor (List type Constructor) | Constructor (List type Constructor) | Constructor (List type Constructor) | Constructor (List type Constructor) | Constructor (List type Constructor) | Constructor (List type Constructor) | Constructor (List type Constructor) | Constructor (List type Constructor) | Constructor (List type Constructor) | Constructor (List Constructor) | Constructor (List Constructor) | Constructor (List Constructor) | Constructor (List Constructor) | Constructor (List Constructor) | Constructor (List Constructor) | Constructor (List Constructor) | Constructor (List Constructor) | Constructor (List Constructor) | Constructor (List Constructor) | Constructor (List Constructor) | Constructor (List Constructor) | Constructor (List Constructor) | Constructor (List Constructor) | Constructor (List Constructor) | Constructor (List Constructor) | Constructor (List Constructor) | Constructor (List Constructor) | Constructor) | Constructor (List Constructor) | Constructor) | Constructor (List Constructor) | Constructor) | Constructor (List Constructor) | Constructor) | Constructor (List Constructor) | Constructor) | Constructor (List Constructor) | Constructor) | Constructor (List Constructor) | Constructor) | Constructor (List Constructor) | Constructor] | Constructor (List Constructor) | Constructor] | Constructor (List Constructor) | Constructor] | Constructor (List Constructor) | Constructor] | Constructor (List Constructor) | Constructor] | Constructor (List Constructor) | Constructor] | Constructor] | Constructor | Constructor] | Constructor (Li$$

|                 | PatternDecl                                                                                                    |                                                        |
|-----------------|----------------------------------------------------------------------------------------------------|--------------------------------------------------------|
|                 | $Variable_1$ , $\ldots$ , $Variable_n$ free                                                                                             | $(n \ge 1)$                                            |
|                 | FixityDecl                                                                                                    |                                                        |
| PatternDecl ::= | Pattern Rhs                                                                                                    |                                                        |
| Pattern ··-     | ConsPattern [QConOp Pattern]                                                                                                    | ( <i>infix constructor pattern</i> )                   |
|                 | $GDataConstr SimplePat_1 \dots SimplePat_n$                                                                                             | $(constructor pattern, n \ge 1)$                       |
|                 | - $(Int   Float)$                                                                                                    | $(constructor pattern, n \ge 1)$<br>(negative pattern) |
|                 | SimplePat                                                                                                    | (negative pattern)                                     |
| SimplePat ::=   | -                                                                                                    |                                                        |
| Simpler at=     | variable                                                                                                    | (wildcard)                                             |
|                 | -<br>GDataConstr                                                                                                    | ( <i>wnacara</i> )<br>( <i>constructor</i> )           |
|                 | Literal                                                                                                    | (literal)                                              |
|                 | ( Pattern )                                                                                                    | (parenthesized pattern)                                |
|                 |                                                                                                    |                                                        |
|                 | $(Pattern_1, \ldots, Pattern_n)$                                                                                                    | $(tuple pattern, n \ge 2)$                             |
|                 | $\begin{bmatrix} Pattern_1, \ldots, Pattern_n \end{bmatrix}$                                                                            | (list pattern, $n \ge 1$ )                             |
|                 | Variable © SimplePat                                                                                                    | (as-pattern)                                           |
|                 | ~ SimplePat                                                                                                    | (irrefutable pattern)                                  |
|                 | ( $QFunction SimplePat_1 \dots SimplePat_n$ )                                                                                           | (functional pattern, $n \ge 1$ )                       |
|                 | ( ConsPattern QFunOp Pattern )                                                                                                    | (infix functional pattern)                             |
|                 | $QDataConstr \{ FieldPat_1, \dots, FieldPat_n \}$                                                                                       | $(labeled \ pattern, \ n \ge 0)$                       |
| FieldPat ::=    | QLabel = Pattern                                                                                                    |                                                        |
| Expr ::=        | InfixExpr :: QualTypeExpr                                                                                                    | (expression with type signature)                       |
|                 | InfixExpr                                                                                                    |                                                        |
| InfixExpr ::=   | NoOpExpr QOp InfixExpr                                                                                                    | (infix operator application)                           |
|                 | - InfixExpr                                                                                                    | (unary minus)                                          |
|                 | NoOpExpr                                                                                                    |                                                        |
| NoOpExpr ::=    | $\ SimplePat_1 \ \ldots \ SimplePat_n \rightarrow Expr$                                                                                 | (lambda expression, $n \ge 1$ )                        |
|                 | let LocalDecls in Expr                                                                                                    | (let expression)                                       |
|                 | if Expr then Expr else Expr                                                                                                    | (conditional)                                          |
|                 | case $Expr$ of { $Alt_1$ ; ; $Alt_n$ }                                                                                                  | (case expression, $n \ge 1$ )                          |
| i i             | fcase $Expr$ of { $Alt_1$ ; ; $Alt_n$ }                                                                                                 | (fcase expression, $n \ge 1$ )                         |
|                 | do { $Stmt_1$ ; ; $Stmt_n$ ; $Expr$ }                                                                                                   | $(do \ expression, \ n \ge 0)$                         |
|                 | FuncExpr                                                                                                    |                                                        |
| FuncExpr ::=    | [FuncExpr] BasicExpr                                                                                                    | (application)                                          |
| BasicExpr ::=   |                                                                                                    | (variable)                                             |
| 1               |                                                                                                    | (anonymous free variable)                              |
|                 | -<br>QFunction                                                                                                    | (qualified function)                                   |
|                 | GDataConstr                                                                                                    | (general constructor)                                  |
|                 | Literal                                                                                                    | (literal)                                              |
|                 | ( Expr )                                                                                                    | (parenthesized expression)                             |
|                 | $(Expr_1, \dots, Expr_n)$                                                                                                    | $(tuple, n \ge 2)$                                     |
|                 | $\begin{bmatrix} Lxpr_1 \\ , \dots \\ , Expr_n \end{bmatrix}$                                                                           | (finite list, $n \ge 1$ )                              |
|                 |                                                                                                    | (arithmetic sequence)                                  |
|                 | $\begin{bmatrix} Expr \ [, Expr \ ] \ \dots \ [Expr \ ] \end{bmatrix}$ $\begin{bmatrix} Expr \   \ Qual_1 \ , \ \dots \ , \ Qual_n \ ]$ |                                                        |
|                 |                                                                                                    | (list comprehension, $n \ge 1$ )                       |
|                 | (InfixExpr QOp)                                                                                                    | (left section)                                         |
|                 | $(QOp_{\langle -\rangle} InfixExpr)$                                                                                                    | (right section)                                        |
|                 | $QDataConstr \{ FBind_1, \dots, FBind_n \}$                                                                                             | $(record \ construction, \ n \ge 0)$                   |
|                 | $BasicExpr_{(QDataConstr)}$ { $FBind_1$ , , $FBind_n$ }                                                                                 | $(record \ update, \ n \ge 1)$                         |
|                 |                                                                                                    |                                                        |

Alt ::= Pattern -> Expr [where LocalDecls] | Pattern GdAlts [where LocalDecls]  $GdAlts ::= | InfixExpr \rightarrow Expr [GdAlts]$ FBind ::= QLabel = ExprQual ::= Pattern <- Expr (generator) | let LocalDecls (local declarations) Expr(guard) Stmt ::= Pattern <- Expr | let LocalDecls | Expr Literal ::= Int | Float | Char | StringGDataConstr ::= ()(unit) | [] (empty list) | (,{,}) (tuple)QDataConstr Variable ::= VariableID | ( InfixOpID ) (variable) Function ::= FunctionID | ( InfixOpID ) (function)  $QFunction ::= QFunctionID \mid ( QInfixOpID )$ (qualified function) DataConstr ::= DataConstrID | ( InfixOpID ) (constructor)  $QDataConstr ::= QDataConstrID \mid ( QInfixOpID )$ (qualified constructor)  $Label ::= LabelID \mid (InfixOpID)$ (label)  $QLabel ::= QLabelID \mid$  ( QInfixOpID ) (qualified label) VarOp ::= InfixOpID | ` VariableID `(variable operator) FunOp ::= InfixOpID | ` FunctionID ` (function operator) QFunOp ::= QInfixOpID | ` QFunctionID `(qualified function operator) ConOp ::= InfixOpID | ` DataConstrID ` (constructor operator) QConOp ::= GConSym | ` QDataConstrID `(qualified constructor operator) LabelOp ::= InfixOpID | ` LabelID `(label operator) QLabelOp ::= QInfixOpID | ` QLabelID `(qualified label operator)  $Op ::= FunOp \mid ConOp \mid LabelOp$ (operator)  $QOp ::= VarOp \mid QFunOp \mid QConOp \mid QLabelOp$ (qualified operator) GConSym ::= : | QInfixOpID(general constructor symbol)

## 5 Optimization of Curry Programs

After the invocation of the Curry front end, which parses a Curry program and translates it into the intermediate FlatCurry representation, PAKCS applies a transformation to optimize Boolean equalities occurring in the Curry program. The ideas and details of this optimization are described in [9]. Therefore, we sketch only some basic ideas and options to influence this optimization.

Consider the following definition of the operation last to extract the last element in list:

In order to evaluate the condition "xs == ++[x]", the Boolean equality is evaluated to True or False by instantiating the free variables \_ and x. However, since we know that a condition must be evaluated to True only and all evaluations to False can be ignored, we can use the constrained equality to obtain a more efficient program:

Since the selection of the appropriate equality operator is not obvious and might be tedious, PAKCS encourages programmers to use only the Boolean equality operator "==" in programs. The constraint equality operator "=:=" can be considered as an optimization of "==" if it is ensured that only positive results are required, e.g., in conditions of program rules.

To support this programming style, PAKCS has a built-in optimization phase on FlatCurry files. For this purpose, the optimizer analyzes the FlatCurry programs for occurrences of "==" and replaces them by "=:=" whenever the result False is not required. The usage of the optimizer can be influenced by setting the property flag bindingoptimization in the configuration file .pakcsrc. The following values are recognized for this flag:

no: Do not apply this transformation.

- fast: This is the default value. The transformation is based on pre-computed values for the prelude operations in order to decide whether the value False is not required as a result of a Boolean equality. Hence, the transformation can be efficiently performed without any complex analysis.
- full: Perform a complete "required values" analysis of the program (see [9]) and use this information to optimize programs. In most cases, this does not yield better results so that the fast mode is sufficient.

Hence, to turn off this optimization, one can either modify the flag bindingoptimization in the configuration file .pakcsrc or dynamically pass this change to the invocation of PAKCS by

... -Dbindingoptimization=no ...

## 6 cypm: The Curry Package Manager

The Curry package manager (CPM) is a tool to distribute and install Curry libraries and applications and manage version dependencies between these libraries. Since CPM offers a lot of functionality, there is a separate manual available.<sup>2</sup> Therefore, we describe here only some basic CPM commands.

The executable cypm is located in the bin directory of PAKCS. Hence, if you have this directory in your path, you can start CPM by cloning a copy of the central package index repository:

```
> cypm update
```

Now you can show a short list of all packages in this index by

| > cypm list      |                                                  |         |
|------------------|--------------------------------------------------|---------|
| Name             | Synopsis                                         | Version |
|                  |                                                  |         |
| abstract-curry   | Libraries to deal with AbstractCurry programs    | 2.0.0   |
| abstract-haskell | Libraries to represent Haskell programs in Curry | 2.0.0   |
| addtypes         | A tool to add missing type signatures in a Curry | 2.0.0   |
|                  | program                                          |         |
| base             | Base libraries for Curry systems                 | 1.0.0   |
|                  |                                                  |         |

```
• • •
```

The command

> cypm info PACKAGE

can be used to show more information about the package with name PACKAGE.

Some packages do not contain only useful libraries but also tools with some binary. In order to install such tools, one can use the command

```
> cypm install PACKAGE
```

This command checks out the package in some internal directory (\$HOME/.cpm/app\_packages) and installs the binary of the tool provided by the package in \$HOME/.cpm/bin. Hence it is recommended to add this directory to your path.

For instance, the most recent version of CPM can be installed by the following commands:

```
> cypm update
...
> cypm install cpm
... Package 'cpm-xxx' checked out ...
...
INFO Installing executable 'cypm' into '/home/joe/.cpm/bin'
```

Now, the binary cypm of the most recent CPM version can be used if \$HOME/.cpm/bin is in your path (before *pakcshome/bin*!).

A detailed description how to write your own packages with the use of other packages can be found in the manual of CPM.

<sup>&</sup>lt;sup>2</sup>http://curry-language.org/tools/cpm

## 7 curry check: A Tool for Testing Properties of Curry Programs

CurryCheck is a tool that supports the automation of testing Curry programs. The tests to be executed can be unit tests as well as property tests parameterized over some arguments. The tests can be part of any Curry source program and, thus, they are also useful to document the code. CurryCheck is based on EasyCheck [15]. Actually, the properties to be tested are written by combinators proposed for EasyCheck, which are actually influenced by QuickCheck [16] but extended to the demands of functional logic programming.

#### 7.1 Testing Properties

To start with a concrete example, consider the following naive definition of reversing a list:

To get some confidence in the code, we add some unit tests, i.e., test with concrete test data:

revNull = rev [] -=- [] rev123 = rev [1,2,3] -=- [3,2,1]

The operator "-=-" specifies a test where both sides must have a single identical value. Since this operator (as many more, see below) are defined in the library Test.Prop,<sup>3</sup> we also have to import this library. Apart from unit tests, which are often tedious to write, we can also write a property, i.e., a test parameterized over some arguments. For instance, an interesting property of reversing a list is the fact that reversing a list two times provides the input list:

revRevIsId xs = rev (rev xs) -=- xs

Note that each property is defined as a Curry operation where the arguments are the parameters of the property. Altogether, our program is as follows:

```
module Rev(rev) where

import Test.Prop

rev :: [a] \rightarrow [a]

rev [] = []

rev (x:xs) = rev xs ++ [x]

revNull = rev [] -=- []

rev123 = rev [1,2,3] -=- [3,2,1]

revRevIsId xs = rev (rev xs) -=- xs
```

<sup>&</sup>lt;sup>3</sup>The library Test.Prop is a clone of the library Test.EasyCheck which defines only the interface but not the actual test implementations. Thus, the library Test.Prop has less import dependencies. When CurryCheck generates programs to execute the tests, it automatically replaces references to Test.Prop by references to Test.EasyCheck in the generated programs.

Now we can run all tests by invoking the CurryCheck tool. If our program is stored in the file Rev.curry, we can execute the tests as follows:

```
> curry check Rev
...
Executing all tests...
revNull (module Rev, line 7):
Passed 1 test.
rev123 (module Rev, line 8):
Passed 1 test.
revRevIsId_ON_BASETYPE (module Rev, line 10):
OK, passed 100 tests.
```

Since the operation rev is polymorphic, the property revRevIsId is also polymorphic in its argument. In order to select concrete values to test this property, CurryCheck replaces such polymorphic tests by defaulting the type variable to prelude type Ordering (the actual default type can also be set by a command-line flag). If we want to test this property on integers numbers, we can explicitly provide a type signature, where Prop denotes the type of a test:

revRevIsId :: [Int]  $\rightarrow$  Prop revRevIsId xs = rev (rev xs) -=- xs

The command curry check has some options to influence the output, like "-q" for a quiet execution (only errors and failed tests are reported) or "-v" for a verbose execution where all generated test cases are shown. Moreover, the return code of curry check is 0 in case of successful tests, otherwise, it is 1. Hence, CurryCheck can be easily integrated in tool chains for automatic testing.

In order to support the inclusion of properties in the source code, the operations defined the properties do not have to be exported, as show in the module Rev above. Hence, one can add properties to any library and export only library-relevant operations. To test these properties, CurryCheck creates a copy of the library where all operations are public, i.e., CurryCheck requires write permission on the directory where the source code is stored.

The library Test.Prop defines many combinators to construct properties. In particular, there are a couple of combinators for dealing with non-deterministic operations (note that this list is incomplete):

- The combinator "<~>" is satisfied if the set of values of both sides are equal.
- The property  $x \rightarrow y$  is satisfied if x evaluates to every value of y. Thus, the set of values of y must be a subset of the set of values of x.
- The property x < y is satisfied if y evaluates to every value of x, i.e., the set of values of x must be a subset of the set of values of y.
- The combinator "<">" is satisfied if the multi-set of values of both sides are equal. Hence, this operator can be used to compare the number of computed solutions of two expressions.
- The property always x is satisfied if all values of x are true.
- The property eventually x is satisfied if some value of x is true.

- The property failing x is satisfied if x has no value, i.e., its evaluation fails.
- The property x # n is satisfied if x has n different values.

For instance, consider the insertion of an element at an arbitrary position in a list:

insert ::  $a \rightarrow [a] \rightarrow [a]$ insert x xs = x : xs insert x (y:ys) = y : insert x ys

The following property states that the element is inserted (at least) at the beginning or the end of the list:

```
insertAsFirstOrLast :: Int \rightarrow [Int] \rightarrow Prop
insertAsFirstOrLast x xs = insert x xs \sim (x:xs ? xs++[x])
```

A well-known application of insert is to use it to define a permutation of a list:

perm :: [a]  $\rightarrow$  [a] perm [] = [] perm (x:xs) = insert x (perm xs)

We can check whether the length of a permuted lists is unchanged:

permLength :: [Int]  $\rightarrow$  Prop permLength xs = length (perm xs) <~> length xs

Note that the use of "<~>" is relevant since we compare non-deterministic values. Actually, the left argument evaluates to many (identical) values.

One might also want to check whether perm computes the correct number of solutions. Since we know that a list of length n has n! permutations, we write the following property:

```
permCount :: [Int] \rightarrow Prop
permCount xs = perm xs # fac (length xs)
```

where fac is the factorial function. However, this test will be falsified with the argument [1,1]. Actually, this list has only one permuted value since the two possible permutations are identical and the combinator "#" counts the number of *different* values. The property would be correct if all elements in the input list xs are different. This can be expressed by a conditional property: the property  $b \implies p$  is satisfied if p is satisfied for all values where b evaluates to True. Therefore, if we define a predicate allDifferent by

allDifferent [] = True allDifferent (x:xs) = x 'notElem' xs && allDifferent xs

then we can reformulate our property as follows:

permCount xs = allDifferent xs ==> perm xs # fac (length xs)

Now consider a predicate to check whether a list is sorted:

sorted :: [Int]  $\rightarrow$  Bool sorted [] = True sorted [\_] = True sorted (x:y:zs) = x<=y && sorted (y:zs) This predicate is useful to test whether there are also sorted permutations:

permIsEventuallySorted :: [Int]  $\rightarrow$  Prop permIsEventuallySorted xs = eventually \$ sorted (perm xs)

The previous operations can be exploited to provide a high-level specification of sorting a list:

```
psort :: [Int] \rightarrow [Int}
psort xs | sorted ys = ys
where ys = perm xs
```

Again, we can write some properties:

psortIsAlwaysSorted xs = always \$ sorted (psort xs)
psortKeepsLength xs = length (psort xs) <~> length xs

Of course, the sort specification via permutations is not useful in practice. However, it can be used as an oracle to test more efficient sorting algorithms like quicksort:

The following property specifies the correctness of quicksort:

qsortIsSorting xs = qsort xs <~> psort xs

Actually, if we test this property, we obtain a failure:

```
> curry check ExampleTests
...
qsortIsSorting (module ExampleTests, line 53) failed
Falsified by third test.
Arguments:
[1,1]
Results:
[1]
```

The result shows that, for the given argument [1,1], an element has been dropped in the result. Hence, we correct our implementation, e.g., by replacing (>x) with (>=x), and obtain a successful test execution.

For I/O operations, it is difficult to execute them with random data. Hence, CurryCheck only supports specific I/O unit tests:

- a 'returns' x is satisfied if the I/O action a returns the value x.
- a 'sameReturns' b is satisfied if the I/O actions a and b return identical values.

Since CurryCheck executes the tests written in a source program in their textual order, one can write several I/O tests that are executed in a well-defined order.

#### 7.2 Generating Test Data

CurryCheck test properties by enumerating test data and checking a given property with these values. Since these values are generated in a systematic way, one can even prove a property if the

number of test cases is finite. For instance, consider the following property from Boolean logic:

neg\_or b1 b2 = not (b1 || b2) -=- not b1 && not b2

This property is validated by checking it with all possible values:

```
> curry check -v ExampleTests
. . .
0:
False
False
1:
False
True
2:
True
False
3:
True
True
neg_or (module ExampleTests, line 67):
 Passed 4 tests.
```

However, if the test data is infinite, like lists of integers, CurryCheck stops checking after a given limit for all tests. As a default, the limit is 100 tests but it can be changed by the command-line flag "-m". For instance, to test each property with 200 tests, CurryCheck can be invoked by

> curry check -m 200 ExampleTests

For a given type, CurryCheck automatically enumerates all values of this type (except for function types). In KiCS2, this is done by exploiting the functional logic features of Curry, i.e., by simply collecting all values of a free variable. For instance, the library Test.EasyCheck defines an operation

valuesOf :: a  $\rightarrow$  [a]

which computes the list of all values of the given argument according to a fixed strategy (in the current implementation: randomized level diagonalization [15]). For instance, we can get 20 values for a list of integers by

```
Test.EasyCheck> take 20 (valuesOf (_::[Int]))
[[],[-1],[-3],[0],[1],[-1,0],[-2],[0,0],[3],[-1,1],[-3,0],[0,1],[2],
[-1,-1],[-5],[0,-1],[5],[-1,2],[-9],[0,2]]
```

Since the features of PAKCS for search space exploration are more limited, PAKCS uses in CurryCheck explicit generators for search tree structures which are defined in the module SearchTreeGenerators. For instance, the operations

```
genInt :: SearchTree Int genList :: SearchTree a \rightarrow SearchTree [a]
```

generates (infinite) trees of integer and lists values. To extract all values in a search tree, the library Test.EasyCheck also defines an operation

```
valuesOfSearchTree :: SearchTree a \rightarrow [a]
```

so that we obtain 20 values for a list of integers in PAKCS by

```
...> take 20 (valuesOfSearchTree (genList genInt))
[[],[1],[1,1],[1,-1],[2],[6],[3],[5],[0],[0,1],[0,0],[-1],[-1,0],[-2],
[-3],[1,5],[1,0],[2,-1],[4],[3,-1]]
```

Apart from the different implementations, CurryCheck can test properties on predefined types, as already shown, as well as on user-defined types. For instance, we can define our own Peano representation of natural numbers with an addition operation and two properties as follows:

```
data Nat = Z | S Nat
add :: Nat \rightarrow Nat \rightarrow Nat
add Z n = n
add (S m) n = S(add m n)
addIsCommutative x y = add x y -=- add y x
addIsAssociative x y z = add (add x y) z -=- add x (add y z)
```

Properties can also be defined for polymorphic types. For instance, we can define general polymorphic trees, operations to compute the leaves of a tree and mirroring a tree as follows:

```
data Tree a = Leaf a | Node [Tree a]
leaves (Leaf x) = [x]
leaves (Node ts) = concatMap leaves ts
mirror (Leaf x) = Leaf x
mirror (Node ts) = Node (reverse (map mirror ts))
```

Then we can state and check two properties on mirroring:

```
doubleMirror t = mirror (mirror t) -=- t
leavesOfMirrorAreReversed t = leaves t -=- reverse (leaves (mirror t))
```

In some cases, it might be desirable to define own test data since the generated structures are not appropriate for testing (e.g., balanced trees to check algorithms that require work on balanced trees). Of course, one could drop undesired values by an explicit condition. For instance, consider the following operation that adds all numbers from 0 to a given limit:

sumUp n = if n == 0 then 0 else n + sumUp (n-1)

Since there is also a simple formula to compute this sum, we can check it:

sumUpIsCorrect n = n>=0 ==> sumUp n -=- n \* (n+1) 'div' 2

Note that the condition is important since sumUp diverges on negative numbers. CurryCheck tests this property by enumerating integers, i.e., also many negative numbers which are dropped for the tests. In order to generate only valid test data, we define our own generator for a search tree containing only valid data:

genInt = genCons0 0 ||| genCons1 (+1) genInt

The combinator genCons0 constructs a search tree containing only this value, whereas genCons1 constructs from a given search tree a new tree where the function given in the first argument is applied to all values. Similarly, there are also combinators genCons2, genCons3 etc. for more than one argument. The combinator "|||" combines two search trees.

If the Curry program containing properties defines a generator operation with the name  $gen\tau$ , then CurryCheck uses this generator to test properties with argument type  $\tau$ . Hence, if we put the definition of genInt in the Curry program where sumUpIsCorrect is defined, the values to check this property are only non-negative integers. Since these integers are slowly increasing, i.e., the search tree is actually degenerated to a list, we can also use the following definition to obtain a more balanced search tree:

The library SearchTree defines the structure of search trees as well as operations on search trees, like limiting the depth of a search tree (limitSearchTree) or showing a search tree (showSearchTree). For instance, to structure of the generated search tree up to some depth can be visualized as follows:

...SearchTree> putStr (showSearchTree (limitSearchTree 6 genInt))

If we want to use our own generator only for specific properties, we can do so by introducing a new data type and defining a generator for this data type. For instance, to test only the operation sumUpIsCorrect with non-negative integers, we do not define a generator genInt as above, but define a wrapper type for non-negative integers and a generator for this type:

```
data NonNeg = NonNeg { nonNeg :: Int }
genNonNeg = genCons1 NonNeg genNN
where
genNN = genCons0 0 ||| genCons1 (\n \rightarrow 2*(n+1)) genNN
||| genCons1 (\n \rightarrow 2*n+1) genNN
```

Now we can either redefine sumUpIsCorrect on this type

sumUpIsCorrectOnNonNeg (NonNeg n) = sumUp n -=- n \* (n+1) 'div' 2

or we simply reuse the old definition by

sumUpIsCorrectOnNonNeg = sumUpIsCorrect . nonNeg

### 7.3 Checking Equivalence of Operations

CurryCheck supports also equivalence tests for operations. Two operations are considered as *equivalent* if they can be replaced by each other in any possible context without changing the computed values (this is also called *contextual equivalence* and precisely defined in [8] for functional logic programs). For instance, the Boolean operations

| f1 | :: Bool | ightarrow Bool | f2 :: Bool $\rightarrow$ Bool |
|----|---------|----------------|-------------------------------|
| f1 | x = not | (not x)        | f2 x = x                      |

are equivalent, whereas

are not equivalent: g1 failed has no value but g2 failed evaluates to True.

To check the equivalence of operations, one can use the property combinator <=>:

f1\_equiv\_f2 = f1 <=> f2 g1\_equiv\_g2 = g1 <=> g2

The left and right argument of this combinator must be a defined operation or a defined operation with a type annotation in order to specify the argument types used for checking this property.

CurryCheck transforms such properties into properties where both operations are compared w.r.t. all partial values and partial results. The details are described in [?].

It should be noted that CurryCheck can test the equivalence of non-terminating operations provided that they are *productive*, i.e., always generate (outermost) constructors after a finite number of steps (otherwise, the test of CurryCheck might not terminate). For instance, CurryCheck reports a counter-example to the equivalence of the following non-terminating operations:

```
ints1 n = n : ints1 (n+1)
ints2 n = n : ints2 (n+2)
-- This property will be falsified by CurryCheck:
ints1_equiv_ints2 = ints1 <=> ints2
```

This is done by iteratively guessing depth-bounds, computing both operations up to these depthbounds, and comparing the computed results. Since this might be a long process, CurryCheck supports a faster comparison of operations when it is known that they are terminating. If the name of a test contains the suffix 'TERMINATE, CurryCheck assumes that the operations to be tested are terminating, i.e., they always yields a result when applied to ground terms. In this case, CurryCheck does not iterate over depth-bounds but evaluates operations completely. For instance, consider the following definition of permutation sort (the operations perm and sorted are defined above):

```
psort :: Ord a => [a] \rightarrow [a]
psort xs | sorted ys = ys
where ys = perm xs
```

A different definition can be obtained by defining a partial identity on sorted lists:

```
isort :: Ord a => [a] \rightarrow [a]
isort xs = idSorted (perm xs)
where idSorted [] = []
idSorted [x] = [x]
idSorted (x:y:ys) | x<=y = x : idSorted (y:ys)
```

We can test the equivalence of both operations by specializing both operations on some ground type (otherwise, the type checker reports an error due to an unspecified type Ord context):

psort\_equiv\_isort = psort <=> (isort :: [Int]  $\rightarrow$  [Int])

CurryCheck reports a counter example by the 274th test. Since both operations are terminating, we can also check the following property:

psort\_equiv\_isort'TERMINATE = psort <=> (isort :: [Int]  $\rightarrow$  [Int])

Now a counter example is found by the 21th test.

Instead of annotating the property name to use more efficient equivalence tests for terminating operations, one can also ask CurryCheck to analyze the operations in order to safely approximate termination or productivity properties. For this purpose, one can call CurryCheck with the option "--equivalence=equiv" or "-eequiv". The parameter equiv determines the mode for equivalence checking which must have one of the following values (or a prefix of them):

- manual: This is the default mode. In this mode, all equivalence tests are executed with first technique described above, unless the name of the test has the suffix 'TERMINATE.
- autoselect: This mode automatically selects the improved transformation for terminating operations by a program analysis, i.e., if it can be proved that both operations are terminating, then the equivalence test for terminating operations is used. It is also used when the name of the test has the suffix 'TERMINATE.
- safe: This mode analyzes the productivity behavior of operations. If it can be proved that both operations are terminating or the test name has the suffix 'TERMINATE, then the more efficient equivalence test for terminating operations is used. If it can be proved that both operations are productive or the test name has the suffix 'PRODUCTIVE, then the first general test technique is used. Otherwise, the equivalence property is *not* tested. Thus, this mode is useful if one wants to ensure that all equivalence tests always terminate (provided that the additional user annotations are correct).

ground: In this mode, only ground equivalence is tested, i.e., each equivalence property

g1\_equiv\_g2 = g1 <=> g2

is transformed into a property which states that both operations must deliver the same values on same input values, i.e.,

g1\_equiv\_g2 x1 ... xn = g1 x1 ... xn <~> g2 x1 ... xn

Note this property is more restrictive than contextual equivalence. For instance, the nonequivalence of g1 and g2 as shown above cannot be detected by testing ground equivalence only.

### 7.4 Checking Contracts and Specifications

The expressive power of Curry supports writing high-level specifications as well as efficient implementations for a given problem in the same programming language, as discussed in [8]. If a specification or contract is provided for some function, then CurryCheck automatically generates properties to test this specification or contract.

Following the notation proposed in [8], a specification for an operation f is an operation f'spec of the same type as f. A contract consists of a pre- and a postcondition, where the precondition could be omitted. A precondition for an operation f of type  $\tau \to \tau'$  is an operation f'pre :: au ightarrow Bool

whereas a *postcondition* for f is an operation

f'post ::  $\tau \ \rightarrow \ \tau' \ \rightarrow$  Bool

which relates input and output values (the generalization to operations with more than one argument is straightforward).

As a concrete example, consider again the problem of sorting a list. We can write a postcondition and a specification for a sort operation sort and an implementation via quicksort as follows (where sorted and perm are defined as above):

```
-- Postcondition: input and output lists should have the same length
sort'post xs ys = length xs == length ys
-- Specification:
-- A correct result is a permutation of the input which is sorted.
sort'spec :: [Int] \rightarrow [Int]
sort'spec xs | sorted ys = ys where ys = perm xs
-- An implementation of sort with quicksort:
sort :: [Int] \rightarrow [Int]
sort [] = []
sort (x:xs) = sort (filter (<x) xs) ++ [x] ++ sort (filter (>=x) xs)
```

If we process this program with CurryCheck, properties to check the specification and postcondition are automatically generated. For instance, a specification is satisfied if it is equivalent to its implementation, and a postcondition is satisfied if each value computed for some input satisfies the postcondition relation between input and output. For our example, CurryCheck generates the following properties (if there are also preconditions for some operation, these preconditions are used to restrict the test cases via the condition operater "==>"):

### 7.5 Combining Testing and Verification

Usually, CurryCheck tests all user-defined properties as well as postconditions or specifications, as described in Section 7.4. If a programmer uses some other tool to verify such properties, it is not necessary to check such properties with test data. In order to advice CurryCheck to do so, it is sufficient to store the proofs in specific files. Since the proof might be constructed by some tool unknown to CurryCheck or even manually, CurryCheck does not check the proof file but trusts the programmer and uses a naming convention for files containing proofs. If there is a property p in a module M for which a proof in file proof-M-p.\* (the name is case independent), then CurryCheck

assumes that this file contains a valid proof for this property. For instance, the following property states that sorting a list does not change its length:

sortlength xs = length (sort xs) <~> length xs

If this property is contained in module Sort and there is a file proof-Sort-sortlength.txt containing a proof for this property, CurryCheck considers this property as valid and does not check it. Moreover, it uses this information to simplify other properties to be tested. For instance, consider the property sortSatisfiesPostCondition of Section 7.4. This can be simplified to always True so that it does not need to be tested.

One can also provide proofs for generated properties, e.g., determinism, postconditions, specifications, so that they are not tested:

- If there is a proof file proof-M-fIsDeterministic.\*, a determinism annotation for operation M.f is not tested.
- If there is a proof file proof-M-fSatisfiesPostCondition.\*, a postcondition for operation M.f is not tested.
- If there is a proof file proof-*M*-*f*SatisfiesSpecification.\*, a specification for operation *M*.*f* is not tested.

Note that the file suffix and all non-alpha-numberic characters in the name of the proof file are ignored. Furthermore, the name is case independent This should provide enough flexibility when other verification tools require specific naming conventions. For instance, a proof for the property Sort.sortlengh could be stored in the following files in order to be considered by CurryCheck:

```
proof-Sort-sortlength.tex
PROOF_Sort_sortlength.agda
Proof-Sort_sortlength.smt
ProofSortSortlength.smt
```

### 7.6 Checking Usage of Specific Operations

In addition to testing dynamic properties of programs, CurryCheck also examines the source code of the given program for unintended uses of specific operations (these checks can be omitted via the option "--nosource"). Currently, the following source code checks are performed:

- The prelude operation "=:<=" is used to implement functional patterns [6]. It should not be used in source programs to avoid unintended uses. Hence, CurryCheck reports such unintended uses.
- Set functions [7] are used to encapsulate all non-deterministic results of some function in a set structure. Hence, for each top-level function f of arity n, the corresponding set function can be expressed in Curry (via operations defined in the library SetFunctions) by the application "setn f" (this application is used in order to extend the syntax of Curry with a specific notation for set functions). However, it is not intended to apply the operator "setn" to lambda abstractions, locally defined operations or operations with an arity different from n. Hence, CurryCheck reports such unintended uses of set functions.

# 8 CurryBrowser: A Tool for Analyzing and Browsing Curry Programs

CurryBrowser is a tool to browse through the modules and operations of a Curry application, show them in various formats, and analyze their properties.<sup>4</sup> Moreover, it is constructed in a way so that new analyzers can easily be connected to CurryBrowser. A detailed description of the ideas behind this tool can be found in [21, 22].

## 8.1 Installation

The current implementation of CurryBrowser is a package managed by the Curry Package Manager CPM (see also Section 6). Thus, to install the newest version of CurryBrowser, use the following commands:

```
> cypm update
> cypm install currybrowse
```

This downloads the newest package, compiles it, and places the executable curry-browse into the directory \$HOME/.cpm/bin. Hence it is recommended to add this directory to your path in order to execute CurryBrowser as described below.

### 8.2 Basic Usage

When CurryBrowser is installed as described above, it can be started in two ways:

- In the PAKCS environment after loading the module mod and typing the command ":browse".
- As a shell command (provided that \$HOME/.cpm/bin is in your path): curry-browse mod

Here, "mod" is the name of the main module of a Curry application. After the start, CurryBrowser loads the interfaces of the main module and all imported modules before a GUI is created for interactive browsing.

To get an impression of the use of CurryBrowser, Figure 1 shows a snapshot of its use on a particular application (here: the implementation of CurryBrowser). The upper list box in the left column shows the modules and their imports in order to browse through the modules of an application. Similarly to directory browsers, the list of imported modules of a module can be opened or closed by clicking. After selecting a module in the list of modules, its source code, interface, or various other formats of the module can be shown in the main (right) text area. For instance, one can show pretty-printed versions of the intermediate flat programs (see below) in order to see how local function definitions are translated by lambda lifting [28] or pattern matching is translated into case expressions [17, 34]. Since Curry is a language with parametric polymorphism and type inference, programmers often omit the type signatures when defining functions. Therefore, one can also view (and store) the selected module as source code where missing type signatures are added.

<sup>&</sup>lt;sup>4</sup>Although CurryBrowser is implemented in Curry, some functionalities of it require an installed graph visualization tool (dot http://www.graphviz.org/), otherwise they have no effect.

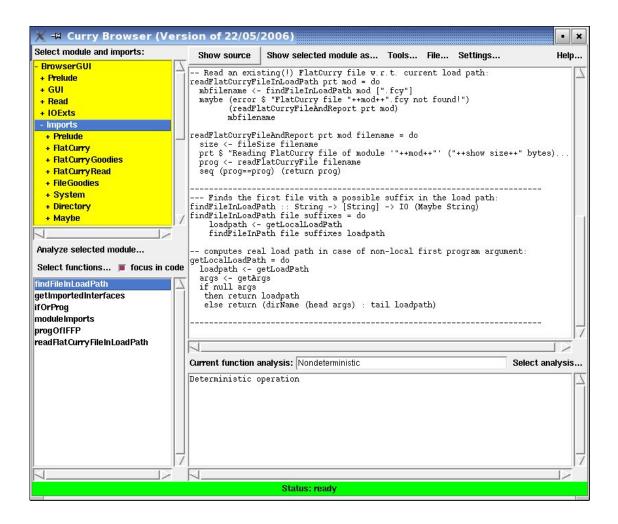

Figure 1: Snapshot of the main window of CurryBrowser

Below the list box for selecting modules, there is a menu ("Analyze selected module") to analyze all functions of the currently selected module at once. This is useful to spot some functions of a module that could be problematic in some application contexts, like functions that are impure (i.e., the result depends on the evaluation time) or partially defined (i.e., not evaluable on all ground terms). If such an analysis is selected, the names of all functions are shown in the lower list box of the left column (the "function list") with prefixes indicating the properties of the individual functions.

The function list box can be also filled with functions via the menu "Select functions". For instance, all functions or only the exported functions defined in the currently selected module can be shown there, or all functions from different modules that are directly or indirectly called from a currently selected function. This list box is central to focus on a function in the source code of some module or to analyze some function, i.e., showing their properties. In order to focus on a function, it is sufficient to check the "focus on code" button. To analyze an individually selected function, one can select an analysis from the list of available program analyses (through the menu "Select analysis"). In this case, the analysis results are either shown in the text box below the main text area or visualized by separate tools, e.g., by a graph drawing tool for visualizing call graphs. Some analyses are local, i.e., they need only to consider the local definition of this function (e.g., "Calls directly," "Overlapping rules," "Pattern completeness"), where other analyses are global, i.e., they consider the definitions of all functions directly or indirectly called by this function (e.g., "Depends on," "Solution complete," "Set-valued"). Finally, there are a few additional tools integrated into CurryBrowser, for instance, to visualize the import relation between all modules as a dependency graph. These tools are available through the "Tools" menu.

More details about the use of CurryBrowser and all built-in analyses are available through the "Help" menu of CurryBrowser.

# 9 curry-doc: A Documentation Generator for Curry Programs

CurryDoc is a tool in the PAKCS distribution that generates the documentation for a Curry program (i.e., the main module and all its imported modules) in HTML format. The generated HTML pages contain information about all data types and functions exported by a module as well as links between the different entities. Furthermore, some information about the definitional status of functions (like rigid, flexible, external, complete, or overlapping definitions) are provided and combined with documentation comments provided by the programmer.

### 9.1 Installation

The current implementation of CurryDoc is a package managed by the Curry Package Manager CPM (see also Section 6). Thus, to install the newest version of CurryDoc, use the following commands:

> cypm update

> cypm install currydoc

This downloads the newest package, compiles it, and places the executable curry-doc into the directory \$HOME/.cpm/bin. Hence it is recommended to add this directory to your path in order to execute CurryDoc as described below.

### 9.2 Documentation Comments

A documentation comment starts at the beginning of a line with "--- " (also in literate programs!). All documentation comments immediately before a definition of a datatype or (top-level) function are kept together.<sup>5</sup> The documentation comments for the complete module occur before the first "module" or "import" line in the module. The comments can also contain several special tags. These tags must be the first thing on its line (in the documentation comment) and continues until the next tag is encountered or until the end of the comment. The following tags are recognized:

Qauthor comment

Specifies the author of a module (only reasonable in module comments).

 $\verb"Qversion comment"$ 

Specifies the version of a module (only reasonable in module comments).

**@cons** id comment

A comment for the constructor *id* of a datatype (only reasonable in datatype comments).

Oparam id comment

A comment for function parameter *id* (only reasonable in function comments). Due to pattern matching, this need not be the name of a parameter given in the declaration of the function but all parameters for this functions must be commented in left-to-right order (if they are commented at all).

 $<sup>{}^{5}</sup>$ The documentation tool recognizes this association from the first identifier in a program line. If one wants to add a documentation comment to the definition of a function which is an infix operator, the first line of the operator definition should be a type definition, otherwise the documentation comment is not recognized.

 $\texttt{Qreturn} \ comment$ 

A comment for the return value of a function (only reasonable in function comments).

The comment of a documented entity can be any string in Markdown's syntax (the currently supported set of elements is described in detail in the appendix). For instance, it can contain Markdown annotations for emphasizing elements (e.g., \_verb\_), strong elements (e.g., \*\*important\*\*), code elements (e.g., '3+4'), code blocks (lines prefixed by four blanks), unordered lists (lines prefixed by " \* "), ordered lists (lines prefixed by blanks followed by a digit and a dot), quotations (lines prefixed by "> "), and web links of the form "<http://...>" or "[link text](http://...)". If the Markdown syntax should not be used, one could run CurryDoc with the parameter "--nomarkdown".

The comments can also contain markups in HTML format so that special characters like "<" must be quoted (e.g., "<"). However, header tags like <h1> should not be used since the structuring is generated by CurryDoc. In addition to Markdown or HTML markups, one can also mark *references to names* of operations or data types in Curry programs which are translated into links inside the generated HTML documentation. Such references have to be enclosed in single quotes. For instance, the text 'conc' refers to the Curry operation conc inside the current module whereas the text 'Prelude.reverse' refers to the operation reverse of the module Prelude. If one wants to write single quotes without this specific meaning, one can escape them with a backslash:

--- This is a comment without a \'reference\'.

To simplify the writing of documentation comments, such escaping is only necessary for single words, i.e., if the text inside quotes has not the syntax of an identifier, the escaping can be omitted, as in

--- This isn't a reference.

The following example text shows a Curry program with some documentation comments:

```
--- This is an
--- example module.
--- @author Michael Hanus
--- @version 0.1
module Example where
--- The function 'conc' concatenates two lists.
--- Oparam xs - the first list
--- Oparam ys - the second list
--- Oreturn a list containing all elements of 'xs' and 'ys'
conc []
            ys = ys
conc (x:xs) ys = x : conc xs ys
-- this comment will not be included in the documentation
--- The function 'last' computes the last element of a given list.
--- It is based on the operation 'conc' to concatenate two lists.
--- Cparam xs - the given input list
--- Oreturn last element of the input list
last xs | conc ys [x] =:= xs = x where x,ys free
--- This data type defines _polymorphic_ trees.
```

```
--- @cons Leaf - a leaf of the tree
--- @cons Node - an inner node of the tree
data Tree a = Leaf a | Node [Tree a]
```

### 9.3 Generating Documentation

To generate the documentation, execute the command

```
curry-doc Example
```

This command creates the directory DOC\_Example (if it does not exist) and puts all HTML documentation files for the main program module Example and all its imported modules in this directory together with a main index file index.html. If one prefers another directory for the documentation files, one can also execute the command

curry-doc docdir Example

where docdir is the directory for the documentation files.

In order to generate the common documentation for large collections of Curry modules (e.g., the libraries contained in the PAKCS distribution), one can call curry-doc with the following options:

- curry-doc --noindexhtml docdir Mod : This command generates the documentation for module Mod in the directory docdir without the index pages (i.e., main index page and index pages for all functions and constructors defined in Mod and its imported modules).
- curry-doc --onlyindexhtml docdir Mod1 Mod2 ...Modn: This command generates only the index pages (i.e., a main index page and index pages for all functions and constructors defined in the modules Mod1, Mod2,...,Modn and their imported modules) in the directory docdir.

# 10 curry-style: A Style Checker for Curry Programs

CASC is a tool to check the formatting style of Curry programs. The preferred style for writing Curry programs, which is partially checked by this tool, is described in a separate web page<sup>6</sup> Currently, CASC only checks a few formatting rules, like line lengths or indentation of *if-then-else*, but the kind of checks performed by CASC will be extended in the future.

## 10.1 Installation

The current implementation of CASC is a package managed by the Curry Package Manager CPM (see also Section 6). Thus, to install the newest version of CASC, use the following commands:

```
> cypm update
> cypm install casc
```

This downloads the newest package, compiles it, and places the executable curry-style into the directory \$HOME/.cpm/bin. Hence it is recommended to add this directory to your path in order to execute CASC as described below.

## 10.2 Basic Usage

To check the style of some Curry program stored in the file prog.curry, one can invoke the style checker by the command

curry-style prog

After processing the program, a list of all positions with stylistic errors is printed.

### 10.3 Configuration

CASC can be configured so that not all stylistic rules are checked. For this purpose, one should copy the global configuration file cascrc of CASC, which is stored in the main directory of the package,<sup>7</sup> into the home directory under the name ".cascrc". Then one can configure this file according to your own preferences, which are described in this file.

<sup>&</sup>lt;sup>6</sup>http://www.informatik.uni-kiel.de/~pakcs/CurryStyleGuide.html

<sup>&</sup>lt;sup>7</sup>If you installed CASC as described above, the downloaded package is located in the directory \$HOME/.cpm/bin\_packages/casc.

# 11 CurryVerify: A Tool to Support the Verification of Curry Programs

CurryVerify is a tool that supports the verification of Curry programs with the help of other theorem provers or proof assistants. Basically, CurryVerify extends CurryCheck (see Section 7), which tests given properties of a program, by the possibility to verify these properties. For this purpose, CurryVerify translates properties into the input language of other theorem provers or proof assistants. This is done by collecting all operations directly or indirectly involved in a given property and translating them together with the given property.

Currently, only Agda [31] is supported as a target language for verification (but more target languages may be supported in future releases). The basic schemes to translate Curry programs into Agda programs are presented in [11]. That paper also describes the limitations of this approach. Since Curry is a quite rich programming language, not all constructs of Curry are currently supported in the translation process (e.g., no case expressions, local definitions, list comprehensions, do notations, etc). Only a kernel language, where the involved rules correspond to a term rewriting system, are translated into Agda. However, these limitations might be relaxed in future releases. Hence, the current tool should be considered as a first prototypical approach to support the verification of Curry programs.

### 11.1 Installation

The current implementation of CurryVerify is a package managed by the Curry Package Manager CPM (see also Section 6). Thus, to install the newest version of CurryVerify, use the following commands:

```
> cypm update
> cypm install verify
```

This downloads the newest package, compiles it, and places the executable curry-verify into the directory \$HOME/.cpm/bin. Hence it is recommended to add this directory to your path in order to execute CurryVerify as described below.

### 11.2 Basic Usage

To translate the properties of a Curry program stored in the file prog.curry into Agda, one can invoke the command

```
curry-verify prog
```

This generates for each property p in module prog an Agda program "TO-PROVE-p.agda". If one completes the proof obligation in this file, the completed file should be renamed into "PROOF-p.agda". This has the effect that CurryCheck does not test this property again but trusts the proof and use this knowledge to simplify other tests.

As a concrete example, consider the following Curry module Double, shown in Figure 2, which uses the Peano representation of natural numbers (module Nat) to define an operation to double the value of a number, a non-deterministic operation coin which returns its argument or its incremented

```
module Double(double,coin,even) where
import Nat
import Test.Prop
double x = add x x
coin x = x ? S x
even Z = True
even (S Z) = False
even (S (S n)) = even n
evendoublecoin x = always (even (double (coin x)))
```

Figure 2: Curry program Double.curry

argument, and a predicate to test whether a number is even. Furthermore, it contains a property specifying that doubling the coin of a number is always even.

In order to prove the correctness of this property, we translate it into an Agda program by executing

```
> curry-verify Double
...
Agda module 'TO-PROVE-evendoublecoin.agda' written.
If you completed the proof, rename it to 'PROOF-evendoublecoin.agda'.
```

The Curry program is translated with the default scheme (see further options below) based on the "planned choice" scheme, described in [11]. The result of this translation is shown in Figure 3.

The Agda program contains all operations involved in the property and the property itself. Non-deterministic operations, like coin, have an additional additional argument of the abstract type Choice that represents the plan to execute some non-deterministic branch of the program. By proving the property for all possible branches as correct, it universally holds.

In our example, the proof is quite easy. First, we prove that the addition of a number to itself is always even (lemma even-add-x-x, which uses an auxiliary lemma add-suc). Then, the property is an immediate consequence of this lemma:

```
add-suc : \forall (x y : \mathbb{N}) \rightarrow add x (suc y) \equiv suc (add x y)
add-suc zero y = refl
add-suc (suc x) y rewrite add-suc x y = refl
even-add-x-x : \forall (x : \mathbb{N}) \rightarrow even (add x x) \equiv tt
even-add-x-x zero = refl
even-add-x-x (suc x) rewrite add-suc x x | even-add-x-x x = refl
evendoublecoin : (c1 : Choice) \rightarrow (x : \mathbb{N}) \rightarrow (even (double (coin c1 x))) \equiv tt
evendoublecoin c1 x rewrite even-add-x-x (coin c1 x) = refl
```

As the proof is complete, we rename this Agda program into PROOF-evendoublecoin.agda so that the proof can be used by further invocations of CurryCheck.

### 11.3 Options

The command curry-verify can be parameterized with various options. The available options can also be shown by executing

curry-verify --help

The options are briefly described in the following.

- -h, -?, --help These options trigger the output of usage information.
- -q, --quiet Run quietly and produce no informative output. However, the exit code will be non-zero if some translation error occurs.
- -v[n], --verbosity[=n] Set the verbosity level to an optional value. The verbosity level 0 is the same as option -q. The default verbosity level 1 shows the translation progress. The verbosity level 2 (which is the same as omitting the level) shows also the generated (Agda) program. The verbosity level 3 shows also more details about the translation process.
- -n, --nostore Do not store the translated program in a file but show it only.
- -p p, --property=p As a default, all properties occurring in the source program are translated. If this option is provided, only property p is translated.
- -t t, --target=t Define the target language of the translation. Currently, only t = Agda is supported, which is also the default.
- -s s, --scheme=s Define the translation scheme used to represent Curry programs in the target language.
  - For the target Agda, the following schemes are supported:
  - choice Use the "planned choice" scheme, see [11] (this is the default). In this scheme, the choices made in a non-deterministic computation are abstracted by passing a parameter for these choices.
  - nondet Use the "set of values" scheme, see [11], where non-deterministic values are represented in a tree structure.

```
-- Agda program using the Iowa Agda library
open import bool
module TO-PROVE-evendoublecoin
  (Choice : Set)
  (choose : Choice 
ightarrow \mathbb{B})
  (lchoice : Choice 
ightarrow Choice)
  (rchoice : Choice 
ightarrow Choice)
  where
open import eq
open import nat
open import list
open import maybe
_____
-- Translated Curry operations:
\texttt{add} \ : \ \mathbb{N} \ \rightarrow \ \mathbb{N} \ \rightarrow \ \mathbb{N}
add zero x = x
add (suc y) z = suc (add y z)
coin : Choice \rightarrow \mathbb{N} \rightarrow \mathbb{N}
coin c1 x = if choose c1 then x else suc x
double : \mathbb{N} \to \mathbb{N}
double x = add x x
even : \mathbb{N} \rightarrow \mathbb{B}
even zero = tt
even (suc zero) = ff
even (suc (suc x)) = even x
                           _____
evendoublecoin : (c1 : Choice) \rightarrow (x : \mathbb{N}) \rightarrow (even (double (coin c1 x))) \equiv tt
evendoublecoin c1 x = ?
```

Figure 3: Agda program TO-PROVE-evendoublecoin.agda

# 12 CurryPP: A Preprocessor for Curry Programs

The Curry preprocessor "currypp" implements various transformations on Curry source programs. It supports some experimental language extensions that might become part of the standard parser of Curry in some future version.

Currently, the Curry preprocessor supports the following extensions that will be described below in more detail:

- Integrated code: This extension allows to integrate code written in some other language into Curry programs, like regular expressions, format specifications ("printf"), HTML and XML code.
- **Default rules:** If this feature is used, one can add a default rule to operations defined in a Curry module. This provides a similar power than sequential rules but with a better operational behavior. The idea of default rules is described in [10].
- **Contracts:** If this feature is used, the Curry preprocessor looks for contracts (i.e., specification, pre- and postconditions) occurring in a Curry module and adds them as assertions that are checked during the execution of the program. Currently, only strict assertion checking is supported which might change the operational behavior of the program. The idea and usage of contracts is described in [8].

### 12.1 Installation

The current implementation of Curry preprocessor is a package managed by the Curry Package Manager CPM. Thus, to install the newest version of currypp, use the following commands:

```
> cypm update
```

> cypm install currypp

This downloads the newest package, compiles it, and places the executable currypp into the directory \$HOME/.cpm/bin. Hence one should add this directory to the path in order to use the Curry preprocessor as described below.

### 12.2 Basic Usage

In order to apply the preprocessor when loading a Curry source program into PAKCS, one has to add an option line at the beginning of the source program. For instance, in order to use default rules in a Curry program, one has to put the line

{-# OPTIONS\_CYMAKE -F --pgmF=currypp --optF=defaultrules #-}

at the beginning of the program. This option tells the PAKCS front end to process the Curry source program with the program currypp before actually parsing the source text.

The option "defaultrules" has to be replaced by "contracts" to enable dynamic contract checking. To support integrated code, one has to set the option "foreigncode" (which can also be combined with "defaultrules"). If one wants to see the result of the transformation, one can also set the option "-o". This has the effect that the transformed source program is stored in the file Prog.curry.CURRYPP if the name of the original program is Prog.curry. For instance, in order to use integrated code and default rules in a module and store the transformed program, one has to put the line

```
{-# OPTIONS_CYMAKE -F --pgmF=currypp --optF=foreigncode --optF=defaultrules --optF=-o #-}
```

at the beginning of the program. If the options about the kind of preprocessing is omitted, all kinds of preprocessing are applied. Thus, the preprocessor directive

{-# OPTIONS\_CYMAKE -F --pgmF=currypp #-}

is equivalent to

```
{-# OPTIONS_CYMAKE -F --pgmF=currypp --optF=foreigncode --optF=defaultrules --optF=contracts #-}
```

### 12.3 Integrated Code

Integrated code is enclosed in at least two back ticks and ticks in a Curry program. The number of starting back ticks and ending ticks must always be identical. After the initial back ticks, there must be an identifier specifying the kind of integrated code, e.g., regex or html (see below). For instance, if one uses regular expressions (see below for more details), the following expressions are valid in source programs:

```
match ''regex (a|(bc*))+''
match '''regex aba*c''''
```

The Curry preprocessor transforms these code pieces into regular Curry expressions. For this purpose, the program containing this code must start with the preprocessing directive

{-# OPTIONS\_CYMAKE -F --pgmF=currypp --optF=foreigncode #-}

The next sections describe the currently supported foreign languages.

#### 12.3.1 Regular Expressions

In order to match strings against regular expressions, i.e., to check whether a string is contained in the language generated by a regular expression, one can specify regular expression similar to POSIX. The foreign regular expression code must be marked by "regex". Since this code is transformed into operations of the PAKCS library RegExp, this library must be imported.

For instance, the following module defines a predicate to check whether a string is a valid identifier:

```
{-# OPTIONS_CYMAKE -F --pgmF=currypp --optF=foreigncode #-}
```

import RegExp

```
isID :: String \rightarrow Bool
isID = match ''regex [a-zA-Z][a-zA-Z0-9_']*''
```

#### 12.3.2 Format Specifications

In order to format numerical and other data as strings, one can specify the desired format with foreign code marked by "format". In this case, one can write a format specification, similarly to the printf statement of C, followed by a comma-separated list of arguments. This format specification is transformed into operations of the PAKCS library Format so that it must be imported. For instance, the following program defines an operation that formats a string, an integer (with leading sign and zeros), and a float with leading sign and precision 3:

{-# OPTIONS\_CYMAKE -F --pgmF=currypp --optF=foreigncode #-}

Thus, the execution of main will print the line

Name: Curry | +00042 | +3.142

Instead of "format", one can also write a format specification with printf. In this case, the formatted string is printed with putStr. Hence, we can rewrite our previous definitions as follows:

```
showSIF :: String \rightarrow Int \rightarrow Float \rightarrow IO ()
showSIF s i f = ''printf "Name: %s | %+.5i | %+6.3f\n",s,i,f''
main = showSIF "Curry" 42 3.14159
```

#### 12.3.3 HTML Code

The foreign language tag "html" introduces a notation for HTML expressions (see PAKCS library HTML) with the standard HTML syntax extended by a layout rule so that closing tags can be omitted. In order to include strings computed by Curry expressions into these HTML syntax, these Curry expressions must be enclosed in curly brackets. The following example program shows its use:

```
Bye!
Bye!
<h2>{reverse name}
Bye!''
```

If a Curry expression computes an HTML expression, i.e., it is of type HtmlExp instead of String, it can be integrated into the HTML syntax by double curly brackets. The following simple example, taken from [20], shows the use of this feature:

```
{-# OPTIONS_CYMAKE -F --pgmF=currypp --optF=foreigncode #-}
import HTML
main :: IO HtmlForm
main = return $ form "Question" $
         ''html
             Enter a string: {{textfield tref ""}}
             <hr>>
             {{button "Reverse string"
                                          revhandler}}
             {{button "Duplicate string" duphandler}}''
 where
  tref free
  revhandler env = return $ form "Answer"
    ''html <h1>Reversed input: {reverse (env tref)}''
  duphandler env = return $ form "Answer"
    ''html
       <h1>
         Duplicated input:
         {env tref ++ env tref}''
```

#### 12.3.4 XML Expressions

The foreign language tag "xml" introduces a notation for XML expressions (see PAKCS library XML). The syntax is similar to the language tag "html", i.e., the use of the layout rule avoids closing tags and Curry expressions evaluating to strings (String) and XML expressions (XmlExp) can be included by enclosing them in curly and double curly brackets, respectively. The following example program shows its use:

```
{-# OPTIONS_CYMAKE -F --pgmF=currypp --optF=foreigncode #-}
import HTML
import XML
main :: IO ()
main = putStrLn $ showXmlDoc $ head ``xml
```

```
<contact>
<entry>
<phone>+49-431-8807271
<name>Hanus
<first>Michael
<email>mh@informatik.uni-kiel.de
<email>hanus@email.uni-kiel.de
<entry>
<name>Smith
<first>Bill
<phone>+1-987-742-9388
,,
```

### 12.4 SQL Statements

The Curry preprocessor also supports SQL statements in their standard syntax as integrated code. In order to ensure a type-safe integration of SQL statements in Curry programs, SQL queries are type-checked in order to determine their result type and ensure that the entities used in the queries are type correct with the underlying relational database. For this purpose, SQL statements are integrated code require a specification of the database model in form of entity-relationship (ER) model. From this description, a set of Curry data types are generated which are used to represent entities in the Curry program (see Section 12.4.1). The Curry preprocessor uses this information to type check the SQL statements and replace them by type-safe access methods to the database. In the following, we sketch the use of SQL statements as integrated code. A detailed description of the ideas behind this technique can be found in [24]. Currently, only SQLite databases are supported.

#### 12.4.1 ER Specifications

The structure of the data stored in underlying database must be described as an entity-relationship model. Such a description consists of

- 1. a list of entities where each entity has attributes,
- 2. a list of relationships between entities which have cardinality constraints that must be satisfied in each valid state of the database.

Entity-relationships models are often visualized as entity-relationship diagrams (ERDs). Figure 4 shows an ERD which we use in the following examples.

Instead of requiring the use of soem graphical ER modeling tool, ERDs must be specified in textual form as a Curry data term, see also [14]. In this representation, an ERD has a name, which is also used as the module name of the generated Curry code, lists of entities and relationships:

data ERD = ERD String [Entity] [Relationship]

Each entity consists of a name and a list of attributes, where each attribute has a name, a domain, and specifications about its key and null value property:

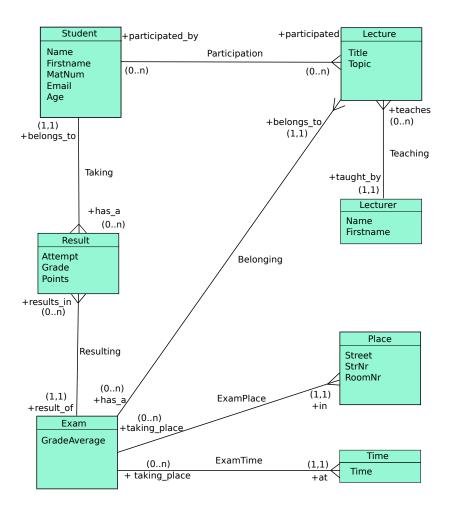

Figure 4: A simple entity-relationship diagram for university lectures [24]

```
data Entity = Entity String [Attribute]
data Attribute = Attribute String Domain Key Null
data Key = NoKey | PKey | Unique
type Null = Bool
data Domain = IntDom
                                  (Maybe Int)
            | FloatDom
                                  (Maybe Float)
            | CharDom
                                  (Maybe Char)
            | StringDom
                                  (Maybe String)
            | BoolDom
                                  (Maybe Bool)
            | DateDom
                                  (Maybe ClockTime)
            | UserDefined String (Maybe String)
            | KeyDom String
                               -- later used for foreign keys
```

Thus, each attribute is part of a primary key (PKey), unique (Unique), or not a key (NoKey). Furthermore, it is allowed that specific attributes can have null values, i.e., can be undefined. The domain of each attribute is one of the standard domains or some user-defined type. In the latter case, the first argument of the constructor UserDefined is the qualified type name used in the Curry application program. For each kind of domain, one can also have a default value (modeled by the Maybe type). The constructor KeyDom is not necessary to represent ERDs but it is internally used to transform complex ERDs into relational database schemas.

Finally, each relationship has a name and a list of connections to entities (REnd), where each connection has the name of the connected entity, the role name of this connection, and its cardinality as arguments:

```
data Relationship = Relationship String [REnd]
data REnd = REnd String String Cardinality
data Cardinality = Exactly Int | Between Int MaxValue
data MaxValue = Max Int | Infinite
```

The cardinality is either a fixed integer or a range between two integers (where Infinite as the upper bound represents an arbitrary cardinality). For instance, the simple-complex (1:n) relationship Teaching in Fig.4 can be represented by the term

```
Relationship "Teaching"

[REnd "Lecturer" "taught_by" (Exactly 1),

REnd "Lecture" "teaches" (Between 0 Infinite)]
```

The PAKCS library Database.ERD contains the ER datatypes described above. Thus, the specification of the conceptual database model must be a data term of type Database.ERD.ERD. Figure 5 on (page 63) shows the complete ER data term specification corresponding to the ERD of Fig. 4.

Such a data term specification should be stored in Curry program file as an (exported!) top-level operation type ERD. If our example term is defined as a constant in the Curry program UniERD.curry, then one has to use the tool "erd2curry" to process the ER model so that it can be used in SQL statements. This tool is invoked with the parameter "--cdbi", the (preferably absolute) file name of the SQLite database, and the name of the Curry program containing the ER specification. If the SQLite database file does not exist, it will be initialized by the tool. In our example, we execute the following command (provided that the tool erd2curry is already installed:

```
> erd2curry --db 'pwd'/Uni.db --cdbi UniERD.curry
```

This initializes the SQLite database Uni.db and performs the following steps:

- The ER model is transformed into tables of a relational database, i.e., the relations of the ER model are either represented by adding foreign keys to entities (in case of (0/1:1) or (0/1:n) relations) or by new entities with the corresponding relations (in case of complex (n:m) relations).
- 2. A new Curry module Uni\_CDBI is generated. It contains the definitions of entities and relationships as Curry data types. Since entities are uniquely identified via a database key, each

entity definition has, in addition to its attributes, this key as the first argument. For instance, the following definitions are generated for our university ERD (among many others):

```
data StudentID = StudentID Int
data Student = Student StudentID String String Int String Int
-- Representation of n:m relationship Participation:
data Participation = Participation StudentID LectureID
```

Note that the two typed foreign key columns (StudentID, LectureID) ensures a type-safe handling of foreign-key constraints. These entity descriptions are relevant for SQL queries since some queries (e.g., those that do not project on particular database columns) return lists of such entities. Moreover, the generated module contains useful getter and setter functions for each entity. Other generated operations, like entity description and definitions of their columns, are not relevant for the programming but only used for the translation of SQL statements.

3. Finally, an *info file* Uni\_SQLCODE.info is created. It contains information about all entities, attributes and their types, and relationships. This file is used by the SQL parser and translator of the Curry preprocessor to type check the SQL statements and generate appropriate Curry library calls.

## 12.4.2 SQL Statements as Integrated Code

After specifying and processing the ER model of the database, one can write SQL statements in their standard syntax as integrated code (marked by the language tag "sql") in Curry programs. Since the SQL translator checks the correct use of these statements against the ER model, it needs access to the generated info file Uni\_SQLCODE.info. This can be ensured in one of the following ways:

• The path to the info file is passed as a parameter prefixed by "--model:" to the Curry preprocessor, e.g., by the preprocessor directive

```
{-# OPTIONS_CYMAKE -F --pgmF=currypp --optF=--model:.../Uni_SQLCode.info #-}
```

• The info file is placed in the same directory as the Curry source file to be processed or in one of its parent directories. The directories are searched from the directory of the source file up to its parent directories. If one of these directories contain more than one file with the name "...\_SQLCODE.info", an error is reported.

After this preparation, one can write SQL statements in the Curry program. For instance, to retrieve all students from the database, one can define the following SQL query:

```
allStudents :: IO (SQLResult [Student])
allStudents = ''sql Select * From Student;''
```

Since the execution of database accesses might produce errors, the result of SQL statements is always of type "SQLResult  $\tau$ ", where SQLResult is a type synonym defined in the PAKCS library Database.CDBI.Connection:

type SQLResult a = Either DBError a

This library defines also an operation

```
<code>fromSQLResult</code> :: SQLResult a \rightarrow a
```

which returns the retrieved database value or raises a run-time error. Hence, if one does not want to check the occurrence of database errors immediately, one can also define the above query as follows:

```
allStudents :: IO [Student]
allStudents = liftM fromSQLResult ''sql Select * From Student;''
```

In order to get more control on executing the SQL statement, one can add a star character after the language tag. In this case, the SQL statement is translated into a database action, i.e., into the type DBAction defined in the PAKCS library Database.CDBI.Connection:

```
allStudentsAction :: DBAction [Student]
allStudentsAction = ''sql* Select * From Student;''
```

Then one can put allStudentsAction inside a database transaction or combine it with other database actions (see Database.CDBI.Connection for operations for this purpose).

In order to select students with an age between 20 and 25, one can put a condition as usual:

youngStudents :: IO (SQLResult [Student])
youngStudents = ''sql Select \* From Student
Where Age between 18 and 21;''

Usually, one wants to parameterize queries over some values computed by the context of the Curry program. Therefore, one can embed Curry expressions instead of concrete values in SQL statements by enclosing them in curly brackets:

Instead of retrieving complete entities (database tables), one can also project on some attributes (database columns) and one can also order them with the usual "Order By" clause:

In addition to the usual SQL syntax, one can also write conditions on relationships between entities. For instance, the following code will be accepted:

This query retrieves a list of pairs containing the names and grades of students having a grade better than 2.0. This query is beyond pure SQL since it also includes a condition on the relation has\_a specified in the ER model ("Satisfies s has\_a r").

The complete SQL syntax supported by the Curry preprocessor is shown in Appendix C. More details about the implementation of this SQL translator can be found in [24, 29].

#### 12.5 Default Rules

An alternative to sequential rules are default rules, i.e., these two options cannot be simultaneously used. Default rules are activated by the preprocessor option "defaultrules". In this case, one can add to each operation a default rule. A default rule for a function f is defined as a rule defining the operation "f'default" (this mechanism avoids any language extension for default rules). A default rule is applied only if no "standard" rule is applicable, either because the left-hand sides' pattern do not match or the conditions are not satisfiable. The idea and detailed semantics of default rules are described in [10].

Default rules are preferable over the sequential rule selection strategy since they have a better operational behavior. This is due to the fact that the test for the application of default rules is done with the same (sometimes optimal) strategy than the selection of standard rules. Moreover, default rules provide a similar power than sequential rules, i.e., they can be applied if the standard rules have complex (functional) patterns or complex conditions.

As a simple example, we show the implementation of the previous example for sequential rules with a default rule:

```
{-# OPTIONS_CYMAKE -F --pgmF=currypp --optF=defaultrules #-}
mlookup key (_ ++ [(key,value)] ++ _) = Just value
```

```
mlookup key (_ '' [(key, value)] '' _) = Sust value
mlookup'default _ _ = Nothing
```

Default rules are often a good replacement for "negation as failure" used in logic programming. For instance, the following program defines a solution to the n-queens puzzle, where the default rule is useful since it is easier to characterize the unsafe positions of the queens on the chessboard (see the first rule of safe):

```
{-# OPTIONS_CYMAKE -F --pgmF=currypp --optF=defaultrules #-}

import Combinatorial(permute)

import Integer(abs)

-- A placement is safe if two queens are not in a same diagonal:

safe (_++[x]++ys++[z]++_) | abs (x-z) == length ys + 1 = failed

safe'default xs = xs

-- A solution to the n-queens puzzle is a safe permutation:

queens :: Int \rightarrow [Int]

queens n = safe (permute [1..n])
```

### 12.6 Contracts

Contracts are annotations in Curry program to specify the intended meaning and use of operations by other operations or predicates expressed in Curry. The idea of using contracts for the development of reliable software is discussed in [8]. The Curry preprocessor supports dynamic contract checking by transforming contracts, i.e., specifications and pre-/postconditions, into assertions that are checked during the execution of a program. If some contract is violated, the program terminates with an error.

The transformation of contracts into assertions is described in [8]. Note that only strict assertion checking is supported at the moment. Strict assertion checking might change the operational behavior of the program. The notation of contracts is defined in [8]. To transform such contracts into assertions, one has to use the option "contracts" for the preprocessor.

As a concrete example, consider an implementation of quicksort with a postcondition and a specification (where the code for sorted and perm is not shown here):

```
{-# OPTIONS_CYMAKE -F --pgmF=currypp --optF=contracts #-}
...
-- Trivial precondition:
sort'pre xs = length xs >= 0
-- Postcondition: input and output lists should have the same length
sort'post xs ys = length xs == length ys
-- Specification:
-- A correct result is a permutation of the input which is sorted.
sort'spec :: [Int] → [Int]
sort'spec xs | ys == perm xs && sorted ys = ys where ys free
-- A buggy implementation of quicksort:
sort :: [Int] → [Int]
sort [] = []
sort (x:xs) = sort (filter (<x) xs) ++ [x] ++ sort (filter (>x) xs)
```

If this program is executed, the generated assertions report a contract violation for some inputs:

Quicksort> sort [3,1,4,2,1] Postcondition of 'sort' (module Quicksort, line 27) violated for: [1,2,1]  $\rightarrow$  [1,2]

ERROR: Execution aborted due to contract violation!

```
ERD "Uni"
  [Entity "Student"
          [Attribute "Name" (StringDom Nothing) NoKey False,
           Attribute "Firstname" (StringDom Nothing) NoKey False,
           Attribute "MatNum" (IntDom Nothing) Unique False,
           Attribute "Email" (StringDom Nothing) Unique False,
           Attribute "Age" (IntDom Nothing) NoKey True],
   Entity "Lecture"
          [Attribute "Title" (StringDom Nothing) NoKey False,
           Attribute "Topic" (StringDom Nothing) NoKey True],
   Entity "Lecturer"
          [Attribute "Name" (StringDom Nothing) NoKey False,
           Attribute "Firstname" (StringDom Nothing) NoKey False],
   Entity "Place"
          [Attribute "Street" (StringDom Nothing) NoKey False,
           Attribute "StrNr" (IntDom Nothing) NoKey False,
           Attribute "RoomNr" (IntDom Nothing) NoKey False],
   Entity "Time"
          [Attribute "Time" (DateDom Nothing) Unique False],
   Entity "Exam"
          [Attribute "GradeAverage" (FloatDom Nothing) NoKey True],
   Entity "Result"
          [Attribute "Attempt" (IntDom Nothing) NoKey False,
           Attribute "Grade" (FloatDom Nothing) NoKey True,
           Attribute "Points" (IntDom Nothing) NoKey True]]
  [Relationship "Teaching"
                [REnd "Lecturer" "taught_by" (Exactly 1),
                 REnd "Lecture" "teaches" (Between 0 Infinite)],
   Relationship "Participation"
                [REnd "Student" "participated_by" (Between 0 Infinite),
                 REnd "Lecture" "participates" (Between 0 Infinite)],
   Relationship "Taking"
                [REnd "Result" "has_a" (Between 0 Infinite),
                 REnd "Student" "belongs_to" (Exactly 1)],
   Relationship "Resulting"
                [REnd "Exam" "result_of" (Exactly 1),
                 REnd "Result" "results_in" (Between 0 Infinite)],
   Relationship "Belonging"
                [REnd "Exam" "has_a" (Between 0 Infinite),
                 REnd "Lecture" "belongs_to" (Exactly 1)],
   Relationship "ExamDate"
                [REnd "Exam" "taking_place" (Between 0 Infinite),
                 REnd "Time" "at" (Exactly 1)],
   Relationship "ExamPlace"
                [REnd "Exam" "taking_place" (Between 0 Infinite),
                 REnd "Place" "in" (Exactly 1)]]
```

Figure 5: The ER data term specification of Fig. 4

# 13 runcurry: Running Curry Programs

runcurry is a simple tool to support the execution of Curry programs without explicitly invoking the interactive environment. Hence, it can be useful to write short scripts in Curry intended for direct execution. The Curry program must always contain the definition of an operation main of type IO (). The execution of the program consists of the evaluation of this operation.

### 13.1 Installation

The implementation of runcurry is a package managed by the Curry Package Manager CPM. Thus, to install the newest version of runcurry, use the following commands:

```
> cypm update
> cypm install runcurry
```

This downloads the newest package, compiles it, and places the executable runcurry into the directory \$HOME/.cpm/bin. Hence it is recommended to add this directory to your path in order to use runcurry as described below.

### 13.2 Using runcurry

Basically, the command runcurry supports three modes of operation:

• One can execute a Curry program whose file name is provided as an argument when runcurry is called. In this case, the suffix (".curry" or ".lcurry") must be present and cannot be dropped. One can write additional commands for the interactive environment, typically settings of some options, before the Curry program name. All arguments after the Curry program name are passed as run-time arguments. For instance, consider the following program stored in the file ShowArgs.curry:

```
import System(getArgs)
main = getArgs >>= print
```

This program can be executed by the shell command

> runcurry ShowArgs.curry Hello World!

which produces the output

["Hello","World!"]

• One can also execute a Curry program whose program text comes from the standard input. Thus, one can either "pipe" the program text into this command or type the program text on the keyboard. For instance, if we type

```
> runcurry
main = putStr . unlines . map show . take 8 $ [1..]
```

(followed by the end-of-file marker Ctrl-D), the output

is produced.

• One can also write the program text in a script file to be executed like a shell script. In this case, the script must start with the line

```
#!/usr/bin/env runcurry
```

followed by the source text of the Curry program. If the name of the script file has a suffix, it must be different from .curry and .lcurry.

For instance, we can write a simple Curry script to count the number of code lines in a Curry program by removing all blank and comment lines and counting the remaining lines:

```
#!/usr/bin/env runcurry
import Char(isSpace)
import System(getArgs)
-- count number of program lines in a file:
countCLines :: String \rightarrow IO Int
countCLines f =
  readFile f >>=
  return . length . filter (not . isEmptyLine) . map stripSpaces . lines
where
  stripSpaces = reverse . dropWhile isSpace . reverse . dropWhile isSpace
  isEmptyLine []
                         = True
  isEmptyLine [_]
                         = False
  isEmptyLine (c1:c2:_) = c1=='-' && c2=='-'
-- The main program reads Curry file names from arguments:
main = do
  args <- getArgs
  mapIO_ (\f \rightarrow do ls <- countCLines f
                   putStrLn $ "Stripped lines of file "++f++": " ++ show ls)
         args
```

If this script is stored in the (executable) file "codelines.sh", we can count the code lines of the file Prog.curry by the shell command

```
> ./codelines.sh Prog.curry
```

When this command is executed, the command runcurry compiles the program and evaluates the expression main. Since the compilation might take some time in more complex scripts, one can also save the result of the compilation in a binary file. To obtain this behavior, one has to insert the line

#jit

in the script file, e.g., in the second line. With this option, a binary of the compiled program is saved (in the same directory as the script). Now, when the same script is executed the next time, the stored binary file is executed (provided that it is still newer than the script file itself, otherwise it will be recompiled). This feature combines easy scripting with Curry together with fast execution.

# 14 CASS: A Generic Curry Analysis Server System

CASS (Curry Analysis Server System) is a tool for the analysis of Curry programs. CASS is generic so that various kinds of analyses (e.g., groundness, non-determinism, demanded arguments) can be easily integrated into CASS. In order to analyze larger applications consisting of dozens or hundreds of modules, CASS supports a modular and incremental analysis of programs. Moreover, it can be used by different programming tools, like documentation generators, analysis environments, program optimizers, as well as Eclipse-based development environments. For this purpose, CASS can also be invoked as a server system to get a language-independent access to its functionality. CASS is completely implemented Curry as a master/worker architecture to exploit parallel or distributed execution environments. The general design and architecture of CASS is described in [25]. In the following, CASS is presented from a perspective of a programmer who is interested to analyze Curry programs.

## 14.1 Installation

The current implementation of CASS is a package managed by the Curry Package Manager CPM. Thus, to install the newest version of CASS, use the following commands:

```
> cypm update
> cypm install cass
```

This downloads the newest package, compiles it, and places the executable cass into the directory \$HOME/.cpm/bin. Hence it is recommended to add this directory to your path in order to execute CASS as described below.

## 14.2 Using CASS to Analyze Programs

CASS is intended to analyze various operational properties of Curry programs. Currently, it contains more than a dozen program analyses for various properties. Since most of these analyses are based on abstract interpretations, they usually approximate program properties. To see the list of all available analyses, use the help option of CASS:

```
> cass -h
Usage: ...
:
Registered analyses names:
...
Demand : Demanded arguments
Deterministic : Deterministic operations
:
```

More information about the meaning of the various analyses can be obtained by adding the short name of the analysis:

```
> cass -h Deterministic
....
```

For instance, consider the following Curry module Rev.curry:

```
append :: [a] \rightarrow [a] \rightarrow [a]
append [] ys = ys
append (x:xs) ys = x : append xs ys
rev :: [a] \rightarrow [a]
rev [] = []
rev (x:xs) = append (rev xs) [x]
main :: Int \rightarrow Int \rightarrow [Int]
main x y = rev [x .. y]
```

CASS supports three different usage modes to analyze this program.

#### 14.2.1 Batch Mode

In the batch mode, CASS is started as a separate application via the shell command cass, where the analysis name and the name of the module to be analyzed must be provided:<sup>8</sup>

```
> cass Demand Rev
append : demanded arguments: 1
main : demanded arguments: 1,2
rev : demanded arguments: 1
```

The Demand analysis shows the list of argument positions (e.g., 1 for the first argument) which are demanded in order to reduce an application of the operation to some constructor-rooted value. Here we can see that both arguments of main are demanded whereas only the first argument of append is demanded. This information could be used in a Curry compiler to produce more efficient target code.

The batch mode is useful to test a new analysis and get the information in human-readable form so that one can experiment with different abstractions or analysis methods.

### 14.2.2 API Mode

The API mode is intended to use analysis information in some application implemented in Curry. Since CASS is implemented in Curry, one can import the modules of the CASS implementation and use the CASS interface operations to start an analysis and use the computed results. For instance, CASS provides an operation (defined in the module AnalysisServer)

```
analyzeGeneric :: Analysis a 
ightarrow String 
ightarrow IO (Either (ProgInfo a) String)
```

to apply an analysis (first argument) to some module (whose name is given in the second argument). The result is either the analysis information computed for this module or an error message in case of some execution error.

The modules of the CASS implementation are stored in the directory *pakcshome/currytools/CASS* and the modules implementing the various program analyses are stored in *pakcshome/currytools/analysis*. Hence, one should add these directories to the Curry load path when using CASS in API mode.

<sup>&</sup>lt;sup>8</sup>More output is generated when the parameter **debugLevel** is changed in the configuration file .curryanalysisrc which is installed in the user's home directory when CASS is started for the first time.

The CASS module GenericProgInfo contains operations to access the analysis information computed by CASS. For instance, the operation

lookupProgInfo:: QName  $\rightarrow$  ProgInfo a  $\rightarrow$  Maybe a

returns the information about a given qualified name in the analysis information, if it exists. As a simple example, consider the demand analysis which is implemented in the module Demandedness by the following operation:

demandAnalysis :: Analysis DemandedArgs

DemendedArgs is just a type synonym for [Int]. We can use this analysis in the following simple program:

```
import AnalysisServer (analyzeGeneric)
import GenericProgInfo (lookupProgInfo)
import Demandedness (demandAnalysis)

demandedArgumentsOf :: String → String → IO [Int]
demandedArgumentsOf modname fname = do
  deminfo <- analyzeGeneric demandAnalysis modname >>= return . either id error
  return $ maybe [] id (lookupProgInfo (modname,fname) deminfo)
```

Of course, in a realistic program, the program analysis is performed only once and the computed information deminfo is passed around to access it several times. Nevertheless, we can use this simple program to compute the demanded arguments of Rev.main:

...> demandedArgumentsOf "Rev" "main"
[1,2]

#### 14.2.3 Server Mode

The server mode of CASS can be used in an application implemented in some language that does not have a direct interface to Curry. In this case, one can connect to CASS via some socket using a simple communication protocol that is specified in the file *pakcshome/currytools/CASS/Protocol.txt* and sketched below.

To start CASS in the server mode, one has to execute the command

```
> cass --server [ -p <port> ]
```

where an optional port number for the communication can be provided. Otherwise, a free port number is chosen and shown. In the server mode, CASS understands the following commands:

```
GetAnalysis
SetCurryPath <dir1>:<dir2>:...
AnalyzeModule <analysis name> <output type> <module name>
AnalyzeInterface <analysis name> <output type> <module name>
AnalyzeFunction <analysis name> <output type> <module name> <function name>
AnalyzeDataConstructor <analysis name> <output type> <module name> <constructor name>
AnalyzeTypeConstructor <analysis name> <output type> <module name> <type name>
StopServer
```

The output type can be Text, CurryTerm, or XML. The answer to each request can have two formats:

```
error <error message>
```

if an execution error occured, or

```
ok <n>
<result text>
```

where  $\langle n \rangle$  is the number of lines of the result text. For instance, the answer to the command GetAnalysis is a list of all available analyses. The list has the form

```
<analysis name> <output type>
```

For instance, a communication could be:

```
    > GetAnalysis
    < ok 5</li>
    < Deterministic CurryTerm</li>
    < Deterministic Text</li>
    < Deterministic XML</li>
    < HigherOrder CurryTerm</li>
    < DependsOn CurryTerm</li>
```

The command SetCurryPath instructs CASS to use the given directories to search for modules to be analyzed. This is necessary since the CASS server might be started in a different location than its client.

Complete modules are analyzed by AnalyzeModule, whereas AnalyzeInterface returns only the analysis information of exported entities. Furthermore, the analysis results of individual functions, data or type constructors are returned with the remaining analysis commands. Finally, StopServer terminates the CASS server.

For instance, if we start CASS by

> cass --server -p 12345

we can communicate with CASS as follows (user inputs are prefixed by ">");

```
> telnet localhost 12345
Connected to localhost.
> GetAnalysis
ok 57
Overlapping XML
Overlapping CurryTerm
Overlapping Text
Deterministic XML
...
> AnalyzeModule Demand Text Rev
ok 3
append : demanded arguments: 1
main : demanded arguments: 1
rev : demanded arguments: 1
> AnalyzeModule Demand CurryTerm Rev
ok 1
```

```
[(("Rev", "append"), "demanded arguments: 1"), (("Rev", "main"), "demanded arguments: 1,2"), (("Rev", "re
> AnalyzeModule Demand XML Rev
ok 19
<?xml version="1.0" standalone="yes"?>
<results>
  <operation>
    <module>Rev</module>
    <name>append</name>
    <result>demanded arguments: 1</result>
  </operation>
  <operation>
    <module>Rev</module>
    <name>main</name>
    <result>demanded arguments: 1,2</result>
  </operation>
  <operation>
    <module>Rev</module>
    <name>rev</name>
    <result>demanded arguments: 1</result>
  </operation>
</results>
> StopServer
ok O
Connection closed by foreign host.
```

### 14.3 Implementing Program Analyses

Each program analysis accessible by CASS must be registered in the CASS module Registry. The registered analysis must contain an operation of type

Analysis a

where a denotes the type of analysis results. For instance, the Overlapping analysis is implemented as a function

overlapAnalysis :: Analysis Bool

where the Boolean analysis result indicates whether a Curry operation is defined by overlapping rules.

In order to add a new analysis to CASS, one has to implement a corresponding analysis operation, registering it in the module Registry (in the constant registeredAnalysis) and compile the modified CASS implementation.

An analysis is implemented as a mapping from Curry programs represented in FlatCurry into the analysis result. Hence, to implement the Overlapping analysis, we define the following operation on function declarations in FlatCurry format:

```
import FlatCurry.Types ... isOverlappingFunction :: FuncDecl \rightarrow Bool
```

```
isOverlappingFunction (Func _ _ _ (Rule _ e)) = orInExpr e
isOverlappingFunction (Func f _ _ _ (External _)) = f==("Prelude","?")
-- Check an expression for occurrences of Or:
orInExpr :: Expr \rightarrow Bool
orInExpr (Var _)
                       = False
orInExpr (Lit _)
                     = False
orInExpr (Comb _ f es) = f==(pre "?") || any orInExpr es
orInExpr (Free _ e) = orInExpr e
orInExpr (Let bs e) = any orInExpr (map snd bs) || orInExpr e
orInExpr (Or _ _)
                       = True
orInExpr (Case _ e bs) = orInExpr e || any orInBranch bs
                   where orInBranch (Branch _ be) = orInExpr be
orInExpr (Typed e _)
                       = orInExpr e
```

In order to enable the inclusion of different analyses in CASS, CASS offers several constructor operations for the abstract type "Analysis a" (defined in the CASS module Analysis). Each analysis has a name provided as a first argument to these constructors. The name is used to store the analysis information persistently and to pass specific analysis tasks to analysis workers. For instance, a simple function analysis which depends only on a given function definition can be defined by the analysis constructor

```
simpleFuncAnalysis :: String 
ightarrow (FuncDecl 
ightarrow a) 
ightarrow Analysis a
```

The arguments are the analysis name and the actual analysis function. Hence, the "overlapping rules" analysis can be specified as

```
import Analysis
...
overlapAnalysis :: Analysis Bool
overlapAnalysis = simpleFuncAnalysis "Overlapping" isOverlappingFunction
```

Another analysis constructor supports the definition of a function analysis with dependencies (which is implemented via a fixpoint computation):

dependencyFuncAnalysis :: String  $\rightarrow$  a  $\rightarrow$  (FuncDecl  $\rightarrow$  [(QName,a)]  $\rightarrow$  a)  $\rightarrow$  Analysis a

Here, the second argument specifies the start value of the fixpoint analysis, i.e., the bottom element of the abstract domain.

For instance, a determinism analysis could be based on an abstract domain described by the data type

data Deterministic = NDet | Det

Here, Det is interpreted as "the operation always evaluates in a deterministic manner on ground constructor terms." However, NDet is interpreted as "the operation *might* evaluate in different ways for given ground constructor terms." The apparent imprecision is due to the approximation of the analysis. For instance, if the function f is defined by overlapping rules and the function g *might* call f, then g is judged as non-deterministic (since it is generally undecidable whether f is actually called by g in some run of the program).

The determinism analysis requires to examine the current function as well as all directly or indirectly called functions for overlapping rules. Due to recursive function definitions, this analysis cannot be done in one shot—it requires a fixpoint computation. CASS provides such fixpoint computations and requires only the implementation of an operation of type

```
FuncDecl \rightarrow [(QName,a)] \rightarrow a
```

where "a" denotes the type of abstract values. The second argument of type [(QName,a)] represents the currently known analysis values for the functions *directly* used in this function declaration.

In our example, the determinism analysis can be implemented by the following operation:

```
detFunc :: FuncDecl → [(QName,Deterministic)] → Deterministic
detFunc (Func f _ _ _ (Rule _ e)) calledFuncs =
    if orInExpr e || freeVarInExpr e || any (==NDet) (map snd calledFuncs)
    then NDet
    else Det
```

Thus, it computes the abstract value NDet if the function itself is defined by overlapping rules or contains free variables that might cause non-deterministic guessing (we omit the definition of freeVarInExpr since it is quite similar to orInExpr), or if it depends on some non-deterministic function.

The complete determinism analysis can be specified as

```
detAnalysis :: Analysis Deterministic
detAnalysis = dependencyFuncAnalysis "Deterministic" Det detFunc
```

This definition is sufficient to execute the analysis with CASS since the analysis system takes care of computing fixpoints, calling the analysis functions with appropriate values, analyzing imported modules, etc. Nevertheless, the analysis must be defined so that the fixpoint computation always terminates. This can be achieved by using an abstract domain with finitely many values and ensuring that the analysis function is monotone w.r.t. some ordering on the values.

# 15 ERD2Curry: A Tool to Generate Programs from ER Specifications

ERD2Curry is a tool to generate Curry code to access and manipulate data persistently stored in relational databases. The Curry code is generated from a description of the logical model of the database in form of an entity relationship diagram. The idea of this tool is described in detail in [14]. Thus, we describe only the basic steps to use this tool.

# 15.1 Installation

The current implementation of ERD2Curry is a package managed by the Curry Package Manager CPM (see also Section 6). Thus, to install the newest version of ERD2Curry, use the following commands:

> cypm update
> cypm install ertools

This downloads the newest package, compiles it, and places the executable erd2curry into the directory \$HOME/.cpm/bin. Hence it is recommended to add this directory to your path in order to execute ERD2Curry as described below.

# 15.2 Basic Usage

If one creates an entity relationship diagram (ERD) with the Umbrello UML Modeller, one has to store its XML description in XMI format (as offered by Umbrello) in a file, e.g., "myerd.xmi". This description can be compiled into a Curry program by the command

```
erd2curry -x myerd.xmi
```

If MyData is the name of the ERD, the Curry program file "MyData.curry" is generated containing all the necessary database access code as described in [14]. In addition to the generated Curry program file, two auxiliary program files ERDGeneric.curry and KeyDatabase.curry are created in the same directory.

If one does not want to use the Umbrello UML Modeller, which might be the preferred method since the interface to the Umbrello UML Modeller is no longer actively supported, one can also define an ERD in a Curry program as a (exported!) top-level operation of type ERD (w.r.t. the type definition given in the library *pakcshome/lib/Database/ERD.curry*). The directory examples in the package ertools<sup>9</sup> contains two examples for such ERD program files:

BlogERD.curry: This is a simple ERD model for a blog with entries, comments, and tags.

UniERD.curry: This is an ERD model for university lectures as presented in the paper [14].

Figure 6 shows the ER specification stored in the Curry program file "BlogERD.curry". This ER specification can be compiled into a Curry program by the command

erd2curry BlogERD.curry

<sup>&</sup>lt;sup>9</sup>If you installed ERD2Curry as described above, the downloaded **ertools** package is located in the directory **\$HOME/.cpm/bin\_packages/ertools**.

```
import Database.ERD
blogERD :: ERD
blogERD =
ERD "Blog"
     [Entity "Entry"
          [Attribute "Title"
                              (StringDom Nothing) Unique False,
           Attribute "Text"
                               (StringDom Nothing) NoKey False,
           Attribute "Author" (StringDom Nothing) NoKey False,
           Attribute "Date"
                               (DateDom
                                         Nothing) NoKey False],
      Entity "Comment"
        [Attribute "Text"
                             (StringDom Nothing) NoKey False,
         Attribute "Author" (StringDom Nothing) NoKey False,
         Attribute "Date"
                             (DateDom
                                       Nothing) NoKey False],
      Entity "Tag"
        [Attribute "Name" (StringDom Nothing) Unique False]
     ]
     [Relationship "Commenting"
       [REnd "Entry"
                       "commentsOn"
                                        (Exactly 1),
        REnd "Comment" "isCommentedBy" (Between 0 Infinite)],
      Relationship "Tagging"
       [REnd "Entry" "tags" (Between 0 Infinite),
        REnd "Tag" "tagged" (Between 0 Infinite)]
     ]
```

Figure 6: The Curry program BlogERD.curry

There is also the possibility to visualize an ER specification as a graph with the graph visualization program dotty (for this purpose, it might be necessary to adapt the definition of dotviewcommand in your ".pakcsrc" file, see Section 2.6, according to your local environment). The visualization can be performed by the command

erd2curry -v BlogERD.curry

# 16 Spicey: An ER-based Web Framework

Spicey is a framework to support the implementation of web-based systems in Curry. Spicey generates an initial implementation from an entity-relationship (ER) description of the underlying data. The generated implementation contains operations to create and manipulate entities of the data model, supports authentication, authorization, session handling, and the composition of individual operations to user processes. Furthermore, the implementation ensures the consistency of the database w.r.t. the data dependencies specified in the ER model, i.e., updates initiated by the user cannot lead to an inconsistent state of the database.

# 16.1 Installation

The actual implementation of Spicey is a package managed by the Curry Package Manager CPM. Thus, to install the newest version of Spicey, use the following commands:

```
> cypm update
> cypm install spicey
```

This downloads the newest package, compiles it, and places the executable spiceup into the directory \$HOME/.cpm/bin. Hence it is recommended to add this directory to your path in order to execute Spicey as described below.

## 16.2 Basic usage

The idea of this tool, which is part of the distribution of PAKCS, is described in detail in [23]. Thus, we summarize only the basic steps to use this tool in order to generate a web application.

First, one has to create a textual description of the entity-relationship model in a Curry program file as an (exported!) top-level operation type ERD (w.r.t. the type definitions defined in the module Database.ERD of the package cdbi) and store it in some program file, e.g., "MyERD.curry". The directory examples in the package spicey<sup>10</sup> contains two examples for such ERD program files:

BlogERD.curry: This is a simple ER model for a blog with entries, comments, and tags, as presented in the paper [23].

UniERD.curry: This is an ER model for university lectures as presented in the paper [14].

Then you can generate the sources of your web application by the command

> spiceup MyERD.curry

with the ERD program as a parameter. You can also provide a file name for the SQLite3 database used by the application generated by Spicey, e.g.,

> spiceup --db MyData.db MyERD.curry

If the parameter "--db DBFILE" is not provided, then DBDFILE is set to the default name "*ERD*.db" (where *ERD* is the name of the specified ER model). Since this specification will be used in the generated web programs, a relative database file name will be relative to the place where the web

<sup>&</sup>lt;sup>10</sup>If you installed Spicey as described above, the downloaded **spicey** package is located in the directory **\$HOME/.cpm/app\_packages/spicey**.

programs are stored. In order to avoid such confusion, it might be better to specify an absolute path name for the database file. This path could also be set in the definition of the constant sqliteDBFile in the generated Curry program Model/*ERD*.curry.

Spice generates the web application as a Curry package in a new directory. Thus, change into this directory (e.g., cd ERD) and install all required packages by the command

```
> make install
```

The generated file README.txt contains some information about the generated project structure. One can compile the generated programs by

```
> make compile
```

In order to generate the executable web application, configure the generated Makefile by adapting the variable WEBSERVERDIR to the location where the compiled cgi programs should be stored, and run

> make deploy

After the successful compilation and deployment of all files, the application is executable in a web browser by selecting the URL <URL of web dir>/spicey.cgi.

# 16.3 Further remarks

The application generated by Spicey is a schematic initial implementation. It provides an appropriate basic programming structure but it can be extended in various ways. In particular, one can also use embedded SQL statements (see [24] for details) when further developing the Curry code, since the underlying database access operations are generated with the cdbi package. The syntax and use of such embedded SQL statements is sketched in [24] and described in the Curry preprocessor.

# 17 curry-peval: A Partial Evaluator for Curry

peval is a tool for the partial evaluation of Curry programs. It operates on the FlatCurry representation and can thus easily be incorporated into the normal compilation chain. The essence of partial evaluation is to anticipate at compile time (or partial evaluation time) some of the computations normally performed at run time. Typically, partial evaluation is worthwhile for functions or operations where some of the input arguments are already known at compile time, or operations built by the composition of multiple other ones. The theoretical foundations, design and implementation of the partial evaluator is described in detail in [32].

# 17.1 Installation

The current implementation of the partial evaluator is a package managed by the Curry Package Manager CPM (see also Section 6). Thus, to install the newest version of the partial evaluator, use the following commands:

> cypm update
> cypm install peval

This downloads the newest package, compiles it, and places the executable curry-peval into the directory \$HOME/.cpm/bin. Hence it is recommended to add this directory to your path in order to use the partial evaluator as described below.

## 17.2 Basic Usage

The partial evaluator is supplied as a binary that can be invoked for a single or multiple modules that should be partially evaluated. In each module, the partially evaluator assumes the parts of the program that should be partially evaluated to be annotated by the function

PEVAL :: a PEVAL x = x

predefined in the module Prelude, such that the user can choose the parts to be considered.

To give an example, we consider the following module which is assumed to be placed in the file Examples/power4.curry:

```
$ curry-peval Examples/power4.curry
Curry Partial Evaluator
```

```
Writing specialized program into file 'Examples/.curry/power4_pe.fcy'.
```

Note that the partial evaluator successfully removed the case distinction, such that the operation power4 can be expected to run reasonably faster. The new auxiliary function power4.\_pe0 is integrated into the existing module such that only the implementation of power4 is changed, which becomes visible if we increase the level of verbosity:

```
$ curry-peval -v2 Examples/power4.curry
Curry Partial Evaluator
Version 0.1 of 12/09/2016
CAU Kiel
Annotated Expressions
_____
power4.power 4 v1
... (skipped output)
Resulting program
_____
module power4 ( power4.square, power4.even, power4.power, power4.power4 ) where
import Prelude
power4.square :: Prelude.Int \rightarrow Prelude.Int
power4.square v1 = v1 * v1
power4.even :: Prelude.Int \rightarrow Prelude.Bool
power4.even v1 = (Prelude.mod v1 2) == 0
<code>power4.power</code> :: <code>Prelude.Int</code> \rightarrow <code>Prelude.Int</code> \rightarrow <code>Prelude.Int</code>
power4.power v1 v2 = case (v1 <= 0) of
    <code>Prelude.True</code> \rightarrow 1
    <code>Prelude.False</code> \rightarrow case (power4.even v1) of
         Prelude.True \rightarrow power4.power (Prelude.div v1 2) (power4.square v2)
         Prelude.False \rightarrow v2 * (power4.power (v1 - 1) v2)
power4.power4 :: Prelude.Int \rightarrow Prelude.Int
```

```
power4.power4 v1 = power4._pe0 v1
power4._pe0 :: Prelude.Int \rightarrow Prelude.Int
power4._pe0 v1 = let { v2 = v1 * v1 } in v2 * v2
```

# 17.3 Options

The partial evaluator can be parametrized using a number of options, which can also be shown using --help.

- -h, -?, --help These options trigger the output of usage information.
- -V, --version These options trigger the output of the version information of the partial evaluator.
- -d, --debug This flag is intended for development and testing issues only, and necessary to print the resulting program to the standard output stream even if the verbosity is set to zero.
- --assert, --closed These flags enable some internal assertions which are reasonable during development of the partial evaluator.
- --no-funpats Normally, functions defined using functional patterns are automatically considered for partial evaluation, since their annotation using PEVAL is a little bit cumbersome. However, this automatic consideration can be disabled using this flag.
- -v n, --verbosity=n Set the verbosity level to n, see above for the explanation of the different levels.
- --color=mode, --colour=mode Set the coloring mode to mode, see above for the explanation of the different modes.
- -S semantics, --semantics=semantics Allows the use to choose a semantics used during partial evaluation. Note that only the natural semantics can be considered correct for non-confluent programs, which is why it is the default semantics [32]. However, the rlnt calculus can also be chosen which is based on term rewriting, thus implementing a run-time choice semantics [4]. The letrw semantics is currently not fully supported, but implements the gist of let-rewriting [30].
- -A mode, --abstract=mode During partial evaluation, all expressions that may potentially occur in the evaluation of an annotated expression are considered and evaluated, in order to ensure that all these expressions are also defined in the resulting program. Unfortunately, this imposes the risk of non-termination, which is why similar expressions are generalized according to the abstraction criterion. While the none criterion avoids generalizations and thus may lead to non-termination of the partial evaluator, the criteria wqo and wfo both ensure termination. In general, the criterion wqo seems to be a good compromise of ensured termination and the quality of the computed result program.
- -P mode, --proceed=mode While the abstraction mode is responsible to limit the number of different expressions to be considered, the proceed mode limits the number of function calls to be

evaluated during the evaluation of a *single* expressions. While the mode one only allows a single function call to be evaluated, the mode each allows a single call of each single function, while all puts no restrictions on the number of function calls to be evaluated. Clearly, the last alternative also imposes a risk of non-termination.

--suffix=SUFFIX Set the suffix appended to the file name to compute the output file. If the suffix is set to the empty string, then the original FlatCurry file will be replaced.

# 18 Preprocessing FlatCurry Files

After the invocation of the Curry front end to parse Curry programs and translate them into the intermediate FlatCurry representation, one can apply transformations on the FlatCurry files before they are passed to the back end which translates the FlatCurry files into Prolog code. These transformations are invoked by the FlatCurry preprocessor pakcs/bin/fycpp. Currently, only the FlatCurry file corresponding to the main module can be transformed.

A transformation can be specified as follows:

## 1. Options to pakcs/bin/fcypp:

- --fpopt Apply functional pattern optimization (see pakcs/tools/optimize/NonStrictOpt.curry for details).
- --compact Apply code compactification after parsing, i.e., transform the main module and all its imported into one module and delete all non-accessible functions.

--compactexport Similar to --compact but delete all functions that are not accessible from the exported functions of the main module.

--compactmain:f Similar to --compact but delete all functions that are not accessible from the function "f" of the main module.

--fcypp cmd Apply command cmd to the main module after parsing. This is useful to integrate your own transformation into the compilation process. Note that the command "cmd prog" should perform a transformation on the FlatCurry file prog.fcy, i.e., it replaces the FlatCurry file by a new one.

## 2. Setting the environment variable FCYPP:

For instance, setting FCYPP by

export FCYPP="--fpopt"

will apply the functional pattern optimization if programs are compiled and loaded in the PAKCS programming environment.

## 3. Putting options into the source code:

If the source code contains a line with a comment of the form (the comment must start at the beginning of the line)

{-# PAKCS\_OPTION\_FCYPP <options> #-}

then the transformations specified by *<options>* are applied after translating the source code into FlatCurry code. For instance, the functional pattern optimization can be set by the comment

```
{-# PAKCS_OPTION_FCYPP -- fpopt #-}
```

in the source code. Note that this comment must be in a single line of the source program. If there are multiple lines containing such comments, only the first one will be considered. **Multiple options:** Note that an arbitrary number of transformations can be specified by the methods described above. If several specifications for preprocessing FlatCurry files are used, they are executed in the following order:

- 1. all transformations specified by the environemnt variable FCYPP (from left to right)
- 2. all transformations specified as command line options of fcypp (from left to right)
- 3. all transformations specified by a comment line in the source code (from left to right)

# **19** Technical Problems

#### 19.1 SWI-Prolog

Using PAKCS with SWI-Prolog as its back end is slower than SICStus-Prolog and might cause some memory problems, since SWI-Prolog has stronger restrictions on the memory limits for the different stack areas when executing Prolog programs. For instance, if the compiled Curry program terminates with an error message like

ERROR: local

the Prolog system runs out of the local stack (although there might be enough memory available on the host machine).

In such a case, one can modify the script "*pakcshome/scripts/makesavedstate*" in order to change the SWI-Prolog default settings for memory limits of generated Curry applications.<sup>11</sup> This can be done by changing the definition of the variable SWILIMITS at the beginning of this script. For instance, in order to set the maximum limit for the local stack to 2 GB (on 64bit machines, the default of SWI-Prolog is 1 GB), one change the definition in this script to

SWILIMITS="-L2G -G0 -T0"

and recompile (with the PAKCS command ":save") the Curry application.

# **19.2** Distributed Programming and Sockets

Due to the fact that Curry is intended to implement distributed systems (see Appendix A.1.3), it might be possible that some technical problems arise due to the use of sockets for implementing these features. Therefore, this section gives some information about the technical requirements of PAKCS and how to solve problems due to these requirements.

There is one fixed port that is used by the implementation of PAKCS:

**Port 8767:** This port is used by the **Curry Port Name Server** (CPNS) to implement symbolic names for ports in Curry (see Appendix A.1.3). If some other process uses this port on the machine, the distribution facilities defined in the module **Ports** (see Appendix A.1.3) cannot be used.

If these features do not work, you can try to find out whether this port is in use by the shell command "netstat -a | grep 8767" (or similar).

The CPNS is implemented as a demon listening on its port 8767 in order to serve requests about registering a new symbolic name for a Curry port or asking the physical port number of a Curry port. The demon will be automatically started for the first time on a machine when a user compiles a program using Curry ports. It can also be manually started and terminated by the scripts *pakcshome/currytools/cpns/start* and *pakcshome/currytools/cpns/stop*. If the demon is already running, the command *pakcshome/currytools/cpns/start* does nothing (so it can be always executed before invoking a Curry program using ports).

<sup>&</sup>lt;sup>11</sup>Note that this script is generated during the installation of PAKCS. Hence, it might be necessary to redo the changes after a new installation of PAKCS.

# 19.3 Contact for Help

If you detect any further technical problem, please write to

pakcs@curry-language.org

# References

- E. Albert, M. Alpuente, M. Hanus, and G. Vidal. A partial evaluation framework for Curry programs. In Proc. of the 6th International Conference on Logic for Programming and Automated Reasoning (LPAR'99), pages 376–395. Springer LNCS 1705, 1999.
- [2] E. Albert, M. Hanus, and G. Vidal. Using an abstract representation to specialize functional logic programs. In Proc. of the 7th International Conference on Logic for Programming and Automated Reasoning (LPAR 2000), pages 381–398. Springer LNCS 1955, 2000.
- [3] E. Albert, M. Hanus, and G. Vidal. A practical partial evaluator for a multi-paradigm declarative language. In Proc. of the 5th International Symposium on Functional and Logic Programming (FLOPS 2001), pages 326–342. Springer LNCS 2024, 2001.
- [4] E. Albert, M. Hanus, and G. Vidal. A practical partial evaluator for a multi-paradigm declarative language. *Journal of Functional and Logic Programming*, 2002(1), 2002.
- S. Antoy and M. Hanus. Compiling multi-paradigm declarative programs into Prolog. In Proc. International Workshop on Frontiers of Combining Systems (FroCoS'2000), pages 171–185. Springer LNCS 1794, 2000.
- [6] S. Antoy and M. Hanus. Declarative programming with function patterns. In Proceedings of the International Symposium on Logic-based Program Synthesis and Transformation (LOP-STR'05), pages 6–22. Springer LNCS 3901, 2005.
- [7] S. Antoy and M. Hanus. Set functions for functional logic programming. In Proceedings of the 11th ACM SIGPLAN International Conference on Principles and Practice of Declarative Programming (PPDP'09), pages 73–82. ACM Press, 2009.
- [8] S. Antoy and M. Hanus. Contracts and specifications for functional logic programming. In Proc. of the 14th International Symposium on Practical Aspects of Declarative Languages (PADL 2012), pages 33–47. Springer LNCS 7149, 2012.
- [9] S. Antoy and M. Hanus. From boolean equalities to constraints. In Proceedings of the 25th International Symposium on Logic-based Program Synthesis and Transformation (LOPSTR 2015), pages 73–88. Springer LNCS 9527, 2015.
- [10] S. Antoy and M. Hanus. Default rules for Curry. In Proc. of the 18th International Symposium on Practical Aspects of Declarative Languages (PADL 2016), pages 65–82. Springer LNCS 9585, 2016.
- [11] S. Antoy, M. Hanus, and S. Libby. Proving non-deterministic computations in Agda. In Proc. of the 24th International Workshop on Functional and (Constraint) Logic Programming (WFLP 2016), volume 234 of Electronic Proceedings in Theoretical Computer Science, pages 180–195. Open Publishing Association, 2017.
- [12] B. Braßel, O. Chitil, M. Hanus, and F. Huch. Observing functional logic computations. In Proc. of the Sixth International Symposium on Practical Aspects of Declarative Languages (PADL'04), pages 193–208. Springer LNCS 3057, 2004.

- [13] B. Braßel, M. Hanus, and F. Huch. Encapsulating non-determinism in functional logic computations. Journal of Functional and Logic Programming, 2004(6), 2004.
- [14] B. Braßel, M. Hanus, and M. Müller. High-level database programming in Curry. In Proc. of the Tenth International Symposium on Practical Aspects of Declarative Languages (PADL'08), pages 316–332. Springer LNCS 4902, 2008.
- [15] J. Christiansen and S. Fischer. EasyCheck test data for free. In Proc. of the 9th International Symposium on Functional and Logic Programming (FLOPS 2008), pages 322–336. Springer LNCS 4989, 2008.
- [16] K. Claessen and J. Hughes. Quickcheck: A lightweight tool for random testing of haskell programs. In *International Conference on Functional Programming (ICFP'00)*, pages 268–279. ACM Press, 2000.
- [17] M. Hanus. A unified computation model for functional and logic programming. In Proc. of the 24th ACM Symposium on Principles of Programming Languages (Paris), pages 80–93, 1997.
- [18] M. Hanus. Distributed programming in a multi-paradigm declarative language. In Proc. of the International Conference on Principles and Practice of Declarative Programming (PPDP'99), pages 376–395. Springer LNCS 1702, 1999.
- [19] M. Hanus. A functional logic programming approach to graphical user interfaces. In International Workshop on Practical Aspects of Declarative Languages (PADL'00), pages 47–62. Springer LNCS 1753, 2000.
- [20] M. Hanus. High-level server side web scripting in Curry. In Proc. of the Third International Symposium on Practical Aspects of Declarative Languages (PADL'01), pages 76–92. Springer LNCS 1990, 2001.
- [21] M. Hanus. A generic analysis environment for declarative programs. In Proc. of the ACM SIGPLAN 2005 Workshop on Curry and Functional Logic Programming (WCFLP 2005), pages 43–48. ACM Press, 2005.
- [22] M. Hanus. CurryBrowser: A generic analysis environment for Curry programs. In Proc. of the 16th Workshop on Logic-based Methods in Programming Environments (WLPE'06), pages 61-74, 2006.
- [23] M. Hanus and S. Koschnicke. An ER-based framework for declarative web programming. Theory and Practice of Logic Programming, 14(3):269–291, 2014.
- [24] M. Hanus and J. Krone. A typeful integration of SQL into Curry. In Proceedings of the 24th International Workshop on Functional and (Constraint) Logic Programming, volume 234 of Electronic Proceedings in Theoretical Computer Science, pages 104–119. Open Publishing Association, 2017.
- [25] M. Hanus and F. Skrlac. A modular and generic analysis server system for functional logic programs. In Proc. of the ACM SIGPLAN 2014 Workshop on Partial Evaluation and Program Manipulation (PEPM'14), pages 181–188. ACM Press, 2014.

- [26] M. Hanus and F. Steiner. Controlling search in declarative programs. In Principles of Declarative Programming (Proc. Joint International Symposium PLILP/ALP'98), pages 374–390. Springer LNCS 1490, 1998.
- [27] M. Hanus (ed.). Curry: An integrated functional logic language (vers. 0.9.0). Available at http://www.curry-language.org, 2016.
- [28] T. Johnsson. Lambda lifting: Transforming programs to recursive functions. In Functional Programming Languages and Computer Architecture, pages 190–203. Springer LNCS 201, 1985.
- [29] J. Krone. Integration of SQL into Curry. Master's thesis, University of Kiel, 2015.
- [30] Francisco Javier López-Fraguas, Juan Rodríguez-Hortalá, and Jaime Sánchez-Hernández. A simple rewrite notion for call-time choice semantics. In *Proceedings of the 9th ACM SIGPLAN International Conference on Principles and Practice of Declarative Programming*, PPDP '07, pages 197–208, New York, NY, USA, 2007. ACM.
- [31] U. Norell. Dependently typed programming in Agda. In Proceedings of the 6th International Conference on Advanced Functional Programming (AFP'08), pages 230–266. Springer, 2009.
- [32] Björn Peemöller. Normalization and Partial Evaluation of Functional Logic Programs. Department of Computer Science, Kiel University, 2016. Dissertation, Faculty of Engineering, Kiel University.
- [33] S. Peyton Jones, editor. Haskell 98 Language and Libraries—The Revised Report. Cambridge University Press, 2003.
- [34] P. Wadler. Efficient compilation of pattern-matching. In S.L. Peyton Jones, editor, The Implementation of Functional Programming Languages, pages 78–103. Prentice Hall, 1987.

# A Libraries of the PAKCS Distribution

The PAKCS distribution comes with an extensive collection of libraries for application programming. The libraries for arithmetic constraints over real numbers, finite domain constraints, ports for concurrent and distributed programming, and meta-programming by representing Curry programs in Curry are described in the following subsection in more detail. The complete set of libraries with all exported types and functions are described in the further subsections. For a more detailed online documentation of all libraries of PAKCS, see http://www.informatik.uni-kiel.de/~pakcs/lib/ index.html.

# A.1 Constraints, Ports, Meta-Programming

# A.1.1 Arithmetic Constraints

The primitive entities for the use of arithmetic constraints are defined in the system module CLPR (cf. Section 1.3), i.e., in order to use them, the program must contain the import declaration

import CLPR

Floating point arithmetic is supported in PAKCS via arithmetic constraints, i.e., the equational constraint "2.3 +. x = := 5.5" is solved by binding x to 3.2 (rather than suspending the evaluation of the addition, as in corresponding constraints on integers like "3+x=:=5"). All operations related to floating point numbers are suffixed by ".". The following functions and constraints on floating point numbers are supported in PAKCS:

- (+.) :: Float -> Float -> Float Addition on floating point numbers.
- (-.) :: Float -> Float -> Float Subtraction on floating point numbers.
- (\*.) :: Float -> Float -> Float Multiplication on floating point numbers.
- (/.) :: Float -> Float -> Float Division on floating point numbers.
- (<.) :: Float -> Float -> Bool Comparing two floating point numbers with the "less than" relation.
- (>.) :: Float -> Float -> Bool Comparing two floating point numbers with the "greater than" relation.
- (<=.) :: Float -> Float -> Bool Comparing two floating point numbers with the "less than or equal" relation.
- (>=.) :: Float -> Float -> Bool
  Comparing two floating point numbers with the "greater than or equal" relation.

i2f :: Int -> Float

Converting an integer number into a floating point number.

As an example, consider a constraint mortgage which relates the principal p, the lifetime of the mortgage in months t, the monthly interest rate ir, the monthly repayment r, and the outstanding balance at the end of the lifetime b. The financial calculations can be defined by the following two rules in Curry (the second rule describes the repeated accumulation of the interest):

import CLPR

Then we can calculate the monthly payment for paying back a loan of \$100,000 in 15 years with a monthly interest rate of 1% by solving the goal

mortgage 100000.0 180.0 0.01 r 0.0

which yields the solution r=1200.17.

Note that only linear arithmetic equalities or inequalities are solved by the constraint solver. Nonlinear constraints like "x \* x = = 4.0" are suspended until they become linear.

#### A.1.2 Finite Domain Constraints

Finite domain constraints are constraints where all variables can only take a finite number of possible values. For simplicity, the domain of finite domain variables are identified with a subset of the integers, i.e., the type of a finite domain variable is Int. The arithmetic operations related to finite domain variables are suffixed by "#". The following functions and constraints for finite domain constraint solving are currently supported in PAKCS:<sup>12</sup>

- domain :: [Int] -> Int -> Int -> Bool The constraint "domain  $[x_1, \ldots, x_n]$  l u" is satisfied if the domain of all variables  $x_i$  is the interval [l, u].
- (+#) :: Int -> Int -> Int Addition on finite domain values.
- (-#) :: Int -> Int -> Int Subtraction on finite domain values.
- (\*#) :: Int -> Int -> Int Multiplication on finite domain values.
- (=#) :: Int -> Int -> Bool
   Equality of finite domain values.

 $<sup>^{12}</sup>$ Note that this library is based on the corresponding library of SICStus-Prolog but does not implement the complete functionality of the SICStus-Prolog library. However, using the PAKCS interface for external functions (see Appendix F), it is relatively easy to provide the complete functionality.

- (/=#) :: Int -> Int -> Bool
   Disequality of finite domain values.

- sum :: [Int] -> (Int -> Int -> Bool) -> Int -> Bool The constraint "sum  $[x_1, \ldots, x_n]$  op x" is satisfied if all  $x_1 + \cdots + x_n$  op x is satisfied, where op is one of the above finite domain constraint relations (e.g., "=#").
- scalar\_product :: [Int] -> [Int] -> (Int -> Int -> Bool) -> Int -> Bool The constraint "scalar\_product  $[c_1, \ldots, c_n]$   $[x_1, \ldots, x_n]$  op x" is satisfied if all  $c_1x_1 + \cdots + c_nx_n$  op x is satisfied, where op is one of the above finite domain constraint relations.
- count :: Int -> [Int] -> (Int -> Int -> Bool) -> Int -> Bool The constraint "count k [ $x_1, \ldots, x_n$ ] op x" is satisfied if all k op x is satisfied, where n is the number of the  $x_i$  that are equal to k and op is one of the above finite domain constraint relations.

```
allDifferent :: [Int] -> Bool
The constraint "allDifferent [x_1, \ldots, x_n]" is satisfied if all x_i have pairwise different values.
```

labeling :: [LabelingOption] -> [Int] -> Bool

The constraint "labeling os  $[x_1, \ldots, x_n]$ " non-deterministically instantiates all  $x_i$  to the values of their domain according to the options os (see the module documentation for further details about these options).

These entities are defined in the system module CLPFD (cf. Section 1.3), i.e., in order to use it, the program must contain the import declaration

import CLPFD

As an example, consider the classical "send+more=money" problem where each letter must be replaced by a different digit such that this equation is valid and there are no leading zeros. The usual way to solve finite domain constraint problems is to specify the domain of the involved variables followed by a specification of the constraints and the labeling of the constraint variables in order to start the search for solutions. Thus, the "send+more=money" problem can be solved as follows:

import CLPFD

smm l =

Then we can solve this problem by evaluating the goal "smm [s,e,n,d,m,o,r,y]" which yields the unique solution {s=9,e=5,n=6,d=7,m=1,o=0,r=8,y=2}.

### A.1.3 Ports: Distributed Programming in Curry

To support the development of concurrent and distributed applications, PAKCS supports internal and external ports as described in [18]. Since [18] contains a detailed description of this concept together with various programming examples, we only summarize here the functions and constraints supported for ports in PAKCS.

The basic datatypes, functions, and constraints for ports are defined in the system module Ports (cf. Section 1.3), i.e., in order to use ports, the program must contain the import declaration

import Ports

This declaration includes the following entities in the program:

Port a

This is the datatype of a port to which one can send messages of type a.

```
openPort :: Port a -> [a] -> Bool
```

The constraint "openPort p s" establishes a new *internal port* p with an associated message stream s. p and s must be unbound variables, otherwise the constraint fails (and causes a runtime error).

```
send :: a -> Port a -> Bool
```

The constraint "send m p" is satisfied if p is constrained to contain the message m, i.e., m will be sent to the port p so that it appears in the corresponding stream.

```
doSend :: a \rightarrow Port a \rightarrow IO ()
```

The I/O action "doSend m p" solves the constraint "send m p" and returns nothing.

```
openNamedPort :: String -> IO [a]
```

The I/O action "openNamedPort n" opens a new *external port* with symbolic name n and returns the associated stream of messages.

connectPort :: String -> IO (Port a)

The I/O action "connectPort n" returns a port with symbolic name n (i.e., n must have the form "*portname@machine*) to which one can send messages by the send constraint. Currently,

no dynamic type checking is done for external ports, i.e., sending messages of the wrong type to a port might lead to a failure of the receiver.

**Restrictions:** Every expression, possibly containing logical variables, can be sent to a port. However, as discussed in [18], port communication is strict, i.e., the expression is evaluated to normal form before sending it by the constraint send. Furthermore, if messages containing logical variables are sent to *external ports*, the behavior is as follows:

- 1. The sender waits until all logical variables in the message have been bound by the receiver.
- 2. The binding of a logical variable received by a process is sent back to the sender of this logical variable only if it is bound to a *ground* term, i.e., as long as the binding contains logical variables, the sender is not informed about the binding and, therefore, the sender waits.

**External ports on local machines:** The implementation of external ports assumes that the host machine running the application is connected to the Internet (i.e., it uses the standard IP address of the host machine for message sending). If this is not the case and the application should be tested by using external ports only on the local host without a connection to the Internet, the environment variable "PAKCS\_LOCALHOST" must be set to "yes" *before PAKCS is started*. In this case, the IP address 127.0.0.1 and the hostname "localhost" are used for identifying the local machine.

Selection of Unix sockets for external ports: The implementation of ports uses sockets to communicate messages sent to external ports. Thus, if a Curry program uses the I/O action openNamedPort to establish an externally visible server, PAKCS selects a Unix socket for the port communication. Usually, a free socket is selected by the operating system. If the socket number should be fixed in an application (e.g., because of the use of firewalls that allow only communication over particular sockets), then one can set the environment variable "PAKCS\_SOCKET" to a distinguished socket number before PAKCS is started. This has the effect that PAKCS uses only this socket number for communication (even for several external ports used in the same application program).

**Debugging:** To debug distributed systems, it is sometimes helpful to see all messages sent to external ports. This is supported by the environment variable "PAKCS\_TRACEPORTS". If this variable is set to "yes" *before PAKCS is started*, then all connections to external ports and all messages sent and received on external ports are printed on the standard error stream.

# A.1.4 AbstractCurry and FlatCurry: Meta-Programming in Curry

To support meta-programming, i.e., the manipulation of Curry programs in Curry, there are Curry packages flatcurry and abstractcurry which define datatypes for the representation of Curry programs. AbstractCurry.Types (package abstractcurry) is a more direct representation of a Curry program, whereas FlatCurry.Types (package flatcurry) is a simplified representation where local function definitions are replaced by global definitions (i.e., lambda lifting has been performed) and pattern matching is translated into explicit case/or expressions. Thus, FlatCurry.Types can be used for more back-end oriented program manipulations (or, for writing new back ends for Curry),

whereas AbstractCurry.Types is intended for manipulations of programs that are more oriented towards the source program.

There are predefined I/O actions to read AbstractCurry and FlatCurry programs: AbstractCurry.Files.readCurry) and FlatCurry.Files.readFlatCurry). These actions parse the corresponding source program and return a data term representing this program (according to the definitions in the modules AbstractCurry.Types and FlatCurry.Types).

Since all datatypes are explained in detail in these modules, we refer to the online documentation<sup>13</sup> of these modules.

As an example, consider a program file "test.curry" containing the following two lines:

```
rev [] = []
rev (x:xs) = (rev xs) ++ [x]
```

Then the I/O action (FlatCurry.Files.readFlatCurry "test") returns the following term:

```
(Prog "test"
 ["Prelude"]
 []
 [Func ("test", "rev") 1 Public
       (FuncType (TCons ("Prelude","[]") [(TVar 0)])
                  (TCons ("Prelude","[]") [(TVar 0)]))
       (Rule [0]
          (Case Flex (Var 1)
             [Branch (Pattern ("Prelude","[]") [])
                  (Comb ConsCall ("Prelude","[]") []),
              Branch (Pattern ("Prelude",":") [2,3])
                  (Comb FuncCall ("Prelude", "++")
                        [Comb FuncCall ("test", "rev") [Var 3],
                         Comb ConsCall ("Prelude",":")
                              [Var 2,Comb ConsCall ("Prelude","[]") []]
                        ])
             ]))]
 []
)
```

# A.2 General Libraries

## A.2.1 Library AllSolutions

This module contains a collection of functions for obtaining lists of solutions to constraints. These operations are useful to encapsulate non-deterministic operations between I/O actions in order to connect the worlds of logic and functional programming and to avoid non-determinism failures on the I/O level.

In contrast the "old" concept of encapsulated search (which could be applied to any subexpression in a computation), the operations to encapsulate search in this module are I/O actions in order to avoid some anomalities in the old concept.

<sup>&</sup>lt;sup>13</sup>http://www.informatik.uni-kiel.de/~pakcs/lib/FlatCurry.Types.html and http://www.informatik. uni-kiel.de/~pakcs/lib/AbstractCurry.Types.html

# Exported types:

# data SearchTree

A search tree for representing search structures.

Exported constructors:

- SearchBranch :: [(b,SearchTree a b)]  $\rightarrow$  SearchTree a b
- $\bullet$  Solutions :: [a]  $\rightarrow$  SearchTree a b

# **Exported functions:**

```
getAllValues :: a \rightarrow IO [a]
```

Gets all values of an expression (currently, via an incomplete depth-first strategy). Conceptually, all values are computed on a copy of the expression, i.e., the evaluation of the expression does not share any results. Moreover, the evaluation suspends as long as the expression contains unbound variables.

```
getOneValue :: a \rightarrow IO (Maybe a)
```

Gets one value of an expression (currently, via an incomplete left-to-right strategy). Returns Nothing if the search space is finitely failed.

```
getAllSolutions :: (a \rightarrow Bool) \rightarrow IO [a]
```

Gets all solutions to a constraint (currently, via an incomplete depth-first left-to-right strategy). Conceptually, all solutions are computed on a copy of the constraint, i.e., the evaluation of the constraint does not share any results. Moreover, this evaluation suspends if the constraints contain unbound variables. Similar to Prolog's findall.

```
getOneSolution :: (a 
ightarrow Bool) 
ightarrow IO (Maybe a)
```

Gets one solution to a constraint (currently, via an incomplete left-to-right strategy). Returns Nothing if the search space is finitely failed.

```
getAllFailures :: a \rightarrow (a \rightarrow Bool) \rightarrow IO [a]
```

Returns a list of values that do not satisfy a given constraint.

```
getSearchTree :: [a] \rightarrow (b \rightarrow Bool) \rightarrow IO (SearchTree b a)
```

Computes a tree of solutions where the first argument determines the branching level of the tree. For each element in the list of the first argument, the search tree contains a branch node with a child tree for each value of this element. Moreover, evaluations of elements in the branch list are shared within corresponding subtrees.

### A.2.2 Library Char

Library with some useful functions on characters.

# Exported functions:

# $\texttt{isAscii} \ \colon \texttt{Char} \ \rightarrow \ \texttt{Bool}$

Returns true if the argument is an ASCII character.

<code>isLatin1</code> :: Char  $\rightarrow$  Bool

Returns true if the argument is an Latin-1 character.

 $\texttt{isAsciiLower} \ :: \ \texttt{Char} \ \rightarrow \ \texttt{Bool}$ 

Returns true if the argument is an ASCII lowercase letter.

 $\texttt{isAsciiUpper} :: \texttt{Char} \to \texttt{Bool}$ 

Returns true if the argument is an ASCII uppercase letter.

 $\texttt{isControl} \ :: \ \texttt{Char} \ \rightarrow \ \texttt{Bool}$ 

Returns true if the argument is a control character.

isUpper :: Char  $\rightarrow$  Bool

Returns true if the argument is an uppercase letter.

```
\texttt{isLower} \ \colon : \ \texttt{Char} \ \to \ \texttt{Bool}
```

Returns true if the argument is an lowercase letter.

```
isAlpha :: Char \rightarrow Bool
```

Returns true if the argument is a letter.

```
\texttt{isDigit} \ \colon \texttt{Char} \ \rightarrow \ \texttt{Bool}
```

Returns true if the argument is a decimal digit.

```
\texttt{isAlphaNum} \ :: \ \texttt{Char} \ \rightarrow \ \texttt{Bool}
```

Returns true if the argument is a letter or digit.

```
\texttt{isBinDigit} \ :: \ \texttt{Char} \ \rightarrow \ \texttt{Bool}
```

Returns true if the argument is a binary digit.

```
<code>isOctDigit</code> :: Char \rightarrow Bool
```

Returns true if the argument is an octal digit.

```
\texttt{isHexDigit} \ :: \ \texttt{Char} \ \rightarrow \ \texttt{Bool}
```

Returns true if the argument is a hexadecimal digit.

isSpace :: Char  $\rightarrow$  Bool

Returns true if the argument is a white space.

toUpper :: Char  $\rightarrow$  Char

Converts lowercase into uppercase letters.

```
toLower :: Char 
ightarrow Char
```

Converts uppercase into lowercase letters.

```
<code>digitToInt</code> :: Char 
ightarrow Int
```

Converts a (hexadecimal) digit character into an integer.

```
intToDigit :: Int \rightarrow Char
```

Converts an integer into a (hexadecimal) digit character.

#### A.2.3 Library Combinatorial

A collection of common non-deterministic and/or combinatorial operations. Many operations are intended to operate on sets. The representation of these sets is not hidden; rather sets are represented as lists. Ideally these lists contains no duplicate elements and the order of their elements cannot be observed. In practice, these conditions are not enforced.

#### **Exported functions:**

permute :: [a]  $\rightarrow$  [a]

Compute any permutation of a list.

subset :: [a]  $\rightarrow$  [a]

Compute any sublist of a list. The sublist contains some of the elements of the list in the same order.

allSubsets :: Ord a  $\Rightarrow$  [a]  $\rightarrow$  [[a]]

Compute all the sublists of a list.

 $splitSet :: [a] \rightarrow ([a],[a])$ 

Split a list into any two sublists.

```
sizedSubset :: Int \rightarrow [a] \rightarrow [a]
```

Compute any sublist of fixed length of a list. Similar to **subset**, but the length of the result is fixed.

```
partition :: [a] \rightarrow [[a]]
```

Compute any partition of a list. The output is a list of non-empty lists such that their concatenation is a permutation of the input list. No guarantee is made on the order of the arguments in the output.

#### A.2.4 Library CPNS

Implementation of a Curry Port Name Server based on raw sockets. It is used to implement the library Ports for distributed programming with ports.

#### **Exported functions:**

```
cpnsStart :: IO ()
```

Starts the "Curry Port Name Server" (CPNS) running on the local machine. The CPNS is responsible to resolve symbolic names for ports into physical socket numbers so that a port can be reached under its symbolic name from any machine in the world.

```
cpnsShow :: IO ()
```

Shows all registered ports at the local CPNS demon (in its logfile).

```
cpnsStop :: IO ()
```

Terminates the local CPNS demon

```
<code>registerPort</code> :: String \rightarrow Int \rightarrow Int \rightarrow IO ()
```

Registers a symbolic port at the local host.

```
getPortInfo :: String \rightarrow String \rightarrow IO (Int,Int)
```

Gets the information about a symbolic port at some host.

```
unregisterPort :: String 
ightarrow IO ()
```

Unregisters a symbolic port at the local host.

```
cpnsAlive :: Int \rightarrow String \rightarrow IO Bool
```

Tests whether the CPNS demon at a host is alive.

main :: IO ()

Main function for CPNS demon. Check arguments and execute command.

#### A.2.5 Library Debug

This library contains some useful operation for debugging programs.

## **Exported functions:**

trace :: String  $\rightarrow$  a  $\rightarrow$  a

Prints the first argument as a side effect and behaves as identity on the second argument.

```
\texttt{traceId} :: \texttt{String} \rightarrow \texttt{String}
```

Prints the first argument as a side effect and returns it afterwards.

<code>traceShow</code> :: Show a  $\Rightarrow$  a  $\rightarrow$  b  $\rightarrow$  b

Prints the first argument using show and returns the second argument afterwards.

```
<code>traceShowId</code> :: Show a \Rightarrow a \rightarrow a
```

Prints the first argument using show and returns it afterwards.

```
<code>traceIO</code> :: String \rightarrow IO ()
```

Output a trace message from the IO monad.

```
\texttt{assert} \ :: \ \texttt{Bool} \ \rightarrow \ \texttt{String} \ \rightarrow \ \texttt{a} \ \rightarrow \ \texttt{a}
```

Assert a condition w.r.t. an error message. If the condition is not met it fails with the given error message, otherwise the third argument is returned.

```
<code>assertIO</code> :: Bool \rightarrow String \rightarrow IO ()
```

Assert a condition w.r.t. an error message from the IO monad. If the condition is not met it fails with the given error message.

#### A.2.6 Library Directory

Library for accessing the directory structure of the underlying operating system.

#### **Exported functions:**

```
doesFileExist :: String \rightarrow IO Bool
```

Returns true if the argument is the name of an existing file.

```
doesDirectoryExist :: String \rightarrow IO Bool
```

Returns true if the argument is the name of an existing directory.

```
<code>fileSize</code> :: String \rightarrow IO Int
```

Returns the size of the file.

```
getModificationTime :: String \rightarrow IO ClockTime
```

Returns the modification time of the file.

#### getCurrentDirectory :: IO String

Returns the current working directory.

```
<code>setCurrentDirectory</code> :: String \rightarrow IO ()
```

Sets the current working directory.

### getDirectoryContents :: String $\rightarrow$ IO [String]

Returns the list of all entries in a directory.

createDirectory :: String  $\rightarrow$  IO ()

Creates a new directory with the given name.

```
createDirectoryIfMissing :: Bool \rightarrow String \rightarrow IO ()
```

Creates a new directory with the given name if it does not already exist. If the first parameter is **True** it will also create all missing parent directories.

```
<code>removeDirectory</code> :: String 
ightarrow IO ()
```

Deletes a directory from the file system.

```
renameDirectory :: String \rightarrow String \rightarrow IO ()
```

Renames a directory.

```
getHomeDirectory :: IO String
```

Returns the home directory of the current user.

```
getTemporaryDirectory :: IO String
```

Returns the temporary directory of the operating system.

```
getAbsolutePath :: String \rightarrow IO String
```

Convert a path name into an absolute one. For instance, a leading  $\tilde{}$  is replaced by the current home directory.

```
removeFile :: String 
ightarrow IO ()
```

Deletes a file from the file system.

```
renameFile :: String \rightarrow String \rightarrow IO ()
```

Renames a file.

copyFile :: String  $\rightarrow$  String  $\rightarrow$  IO ()

Copy the contents from one file to another file

#### A.2.7 Library Distribution

This module contains functions to obtain information concerning the current distribution of the Curry implementation, e.g., compiler version, load paths, front end.

# Exported types:

# data FrontendTarget

Data type for representing the different target files that can be produced by the front end of the Curry compiler.

Exported constructors:

• FCY :: FrontendTarget

FCY

- FlatCurry file ending with .fcy
- TFCY :: FrontendTarget

TFCY

- Typed FlatCurry file ending with .tfcy
- FINT :: FrontendTarget

FINT

- FlatCurry interface file ending with .fint
- ACY :: FrontendTarget

ACY

- AbstractCurry file ending with .acy
- UACY :: FrontendTarget

UACY

- Untyped (without type checking) AbstractCurry file ending with .uacy
- HTML :: FrontendTarget

HTML

- colored HTML representation of source program
- CY :: FrontendTarget

СҮ

- source representation employed by the frontend
- TOKS :: FrontendTarget

TOKS

- token stream of source program
- TAFCY :: FrontendTarget

#### data FrontendParams

Abstract data type for representing parameters supported by the front end of the Curry compiler.

Exported constructors:

# **Exported functions:**

#### curryCompiler :: String

The name of the Curry compiler (e.g., "pakes" or "kies2").

# curryCompilerMajorVersion :: Int

The major version number of the Curry compiler.

#### curryCompilerMinorVersion :: Int

The minor version number of the Curry compiler.

# curryRuntime :: String

The name of the run-time environment (e.g., "sicstus", "swi", or "ghc")

# curryRuntimeMajorVersion :: Int

The major version number of the Curry run-time environment.

#### curryRuntimeMinorVersion :: Int

The minor version number of the Curry run-time environment.

#### baseVersion :: String

The version number of the base libraries (e.g., "1.0.5").

#### installDir :: String

Path of the main installation directory of the Curry compiler.

## rcFileName :: IO String

The name of the file specifying configuration parameters of the current distribution. This file must have the usual format of property files (see description in module PropertyFile).

# rcFileContents :: IO [(String,String)]

Returns the current configuration parameters of the distribution. This action yields the list of pairs (var,val).

```
getRcVar :: String \rightarrow IO (Maybe String)
```

Look up a specific configuration variable as specified by user in his rc file. Uppercase/lowercase is ignored for the variable names.

```
getRcVars :: [String] \rightarrow IO [Maybe String]
```

Look up configuration variables as specified by user in his rc file. Uppercase/lowercase is ignored for the variable names.

 $\texttt{splitModuleFileName} :: \texttt{String} \rightarrow \texttt{String} \rightarrow \texttt{(String,String)}$ 

Split the FilePath of a module into the directory prefix and the FilePath corresponding to the module name. For instance, the call splitModuleFileName "Data.Set" "lib/Data/Set.curry" evaluates to ("lib", "Data/Set.curry"). This can be useful to compute output directories while retaining the hierarchical module structure.

```
splitModuleIdentifiers :: String \rightarrow [String]
```

Split up the components of a module identifier. For instance, splitModuleIdentifiers "Data.Set" evaluates to ["Data", "Set"].

```
joinModuleIdentifiers :: [String] \rightarrow String
```

Join the components of a module identifier. For instance, joinModuleIdentifiers ["Data", "Set"] evaluates to "Data.Set".

```
stripCurrySuffix :: String \rightarrow String
```

Strips the suffix ".curry" or ".lcurry" from a file name.

```
modNameToPath :: String \rightarrow String
```

Transforms a hierarchical module name into a path name, i.e., replace the dots in the name by directory separator chars.

```
currySubdir :: String
```

Name of the sub directory where auxiliary files (.fint, .fcy, etc) are stored.

```
inCurrySubdir :: String \rightarrow String
```

Transforms a path to a module name into a file name by adding the currySubDir to the path and transforming a hierarchical module name into a path. For instance, inCurrySubdir "mylib/Data.Char" evaluates to "mylib/.curry/Data/Char".

```
\texttt{inCurrySubdirModule} \ :: \ \texttt{String} \ \rightarrow \ \texttt{String} \ \rightarrow \ \texttt{String}
```

Transforms a file name by adding the currySubDir to the file name. This version respects hierarchical module names.

```
addCurrySubdir :: String \rightarrow String
```

Transforms a directory name into the name of the corresponding sub directory containing auxiliary files.

## sysLibPath :: [String]

finding files in correspondence to compiler load path Returns the current path (list of directory names) of the system libraries.

#### getLoadPathForModule :: String $\rightarrow$ IO [String]

Returns the current path (list of directory names) that is used for loading modules w.r.t. a given module path. The directory prefix of the module path (or "." if there is no such prefix) is the first element of the load path and the remaining elements are determined by the environment variable CURRYRPATH and the entry "libraries" of the system's rc file.

#### lookupModuleSourceInLoadPath :: String $\rightarrow$ IO (Maybe (String,String))

Returns a directory name and the actual source file name for a module by looking up the module source in the current load path. If the module is hierarchical, the directory is the top directory of the hierarchy. Returns Nothing if there is no corresponding source file.

## <code>lookupModuleSource</code> :: [String] $\rightarrow$ String $\rightarrow$ IO (Maybe (String,String))

Returns a directory name and the actual source file name for a module by looking up the module source in the load path provided as the first argument. If the module is hierarchical, the directory is the top directory of the hierarchy. Returns Nothing if there is no corresponding source file.

## defaultParams :: FrontendParams

The default parameters of the front end.

### rcParams :: IO FrontendParams

The default parameters of the front end as configured by the compiler specific resource configuration file.

#### $\texttt{setQuiet} \ :: \ \texttt{Bool} \ \rightarrow \ \texttt{FrontendParams} \ \rightarrow \ \texttt{FrontendParams}$

Set quiet mode of the front end.

#### $\texttt{setExtended} \ :: \ \texttt{Bool} \ \rightarrow \ \texttt{FrontendParams} \ \rightarrow \ \texttt{FrontendParams}$

Set extended mode of the front end.

#### $\texttt{setCpp} \ :: \ \texttt{Bool} \ \rightarrow \ \texttt{FrontendParams} \ \rightarrow \ \texttt{FrontendParams}$

Set cpp mode of the front end.

```
addDefinition :: (String,Int) \rightarrow FrontendParams \rightarrow FrontendParams
```

Add cpp definition of the front end.

 $\texttt{setDefinitions} \ :: \ \texttt{[(String,Int)]} \ \rightarrow \ \texttt{FrontendParams} \ \rightarrow \ \texttt{FrontendParams}$ 

Set cpp definitions of the front end.

```
\texttt{setOverlapWarn} :: \texttt{Bool} \rightarrow \texttt{FrontendParams} \rightarrow \texttt{FrontendParams}
```

Set overlap warn mode of the front end.

```
setFullPath :: [String] \rightarrow FrontendParams \rightarrow FrontendParams
```

Set the full path of the front end. If this parameter is set, the front end searches all modules in this path (instead of using the default path).

```
\texttt{setHtmlDir}:: \texttt{String} \rightarrow \texttt{FrontendParams} \rightarrow \texttt{FrontendParams}
```

Set the htmldir parameter of the front end. Relevant for HTML generation.

```
setLogfile :: String \rightarrow FrontendParams \rightarrow FrontendParams
```

Set the logfile parameter of the front end. If this parameter is set, all messages produced by the front end are stored in this file.

```
\texttt{setSpecials} \ :: \ \texttt{String} \ \rightarrow \ \texttt{FrontendParams} \ \rightarrow \ \texttt{FrontendParams}
```

Set additional specials parameters of the front end. These parameters are specific for the current front end and should be used with care, since their form might change in the future.

```
\texttt{addTarget} \ :: \ \texttt{FrontendTarget} \ \rightarrow \ \texttt{FrontendParams} \ \rightarrow \ \texttt{FrontendParams}
```

Add an additional front end target.

```
quiet :: FrontendParams \rightarrow Bool
```

Returns the value of the "quiet" parameter.

```
extended :: FrontendParams \rightarrow Bool
```

Returns the value of the "extended" parameter.

```
\texttt{cpp} \ :: \ \texttt{FrontendParams} \ \rightarrow \ \texttt{Bool}
```

Returns the value of the "cpp" parameter.

```
definitions :: FrontendParams \rightarrow [(String,Int)]
```

Returns the value of the "cpp" parameter.

 $overlapWarn :: FrontendParams \rightarrow Bool$ 

Returns the value of the "overlapWarn" parameter.

 $\texttt{fullPath} :: \texttt{FrontendParams} \rightarrow \texttt{Maybe} \text{ [String]}$ 

Returns the full path parameter of the front end.

<code>htmldir :: FrontendParams  $\rightarrow$  Maybe String</code>

Returns the htmldir parameter of the front end.

```
logfile :: FrontendParams \rightarrow Maybe String
```

Returns the logfile parameter of the front end.

```
specials :: FrontendParams \rightarrow String
```

Returns the special parameters of the front end.

```
callFrontend :: FrontendTarget \rightarrow String \rightarrow IO ()
```

In order to make sure that compiler generated files (like .fcy, .fint, .acy) are up to date, one can call the front end of the Curry compiler with this action. If the front end returns with an error, an exception is raised.

callFrontendWithParams :: FrontendTarget  $\rightarrow$  FrontendParams  $\rightarrow$  String  $\rightarrow$  IO ()

In order to make sure that compiler generated files (like .fcy, .fint, .acy) are up to date, one can call the front end of the Curry compiler with this action where various parameters can be set. If the front end returns with an error, an exception is raised.

## A.2.8 Library Either

Library with some useful operations for the Either data type.

#### Exported functions:

```
lefts :: [Either a b] \rightarrow [a]
```

Extracts from a list of Either all the Left elements in order.

```
rights :: [Either a b] \rightarrow [b]
```

Extracts from a list of Either all the Right elements in order.

```
<code>isLeft</code> :: Either a b \rightarrow Bool
```

Return True if the given value is a Left-value, False otherwise.

```
isRight :: Either a b \rightarrow Bool
```

Return True if the given value is a Right-value, False otherwise.

```
fromLeft :: Either a b \rightarrow a
```

Extract the value from a Left constructor.

```
fromRight :: Either a b \rightarrow b
```

Extract the value from a Right constructor.

```
partitionEithers :: [Either a b] \rightarrow ([a],[b])
```

Partitions a list of Either into two lists. All the Left elements are extracted, in order, to the first component of the output. Similarly the Right elements are extracted to the second component of the output.

#### A.2.9 Library ErrorState

A combination of Error and state monad like ErrorT State in Haskell.

#### **Exported types:**

type ES a b c = b  $\rightarrow$  Either a (c,b)

Error state monad.

#### **Exported functions:**

evalES :: (a  $\rightarrow$  Either b (c,a))  $\rightarrow$  a  $\rightarrow$  Either b c

Evaluate an ES monad

returnES :: a  $\rightarrow$  b  $\rightarrow$  Either c (a,b)

Lift a value into the ES monad

```
failES :: a \rightarrow b \rightarrow Either a (c,b)
```

Failing computation in the ES monad

(>+=) :: (a  $\rightarrow$  Either b (c,a))  $\rightarrow$  (c  $\rightarrow$  a  $\rightarrow$  Either b (d,a))  $\rightarrow$  a  $\rightarrow$  Either b (d,a)

Bind of the ES monad

(>+) :: (a 
$$\rightarrow$$
 Either b (c,a))  $\rightarrow$  (a  $\rightarrow$  Either b (d,a))  $\rightarrow$  a  $\rightarrow$  Either b (d,a)

Sequence operator of the ES monad

(<\$>) :: (a  $\rightarrow$  b)  $\rightarrow$  (c  $\rightarrow$  Either d (a,c))  $\rightarrow$  c  $\rightarrow$  Either d (b,c)

Apply a pure function onto a monadic value.

(<\*>) :: (a  $\rightarrow$  Either b (c  $\rightarrow$  d,a))  $\rightarrow$  (a  $\rightarrow$  Either b (c,a))  $\rightarrow$  a  $\rightarrow$  Either b (d,a)

Apply a function yielded by a monadic action to a monadic value.

```
gets :: a \rightarrow Either b (a,a)
```

Retrieve the current state

puts :: a  $\rightarrow$  a  $\rightarrow$  Either b ((),a)

Replace the current state

modify :: (a  $\rightarrow$  a)  $\rightarrow$  a  $\rightarrow$  Either b ((),a)

Modify the current state

mapES :: (a  $\rightarrow$  b  $\rightarrow$  Either c (d,b))  $\rightarrow$  [a]  $\rightarrow$  b  $\rightarrow$  Either c ([d],b)

Map a monadic function on all elements of a list by sequencing the effects.

concatMapES :: (a  $\rightarrow$  b  $\rightarrow$  Either c ([d],b))  $\rightarrow$  [a]  $\rightarrow$  b  $\rightarrow$  Either c ([d],b)

Same as concatMap, but for a monadic function.

mapAccumES :: (a  $\rightarrow$  b  $\rightarrow$  c  $\rightarrow$  Either d ((a,e),c))  $\rightarrow$  a  $\rightarrow$  [b]  $\rightarrow$  c  $\rightarrow$  Either d ((a,[e]),c)

Same as mapES but with an additional accumulator threaded through.

#### A.2.10 Library FileGoodies

A collection of useful operations when dealing with files.

#### **Exported functions:**

```
separatorChar :: Char
```

The character for separating hierarchies in file names. On UNIX systems the value is /.

```
pathSeparatorChar :: Char
```

The character for separating names in path expressions. On UNIX systems the value is :.

```
suffixSeparatorChar :: Char
```

The character for separating suffixes in file names. On UNIX systems the value is ...

```
\texttt{isAbsolute} \ :: \ \texttt{String} \ \rightarrow \ \texttt{Bool}
```

Is the argument an absolute name?

```
dirName :: String \rightarrow String
```

Extracts the directory prefix of a given (Unix) file name. Returns "." if there is no prefix.

```
\texttt{baseName} :: String \rightarrow String
```

Extracts the base name without directory prefix of a given (Unix) file name.

```
splitDirectoryBaseName :: String \rightarrow (String,String)
```

Splits a (Unix) file name into the directory prefix and the base name. The directory prefix is "." if there is no real prefix in the name.

```
stripSuffix :: String \rightarrow String
```

Strips a suffix (the last suffix starting with a dot) from a file name.

### $\texttt{fileSuffix} \ \colon \texttt{String} \ \rightarrow \ \texttt{String}$

Yields the suffix (the last suffix starting with a dot) from given file name.

 $splitBaseName :: String \rightarrow (String, String)$ 

Splits a file name into prefix and suffix (the last suffix starting with a dot and the rest).

```
splitPath :: String \rightarrow [String]
```

Splits a path string into list of directory names.

```
lookupFileInPath :: String \rightarrow [String] \rightarrow [String] \rightarrow IO (Maybe String)
```

Looks up the first file with a possible suffix in a list of directories. Returns Nothing if such a file does not exist.

getFileInPath :: String  $\rightarrow$  [String]  $\rightarrow$  [String]  $\rightarrow$  IO String

Gets the first file with a possible suffix in a list of directories. An error message is delivered if there is no such file.

#### A.2.11 Library FilePath

This library is a direct port of the Haskell library System. FilePath of Neil Mitchell.

#### Exported types:

type FilePath = String

**Exported functions:** 

pathSeparator :: Char

pathSeparators :: String

 $\texttt{isPathSeparator} \ \colon \texttt{Char} \ \to \ \texttt{Bool}$ 

searchPathSeparator :: Char

 $\texttt{isSearchPathSeparator} \ :: \ \texttt{Char} \ \rightarrow \ \texttt{Bool}$ 

extSeparator :: Char

```
\texttt{isExtSeparator} \ :: \ \texttt{Char} \ \rightarrow \ \texttt{Bool}
\texttt{splitSearchPath} :: \texttt{String} \rightarrow \texttt{[String]}
getSearchPath :: IO [String]
splitExtension :: String \rightarrow (String, String)
<code>takeExtension</code> :: String \rightarrow String
replaceExtension :: String \rightarrow String \rightarrow String
(<.>) :: String \rightarrow String \rightarrow String
dropExtension :: String \rightarrow String
addExtension :: String \rightarrow String \rightarrow String
<code>hasExtension</code> :: String \rightarrow Bool
splitExtensions :: String \rightarrow (String, String)
dropExtensions :: String \rightarrow String
<code>takeExtensions</code> :: String \rightarrow String
```

 $splitDrive :: String \rightarrow (String, String)$ 

```
joinDrive :: String \rightarrow String \rightarrow String
takeDrive :: String \rightarrow String
dropDrive :: String \rightarrow String
hasDrive :: String \rightarrow Bool
isDrive :: String \rightarrow Bool
splitFileName :: String \rightarrow (String, String)
\texttt{replaceFileName} \ :: \ \texttt{String} \ \rightarrow \ \texttt{String} \ \rightarrow \ \texttt{String}
dropFileName :: String \rightarrow String
takeFileName :: String \rightarrow String
\texttt{takeBaseName} \ :: \ \texttt{String} \ \rightarrow \ \texttt{String}
\texttt{replaceBaseName} \ :: \ \texttt{String} \ \rightarrow \ \texttt{String} \ \rightarrow \ \texttt{String}
```

 $\texttt{hasTrailingPathSeparator} \ :: \ \texttt{String} \ \rightarrow \ \texttt{Bool}$ 

addTrailingPathSeparator :: String  $\rightarrow$  String

dropTrailingPathSeparator :: String  $\rightarrow$  String

```
takeDirectory :: String \rightarrow String
<code>replaceDirectory</code> :: String \rightarrow String
combine :: String \rightarrow String \rightarrow String
(</>) :: String \rightarrow String \rightarrow String
splitPath :: String \rightarrow [String]
splitDirectories :: String \rightarrow [String]
joinPath :: [String] \rightarrow String
<code>equalFilePath</code> :: String \rightarrow String \rightarrow Bool
makeRelative :: String \rightarrow String \rightarrow String
normalise :: String \rightarrow String
```

isValid :: String  $\rightarrow$  Bool

makeValid :: String  $\rightarrow$  String

isRelative :: String  $\rightarrow$  Bool

 $\texttt{isAbsolute }:: \texttt{String} \to \texttt{Bool}$ 

### A.2.12 Library Findall

Library with some operations for encapsulating search. Note that some of these operations are not fully declarative, i.e., the results depend on the order of evaluation and program rules. There are newer and better approaches the encapsulate search, in particular, set functions (see module SetFunctions), which should be used.

In previous versions of PAKCS, some of these operations were part of the standard prelude. We keep them in this separate module in order to support a more portable standard prelude.

### **Exported functions:**

### getAllValues :: a $\rightarrow$ IO [a]

Gets all values of an expression (currently, via an incomplete depth-first strategy). Conceptually, all values are computed on a copy of the expression, i.e., the evaluation of the expression does not share any results. In PAKCS, the evaluation suspends as long as the expression contains unbound variables. Similar to Prolog's findall.

getSomeValue :: a  $\rightarrow$  IO a

Gets a value of an expression (currently, via an incomplete depth-first strategy). The expression must have a value, otherwise the computation fails. Conceptually, the value is computed on a copy of the expression, i.e., the evaluation of the expression does not share any results. In PAKCS, the evaluation suspends as long as the expression contains unbound variables.

### allValues :: a $\rightarrow$ [a]

Returns all values of an expression (currently, via an incomplete depth-first strategy). Conceptually, all values are computed on a copy of the expression, i.e., the evaluation of the expression does not share any results. In PAKCS, the evaluation suspends as long as the expression contains unbound variables.

Note that this operation is not purely declarative since the ordering of the computed values depends on the ordering of the program rules.

 $\texttt{someValue} \ \colon \texttt{a} \ \rightarrow \ \texttt{a}$ 

Returns some value for an expression (currently, via an incomplete depth-first strategy). If the expression has no value, the computation fails. Conceptually, the value is computed on a copy of the expression, i.e., the evaluation of the expression does not share any results. In PAKCS, the evaluation suspends as long as the expression contains unbound variables.

Note that this operation is not purely declarative since the computed value depends on the ordering of the program rules. Thus, this operation should be used only if the expression has a single value.

oneValue :: a  $\rightarrow$  Maybe a

Returns just one value for an expression (currently, via an incomplete depth-first strategy). If the expression has no value, Nothing is returned. Conceptually, the value is computed on a copy of the expression, i.e., the evaluation of the expression does not share any results. In PAKCS, the evaluation suspends as long as the expression contains unbound variables.

Note that this operation is not purely declarative since the computed value depends on the ordering of the program rules. Thus, this operation should be used only if the expression has a single value.

```
allSolutions :: (a \rightarrow Bool) \rightarrow [a]
```

Returns all values satisfying a predicate, i.e., all arguments such that the predicate applied to the argument can be evaluated to **True** (currently, via an incomplete depth-first strategy). In PAKCS, the evaluation suspends as long as the predicate expression contains unbound variables.

Note that this operation is not purely declarative since the ordering of the computed values depends on the ordering of the program rules.

```
<code>someSolution</code> :: (a 
ightarrow Bool) 
ightarrow a
```

Returns some values satisfying a predicate, i.e., some argument such that the predicate applied to the argument can be evaluated to **True** (currently, via an incomplete depth-first strategy). If there is no value satisfying the predicate, the computation fails.

Note that this operation is not purely declarative since the ordering of the computed values depends on the ordering of the program rules. Thus, this operation should be used only if the predicate has a single solution.

```
isFail :: a \rightarrow Bool
```

Does the computation of the argument to a head-normal form fail? Conceptually, the argument is evaluated on a copy, i.e., even if the computation does not fail, it has not been evaluated.

try :: (a  $\rightarrow$  Bool)  $\rightarrow$  [a  $\rightarrow$  Bool]

Basic search control operator.

```
inject :: (a \rightarrow Bool) \rightarrow (a \rightarrow Bool) \rightarrow a \rightarrow Bool
```

Inject operator which adds the application of the unary procedure p to the search variable to the search goal taken from Oz. p x comes before g x to enable a test+generate form in a sequential implementation.

solveAll :: (a  $\rightarrow$  Bool)  $\rightarrow$  [a  $\rightarrow$  Bool]

Computes all solutions via a depth-first strategy.

once :: (a ightarrow Bool) ightarrow a ightarrow Bool

Gets the first solution via a depth-first strategy.

best :: (a  $\rightarrow$  Bool)  $\rightarrow$  (a  $\rightarrow$  a  $\rightarrow$  Bool)  $\rightarrow$  [a  $\rightarrow$  Bool]

Gets the best solution via a depth-first strategy according to a specified operator that can always take a decision which of two solutions is better. In general, the comparison operation should be rigid in its arguments!

findall :: (a  $\rightarrow$  Bool)  $\rightarrow$  [a]

Gets all solutions via a depth-first strategy and unpack the values from the lambdaabstractions. Similar to Prolog's findall.

```
findfirst :: (a 
ightarrow Bool) 
ightarrow a
```

Gets the first solution via a depth-first strategy and unpack the values from the search goals.

```
browse :: Show a \Rightarrow (a \rightarrow Bool) \rightarrow IO ()
```

Shows the solution of a solved constraint.

```
<code>browseList</code> :: Show a \Rightarrow [a \rightarrow Bool] \rightarrow IO ()
```

Unpacks solutions from a list of lambda abstractions and write them to the screen.

```
unpack :: (a 
ightarrow Bool) 
ightarrow a
```

Unpacks a solution's value from a (solved) search goal.

 $\texttt{rewriteAll} :: \texttt{a} \rightarrow \texttt{[a]}$ 

Gets all values computable by term rewriting. In contrast to findall, this operation does not wait until all "outside" variables are bound to values, but it returns all values computable by term rewriting and ignores all computations that requires bindings for outside variables.

```
\texttt{rewriteSome} \ :: \ \texttt{a} \ \rightarrow \ \texttt{Maybe} \ \texttt{a}
```

Similarly to rewriteAll but returns only some value computable by term rewriting. Returns Nothing if there is no such value.

#### A.2.13 Library Float

A collection of operations on floating point numbers.

### **Exported functions:**

### pi :: Float

The number pi.

- (+.) :: Float  $\rightarrow$  Float  $\rightarrow$  Float  $\rightarrow$  Addition on floats.
- (-.) :: Float  $\rightarrow$  Float  $\rightarrow$  Float

Subtraction on floats.

(\*.) :: Float  $\rightarrow$  Float  $\rightarrow$  Float

Multiplication on floats.

(/.) :: Float  $\rightarrow$  Float  $\rightarrow$  Float

Division on floats.

(^.) :: Float ightarrow Int ightarrow Float

The value of a  $\hat{}$ . b is a raised to the power of b. Executes in O(log b) steps.

i2f :: Int  $\rightarrow$  Float

Conversion function from integers to floats.

```
\texttt{truncate} \ :: \ \texttt{Float} \ \rightarrow \ \texttt{Int}
```

Conversion function from floats to integers. The result is the closest integer between the argument and 0.

 $\texttt{round} \ \colon \texttt{Float} \ \rightarrow \ \texttt{Int}$ 

Conversion function from floats to integers. The result is the nearest integer to the argument. If the argument is equidistant between two integers, it is rounded to the closest even integer value.

```
\texttt{recip} \ \colon \texttt{Float} \ \rightarrow \ \texttt{Float}
```

Reciprocal

```
\texttt{sqrt} :: \texttt{Float} \to \texttt{Float}
```

Square root.

```
\texttt{log} \ :: \ \texttt{Float} \ \rightarrow \ \texttt{Float}
```

Natural logarithm.

 $logBase :: Float \rightarrow Float \rightarrow Float$ 

Logarithm to arbitrary Base.

 $exp :: Float \rightarrow Float$ Natural exponent.

sin :: Float  $\rightarrow$  Float

Sine.

- $\cos$  :: Float  $\rightarrow$  Float Cosine.
- $\texttt{tan} \ \colon \texttt{Float} \ \rightarrow \ \texttt{Float}$

Tangent.

asin :: Float  $\rightarrow$  Float

Arc sine.

- acos :: Float  $\rightarrow$  Float
- atan :: Float ightarrow Float

Arc tangent.

 $\texttt{sinh} \ \colon \texttt{Float} \ \to \ \texttt{Float}$ 

Hyperbolic sine.

cosh :: <code>Float</code>  $\rightarrow$  <code>Float</code>

 $\texttt{tanh} \ :: \ \texttt{Float} \ \rightarrow \ \texttt{Float}$ 

Hyperbolic tangent.

 $\texttt{asinh} \ \colon \texttt{Float} \ \to \ \texttt{Float}$ 

Hyperbolic Arc sine.

- $\texttt{acosh} \ \colon: \ \texttt{Float} \ \to \ \texttt{Float}$
- $\texttt{atanh} \ \colon \texttt{Float} \ \rightarrow \ \texttt{Float}$

Hyperbolic Arc tangent.

# A.2.14 Library Function

This module provides some utility functions for function application.

### Exported functions:

fix :: (a  $\rightarrow$  a)  $\rightarrow$  a

fix f is the least fixed point of the function f, i.e. the least defined x such that f x = x.

on :: (a  $\rightarrow$  a  $\rightarrow$  b)  $\rightarrow$  (c  $\rightarrow$  a)  $\rightarrow$  c  $\rightarrow$  c  $\rightarrow$  b

(\*) 'on' f =  $x y \rightarrow f x * f y$ . Typical usage: sortBy (compare 'on' fst).

first :: (a  $\rightarrow$  b)  $\rightarrow$  (a,c)  $\rightarrow$  (b,c)

Apply a function to the first component of a tuple.

second :: (a  $\rightarrow$  b)  $\rightarrow$  (c,a)  $\rightarrow$  (c,b)

Apply a function to the second component of a tuple.

(\*\*\*) :: (a  $\rightarrow$  b)  $\rightarrow$  (c  $\rightarrow$  d)  $\rightarrow$  (a,c)  $\rightarrow$  (b,d)

Apply two functions to the two components of a tuple.

(&&&) :: (a  $\rightarrow$  b)  $\rightarrow$  (a  $\rightarrow$  c)  $\rightarrow$  a  $\rightarrow$  (b,c)

Apply two functions to a value and returns a tuple of the results.

both :: (a  $\rightarrow$  b)  $\rightarrow$  (a,a)  $\rightarrow$  (b,b)

Apply a function to both components of a tuple.

#### A.2.15 Library FunctionInversion

This module provides some utility functions for inverting functions.

#### **Exported functions:**

invf1 :: (a ightarrow b) ightarrow b ightarrow a

Inverts a unary function.

```
invf2 :: (a \rightarrow b \rightarrow c) \rightarrow c \rightarrow (a,b)
```

Inverts a binary function.

invf3 :: (a  $\rightarrow$  b  $\rightarrow$  c  $\rightarrow$  d)  $\rightarrow$  d  $\rightarrow$  (a,b,c)

Inverts a ternary function.

invf4 :: (a  $\rightarrow$  b  $\rightarrow$  c  $\rightarrow$  d  $\rightarrow$  e)  $\rightarrow$  e  $\rightarrow$  (a,b,c,d)

Inverts a function of arity 4.

invf5 :: (a  $\rightarrow$  b  $\rightarrow$  c  $\rightarrow$  d  $\rightarrow$  e  $\rightarrow$  f)  $\rightarrow$  f  $\rightarrow$  (a,b,c,d,e)

Inverts a function of arity 5.

# A.2.16 Library GetOpt

This Module is a modified version of the Module System.Console.GetOpt by Sven Panne from the ghc-base package it has been adapted for Curry by Bjoern Peemoeller

(c) Sven Panne 2002-2005 The Glasgow Haskell Compiler License

Copyright 2004, The University Court of the University of Glasgow. All rights reserved.

Redistribution and use in source and binary forms, with or without modification, are permitted provided that the following conditions are met:

this list of conditions and the following disclaimer.

this list of conditions and the following disclaimer in the documentation and/or other materials provided with the distribution.

used to endorse or promote products derived from this software without specific prior written permission.

THIS SOFTWARE IS PROVIDED BY THE UNIVERSITY COURT OF THE UNIVERSITY OF GLASGOW AND THE CONTRIBUTORS "AS IS" AND ANY EXPRESS OR IMPLIED WARRANTIES, INCLUDING, BUT NOT LIMITED TO, THE IMPLIED WARRANTIES OF MERCHANTABILITY AND FITNESS FOR A PARTICULAR PURPOSE ARE DISCLAIMED. IN NO EVENT SHALL THE UNIVERSITY COURT OF THE UNIVERSITY OF GLASGOW OR THE CONTRIBUTORS BE LIABLE FOR ANY DIRECT, INDIRECT, INCIDENTAL, SPE-CIAL, EXEMPLARY, OR CONSEQUENTIAL DAMAGES (INCLUDING, BUT NOT LIMITED TO, PROCUREMENT OF SUBSTITUTE GOODS OR SERVICES; LOSS OF USE, DATA, OR PROFITS; OR BUSINESS INTERRUPTION) HOWEVER CAUSED AND ON ANY THEORY OF LIABILITY, WHETHER IN CONTRACT, STRICT LIABILITY, OR TORT (INCLUDING NEGLIGENCE OR OTHERWISE) ARISING IN ANY WAY OUT OF THE USE OF THIS SOFT-WARE, EVEN IF ADVISED OF THE POSSIBILITY OF SUCH DAMAGE.

# Exported types:

data ArgOrder

Exported constructors:

- RequireOrder :: ArgOrder a
- Permute :: ArgOrder a
- ReturnInOrder :: (String  $\rightarrow$  a)  $\rightarrow$  ArgOrder a

data OptDescr

Exported constructors:

• Option :: String  $\rightarrow$  [String]  $\rightarrow$  (ArgDescr a)  $\rightarrow$  String  $\rightarrow$  OptDescr a

data ArgDescr

Exported constructors:

- ullet NoArg :: a ightarrow ArgDescr a
- $\bullet$  ReqArg :: (String  $\rightarrow$  a)  $\rightarrow$  String  $\rightarrow$  ArgDescr a
- ullet OptArg :: (Maybe String ightarrow a) ightarrow String ightarrow ArgDescr a

**Exported functions:** 

usageInfo :: String  $\rightarrow$  [OptDescr a]  $\rightarrow$  String

getOpt :: ArgOrder a  $\rightarrow$  [OptDescr a]  $\rightarrow$  [String]  $\rightarrow$  ([a],[String],[String])

getOpt' :: ArgOrder a  $\rightarrow$  [OptDescr a]  $\rightarrow$  [String]  $\rightarrow$  ([a], [String], [String], [String])

### A.2.17 Library Global

Library for handling global entities. A global entity has a name declared in the program. Its value can be accessed and modified by IO actions. Furthermore, global entities can be declared as persistent so that their values are stored across different program executions. Currently, it is still experimental so that its interface might be slightly changed in the future. A global entity g with an initial value v of type t must be declared by:

g :: Global t g = global v spec

Here, the type t must not contain type variables and **spec** specifies the storage mechanism for the global entity (see type GlobalSpec).

#### Exported types:

data Global

The abstract type of a global entity.

Exported constructors:

#### data GlobalSpec

The storage mechanism for the global entity.

Exported constructors:

• Temporary :: GlobalSpec

```
Temporary
```

- the global value exists only during a single execution of a program
- $\bullet$  Persistent :: String  $\rightarrow$  GlobalSpec

Persistent f

 the global value is stored persisently in file f (which is created and initialized if it does not exists)

### Exported functions:

```
global :: a 
ightarrow GlobalSpec 
ightarrow Global a
```

global is only used for the declaration of a global value and should not be used elsewhere. In the future, it might become a keyword.

```
<code>readGlobal</code> :: Global a 
ightarrow IO a
```

Reads the current value of a global.

```
<code>safeReadGlobal</code> :: <code>Global</code> <code>a</code> \rightarrow <code>a</code> \rightarrow <code>IO</code> <code>a</code>
```

Safely reads the current value of a global. If **readGlobal** fails (e.g., due to a corrupted persistent storage), the global is re-initialized with the default value given as the second argument.

```
writeGlobal :: Global a 
ightarrow a 
ightarrow IO ()
```

Updates the value of a global. The value is evaluated to a ground constructor term before it is updated.

### A.2.18 Library Integer

A collection of common operations on integer numbers. Most operations make no assumption on the precision of integers. Operation bitNot is necessarily an exception.

### **Exported functions:**

(^) :: Int  $\rightarrow$  Int  $\rightarrow$  Int

The value of a ^ b is a raised to the power of b. Fails if b < 0. Executes in O(log b) steps.

pow :: Int  $\rightarrow$  Int  $\rightarrow$  Int

The value of pow a b is a raised to the power of b. Fails if b < 0. Executes in O(log b) steps.

 $\texttt{ilog} \ \colon: \ \texttt{Int} \ \rightarrow \ \texttt{Int}$ 

The value of ilog n is the floor of the logarithm in the base 10 of n. Fails if n <= 0. For positive integers, the returned value is 1 less the number of digits in the decimal representation of n.

```
\texttt{isqrt} \ :: \ \texttt{Int} \ \rightarrow \ \texttt{Int}
```

The value of isqrt n is the floor of the square root of n. Fails if n < 0. Executes in O(log n) steps, but there must be a better way.

```
factorial :: Int \rightarrow Int
```

The value of factorial n is the factorial of n. Fails if n < 0.

```
\texttt{binomial} \ \colon: \ \texttt{Int} \ \rightarrow \ \texttt{Int} \ \rightarrow \ \texttt{Int}
```

The value of binomial n m is  $n(n-1)...(n-m+1)/m(m-1)^*...1$  Fails if 'm  $\leq = 0$ ' or 'n  $\leq m'$ .

max3 :: Ord a  $\Rightarrow$  a  $\rightarrow$  a  $\rightarrow$  a  $\rightarrow$  a

Returns the maximum of the three arguments.

```
min3 :: Ord a \Rightarrow a \rightarrow a \rightarrow a \rightarrow a
```

Returns the minimum of the three arguments.

```
maxlist :: Ord a \Rightarrow [a] \rightarrow a
```

Returns the maximum of a list of integer values. Fails if the list is empty.

```
\texttt{minlist} \, :: \, \texttt{Ord} \, \texttt{a} \, \Rightarrow \, \texttt{[a]} \, \rightarrow \, \texttt{a}
```

Returns the minimum of a list of integer values. Fails if the list is empty.

```
<code>bitTrunc</code> :: Int \rightarrow Int \rightarrow Int
```

The value of bitTrunc n m is the value of the n least significant bits of m.

```
\texttt{bitAnd} \ \colon: \ \texttt{Int} \ \rightarrow \ \texttt{Int} \ \rightarrow \ \texttt{Int}
```

Returns the bitwise AND of the two arguments.

```
bitOr :: Int \rightarrow Int \rightarrow Int
```

Returns the bitwise inclusive OR of the two arguments.

```
\texttt{bitNot} \ :: \ \texttt{Int} \ \rightarrow \ \texttt{Int}
```

Returns the bitwise NOT of the argument. Since integers have unlimited precision, only the 32 least significant bits are computed.

```
<code>bitXor</code> :: Int \rightarrow Int \rightarrow Int
```

Returns the bitwise exclusive OR of the two arguments.

```
even :: Int \rightarrow Bool
```

Returns whether an integer is even

```
odd :: Int \rightarrow Bool
```

Returns whether an integer is odd

### A.2.19 Library IO

Library for IO operations like reading and writing files that are not already contained in the prelude.

#### **Exported types:**

data Handle

#### Exported constructors:

#### data IOMode

The modes for opening a file.

#### Exported constructors:

- ReadMode :: IOMode
- WriteMode :: IOMode
- AppendMode :: IOMode

#### data SeekMode

The modes for positioning with hSeek in a file.

#### Exported constructors:

- AbsoluteSeek :: SeekMode
- RelativeSeek :: SeekMode
- SeekFromEnd :: SeekMode

## Exported functions:

#### stdin :: Handle

Standard input stream.

#### stdout :: Handle

Standard output stream.

```
stderr :: Handle
```

Standard error stream.

#### <code>openFile :: String $\rightarrow$ IOMode $\rightarrow$ IO Handle</code>

Opens a file in specified mode and returns a handle to it.

hClose :: Handle ightarrow IO ()

Closes a file handle and flushes the buffer in case of output file.

```
<code>hFlush</code> :: <code>Handle</code> 
ightarrow IO ()
```

Flushes the buffer associated to handle in case of output file.

```
<code>hIsEOF</code> :: Handle \rightarrow IO Bool
```

Is handle at end of file?

isEOF :: IO Bool

Is standard input at end of file?

```
<code>hSeek</code> :: <code>Handle</code> 
ightarrow <code>SeekMode</code> 
ightarrow <code>Int</code> 
ightarrow <code>IO</code> ()
```

Set the position of a handle to a seekable stream (e.g., a file). If the second argument is AbsoluteSeek, SeekFromEnd, or RelativeSeek, the position is set relative to the beginning of the file, to the end of the file, or to the current position, respectively.

```
<code>hWaitForInput</code> :: Handle \rightarrow Int \rightarrow IO Bool
```

Waits until input is available on the given handle. If no input is available within t milliseconds, it returns False, otherwise it returns True.

```
<code>hWaitForInputs</code> :: [Handle] \rightarrow Int \rightarrow IO Int
```

Waits until input is available on some of the given handles. If no input is available within t milliseconds, it returns -1, otherwise it returns the index of the corresponding handle with the available data.

```
hWaitForInputOrMsg :: Handle \rightarrow [a] \rightarrow IO (Either Handle [a])
```

Waits until input is available on a given handles or a message in the message stream. Usually, the message stream comes from an external port. Thus, this operation implements a committed choice over receiving input from an IO handle or an external port.

Note that the implementation of this operation works only with Sicstus-Prolog 3.8.5 or higher (due to a bug in previous versions of Sicstus-Prolog).

```
hWaitForInputsOrMsg :: [Handle] \rightarrow [a] \rightarrow IO (Either Int [a])
```

Waits until input is available on some of the given handles or a message in the message stream. Usually, the message stream comes from an external port. Thus, this operation implements a committed choice over receiving input from IO handles or an external port.

Note that the implementation of this operation works only with Sicstus-Prolog 3.8.5 or higher (due to a bug in previous versions of Sicstus-Prolog).

hReady :: Handle  $\rightarrow$  IO Bool

Checks whether an input is available on a given handle.

```
hGetChar :: Handle 
ightarrow IO Char
```

Reads a character from an input handle and returns it. Throws an error if the end of file has been reached.

```
hGetLine :: Handle \rightarrow IO String
```

Reads a line from an input handle and returns it. Throws an error if the end of file has been reached while reading the *first* character. If the end of file is reached later in the line, it ist treated as a line terminator and the (partial) line is returned.

```
hGetContents :: Handle \rightarrow IO String
```

Reads the complete contents from an input handle and closes the input handle before returning the contents.

```
getContents :: IO String
```

Reads the complete contents from the standard input stream until EOF.

```
<code>hPutChar</code> :: <code>Handle</code> 
ightarrow <code>Char</code> 
ightarrow <code>IO</code> ()
```

Puts a character to an output handle.

```
<code>hPutStr</code> :: <code>Handle</code> \rightarrow <code>String</code> \rightarrow <code>IO</code> ()
```

Puts a string to an output handle.

```
hPutStrLn :: Handle \rightarrow String \rightarrow IO ()
```

Puts a string with a newline to an output handle.

```
<code>hPrint</code> :: Show a \Rightarrow Handle \rightarrow a \rightarrow IO ()
```

Converts a term into a string and puts it to an output handle.

```
<code>hIsReadable</code> :: <code>Handle</code> \rightarrow IO Bool
```

Is the handle readable?

#### <code>hIsWritable</code> :: Handle $\rightarrow$ IO Bool

Is the handle writable?

```
<code>hIsTerminalDevice</code> :: <code>Handle</code> \rightarrow IO Bool
```

Is the handle connected to a terminal?

#### A.2.20 Library IOExts

Library with some useful extensions to the IO monad.

### Exported types:

### data IORef

Mutable variables containing values of some type. The values are not evaluated when they are assigned to an IORef.

Exported constructors:

#### **Exported functions:**

```
execCmd :: String \rightarrow IO (Handle, Handle, Handle)
```

Executes a command with a new default shell process. The standard I/O streams of the new process (stdin,stdout,stderr) are returned as handles so that they can be explicitly manipulated. They should be closed with IO.hClose since they are not closed automatically when the process terminates.

# <code>evalCmd</code> :: String $\rightarrow$ [String] $\rightarrow$ String $\rightarrow$ IO (Int,String,String)

Executes a command with the given arguments as a new default shell process and provides the input via the process' stdin input stream. The exit code of the process and the contents written to the standard I/O streams stdout and stderr are returned.

```
connectToCommand :: String \rightarrow IO Handle
```

Executes a command with a new default shell process. The input and output streams of the new process is returned as one handle which is both readable and writable. Thus, writing to the handle produces input to the process and output from the process can be retrieved by reading from this handle. The handle should be closed with IO.hClose since they are not closed automatically when the process terminates.

#### <code>readCompleteFile :: String $\rightarrow$ IO String</code>

An action that reads the complete contents of a file and returns it. This action can be used instead of the (lazy) readFile action if the contents of the file might be changed.

```
<code>updateFile</code> :: (String 
ightarrow String) 
ightarrow String 
ightarrow IO ()
```

An action that updates the contents of a file.

```
<code>exclusiveIO</code> :: String \rightarrow IO a \rightarrow IO a
```

Forces the exclusive execution of an action via a lock file. For instance, (exclusiveIO "myaction.lock" act) ensures that the action "act" is not executed by two processes on the same system at the same time.

```
<code>setAssoc</code> :: String \rightarrow String \rightarrow IO ()
```

Defines a global association between two strings. Both arguments must be evaluable to ground terms before applying this operation.

getAssoc :: String  $\rightarrow$  IO (Maybe String)

Gets the value associated to a string. Nothing is returned if there does not exist an associated value.

<code>newIORef</code> :: a ightarrow IO (IORef a)

Creates a new IORef with an initial value.

```
<code>readIORef</code> :: <code>IORef</code> a \rightarrow <code>IO</code> a
```

Reads the current value of an IORef.

```
writeIORef :: IORef a 
ightarrow a 
ightarrow IO ()
```

Updates the value of an IORef.

```
modifyIORef :: IORef a 
ightarrow (a 
ightarrow a) 
ightarrow IO ()
```

Modify the value of an IORef.

#### A.2.21 Library List

Library with some useful operations on lists.

#### **Exported functions:**

```
\texttt{elemIndex} \ \colon \texttt{Eq} \ \texttt{a} \ \Rightarrow \ \texttt{a} \ \rightarrow \ \texttt{[a]} \ \rightarrow \ \texttt{Maybe Int}
```

Returns the index i of the first occurrence of an element in a list as (Just i), otherwise Nothing is returned.

```
elemIndices :: Eq a \Rightarrow a \rightarrow [a] \rightarrow [Int]
```

Returns the list of indices of occurrences of an element in a list.

```
find :: (a 
ightarrow Bool) 
ightarrow [a] 
ightarrow Maybe a
```

Returns the first element **e** of a list satisfying a predicate as (Just e), otherwise Nothing is returned.

```
findIndex :: (a \rightarrow Bool) \rightarrow [a] \rightarrow Maybe Int
```

Returns the index i of the first occurrences of a list element satisfying a predicate as (Just i), otherwise Nothing is returned.

findIndices :: (a  $\rightarrow$  Bool)  $\rightarrow$  [a]  $\rightarrow$  [Int]

Returns the list of indices of list elements satisfying a predicate.

nub :: Eq a  $\Rightarrow$  [a]  $\rightarrow$  [a]

Removes all duplicates in the argument list.

<code>nubBy</code> :: (a  $\rightarrow$  a  $\rightarrow$  Bool)  $\rightarrow$  [a]  $\rightarrow$  [a]

Removes all duplicates in the argument list according to an equivalence relation.

delete :: Eq a  $\Rightarrow$  a  $\rightarrow$  [a]  $\rightarrow$  [a]

Deletes the first occurrence of an element in a list.

deleteBy :: (a  $\rightarrow$  a  $\rightarrow$  Bool)  $\rightarrow$  a  $\rightarrow$  [a]  $\rightarrow$  [a]

Deletes the first occurrence of an element in a list according to an equivalence relation.

(\\) :: Eq a  $\Rightarrow$  [a]  $\rightarrow$  [a]  $\rightarrow$  [a]

Computes the difference of two lists.

union :: Eq a  $\Rightarrow$  [a]  $\rightarrow$  [a]  $\rightarrow$  [a]

Computes the union of two lists.

unionBy :: (a 
$$\rightarrow$$
 a  $\rightarrow$  Bool)  $\rightarrow$  [a]  $\rightarrow$  [a]  $\rightarrow$  [a]

Computes the union of two lists according to the given equivalence relation

intersect :: Eq a  $\Rightarrow$  [a]  $\rightarrow$  [a]  $\rightarrow$  [a]

Computes the intersection of two lists.

<code>intersectBy</code> :: (a  $\rightarrow$  a  $\rightarrow$  Bool)  $\rightarrow$  [a]  $\rightarrow$  [a]  $\rightarrow$  [a]

Computes the intersection of two lists according to the given equivalence relation

intersperse :: a  $\rightarrow$  [a]  $\rightarrow$  [a]

Puts a separator element between all elements in a list.

Example: (intersperse 9 [1,2,3,4]) = [1,9,2,9,3,9,4]

intercalate :: [a]  $\rightarrow$  [[a]]  $\rightarrow$  [a]

intercalate xs xss is equivalent to (concat (intersperse xs xss)). It inserts the list xs in between the lists in xss and concatenates the result.

transpose :: [[a]]  $\rightarrow$  [[a]]

Transposes the rows and columns of the argument.

Example: (transpose [[1,2,3],[4,5,6]]) = [[1,4],[2,5],[3,6]]

diagonal :: [[a]]  $\rightarrow$  [a]

Diagonalization of a list of lists. Fairly merges (possibly infinite) list of (possibly infinite) lists.

permutations :: [a]  $\rightarrow$  [[a]]

Returns the list of all permutations of the argument.

```
partition :: (a \rightarrow Bool) \rightarrow [a] \rightarrow ([a],[a])
```

Partitions a list into a pair of lists where the first list contains those elements that satisfy the predicate argument and the second list contains the remaining arguments.

Example: (partition (<4) [8,1,5,2,4,3]) = ([1,2,3],[8,5,4])

```
group :: Eq a \Rightarrow [a] \rightarrow [[a]]
```

Splits the list argument into a list of lists of equal adjacent elements.

Example: (group [1,2,2,3,3,3,4]) = [[1],[2,2],[3,3,3],[4]]

groupBy :: (a  $\rightarrow$  a  $\rightarrow$  Bool)  $\rightarrow$  [a]  $\rightarrow$  [[a]]

Splits the list argument into a list of lists of related adjacent elements.

 $\texttt{splitOn} \,::\, \texttt{Eq} \; \texttt{a} \, \Rightarrow \; \texttt{[a]} \, \rightarrow \; \texttt{[a]} \, \rightarrow \; \texttt{[[a]]}$ 

Breaks the second list argument into pieces separated by the first list argument, consuming the delimiter. An empty delimiter is invalid, and will cause an error to be raised.

split :: (a  $\rightarrow$  Bool)  $\rightarrow$  [a]  $\rightarrow$  [[a]]

Splits a list into components delimited by separators, where the predicate returns True for a separator element. The resulting components do not contain the separators. Two adjacent separators result in an empty component in the output.

split (==a) "aabbaca" == ["","","bb","c",""] split (==a) "" == [""]

inits :: [a]  $\rightarrow$  [[a]]

Returns all initial segments of a list, starting with the shortest. Example: inits [1,2,3] == [[],[1],[1,2],[1,2,3]]

tails :: [a]  $\rightarrow$  [[a]]

Returns all final segments of a list, starting with the longest. Example: tails [1,2,3] == [[1,2,3],[2,3],[3],[]]

replace :: a  $\rightarrow$  Int  $\rightarrow$  [a]  $\rightarrow$  [a]

Replaces an element in a list.

 $\texttt{isPrefixOf} \,::\, \texttt{Eq} \; \texttt{a} \, \Rightarrow \; \texttt{[a]} \, \rightarrow \, \texttt{[a]} \, \rightarrow \, \texttt{Bool}$ 

Checks whether a list is a prefix of another.

<code>isSuffixOf</code> :: Eq a  $\Rightarrow$  [a]  $\rightarrow$  [a]  $\rightarrow$  Bool

Checks whether a list is a suffix of another.

<code>isInfixOf</code> :: Eq a  $\Rightarrow$  [a]  $\rightarrow$  [a]  $\rightarrow$  Bool

Checks whether a list is contained in another.

sortBy :: (a  $\rightarrow$  a  $\rightarrow$  Bool)  $\rightarrow$  [a]  $\rightarrow$  [a]

Sorts a list w.r.t. an ordering relation by the insertion method.

insertBy :: (a  $\rightarrow$  a  $\rightarrow$  Bool)  $\rightarrow$  a  $\rightarrow$  [a]  $\rightarrow$  [a]

Inserts an object into a list according to an ordering relation.

last :: [a]  $\rightarrow$  a

Returns the last element of a non-empty list.

init :: [a]  $\rightarrow$  [a]

Returns the input list with the last element removed.

```
\texttt{sum} \ \colon : \ \texttt{Num} \ \texttt{a} \ \Rightarrow \ \texttt{[a]} \ \rightarrow \ \texttt{a}
```

Returns the sum of a list of integers.

```
product :: Num a \Rightarrow [a] \rightarrow a
```

Returns the product of a list of integers.

```
maximum :: Ord a \Rightarrow [a] \rightarrow a
```

Returns the maximum of a non-empty list.

maximumBy :: (a ightarrow a ightarrow Ordering) ightarrow [a] ightarrow a

Returns the maximum of a non-empty list according to the given comparison function

minimum :: Ord a  $\Rightarrow$  [a]  $\rightarrow$  a

Returns the minimum of a non-empty list.

minimumBy :: (a ightarrow a ightarrow Ordering) ightarrow [a] ightarrow a

Returns the minimum of a non-empty list according to the given comparison function

scanl :: (a  $\rightarrow$  b  $\rightarrow$  a)  $\rightarrow$  a  $\rightarrow$  [b]  $\rightarrow$  [a]

scanl is similar to fold1, but returns a list of successive reduced values from the left: scanl f z [x1, x2, ...] == [z, z f x1, (z f x1) f x2, ...]

scanl1 :: (a  $\rightarrow$  a  $\rightarrow$  a)  $\rightarrow$  [a]  $\rightarrow$  [a]

scanl1 is a variant of scanl that has no starting value argument: scanl1 f [x1, x2, ...] == [x1, x1 f x2, ...]

scanr :: (a  $\rightarrow$  b  $\rightarrow$  b)  $\rightarrow$  b  $\rightarrow$  [a]  $\rightarrow$  [b]

scanr is the right-to-left dual of scanl.

scanr1 :: (a  $\rightarrow$  a  $\rightarrow$  a)  $\rightarrow$  [a]  $\rightarrow$  [a]

scanr1 is a variant of scanr that has no starting value argument.

mapAccumL :: (a  $\rightarrow$  b  $\rightarrow$  (a,c))  $\rightarrow$  a  $\rightarrow$  [b]  $\rightarrow$  (a,[c])

The mapAccumL function behaves like a combination of map and foldl; it applies a function to each element of a list, passing an accumulating parameter from left to right, and returning a final value of this accumulator together with the new list.

mapAccumR :: (a  $\rightarrow$  b  $\rightarrow$  (a,c))  $\rightarrow$  a  $\rightarrow$  [b]  $\rightarrow$  (a,[c])

The mapAccumR function behaves like a combination of map and foldr; it applies a function to each element of a list, passing an accumulating parameter from right to left, and returning a final value of this accumulator together with the new list.

cycle :: [a]  $\rightarrow$  [a]

Builds an infinite list from a finite one.

```
unfoldr :: (a \rightarrow Maybe (b,a)) \rightarrow a \rightarrow [b]
```

Builds a list from a seed value.

### A.2.22 Library Maybe

Library with some useful functions on the Maybe datatype.

#### **Exported functions:**

```
isJust :: Maybe a \rightarrow Bool
```

Return True iff the argument is of the form Just \_.

```
isNothing :: Maybe a \rightarrow Bool
```

Return True iff the argument is of the form Nothing.

```
fromJust :: Maybe a 
ightarrow a
```

Extract the argument from the Just constructor and throw an error if the argument is Nothing.

```
fromMaybe :: a \rightarrow Maybe a \rightarrow a
```

Extract the argument from the Just constructor or return the provided default value if the argument is Nothing.

```
<code>listToMaybe</code> :: [a] \rightarrow Maybe a
```

Return Nothing on an empty list or Just x where x is the first list element.

maybeToList :: Maybe a  $\rightarrow$  [a]

Return an empty list for Nothing or a singleton list for Just x.

```
catMaybes :: [Maybe a] \rightarrow [a]
```

Return the list of all Just values.

```
mapMaybe :: (a \rightarrow Maybe b) \rightarrow [a] \rightarrow [b]
```

Apply a function which may throw out elements using the Nothing constructor to a list of elements.

```
(>>-) :: Maybe a 
ightarrow (a 
ightarrow Maybe b) 
ightarrow Maybe b
```

Monadic bind for Maybe. Maybe can be interpreted as a monad where Nothing is interpreted as the error case by this monadic binding.

```
sequenceMaybe :: [Maybe a] \rightarrow Maybe [a]
```

Monadic sequence for Maybe.

mapMMaybe :: (a  $\rightarrow$  Maybe b)  $\rightarrow$  [a]  $\rightarrow$  Maybe [b]

Monadic map for Maybe.

mplus :: Maybe a ightarrow Maybe a ightarrow Maybe a

Combine two Maybes, returning the first Just value, if any.

### A.2.23 Library NamedSocket

Library to support network programming with sockets that are addressed by symbolic names. In contrast to raw sockets (see library Socket), this library uses the Curry Port Name Server to provide sockets that are addressed by symbolic names rather than numbers.

In standard applications, the server side uses the operations listenOn and socketAccept to provide some service on a named socket, and the client side uses the operation connectToSocket to request a service.

#### **Exported types:**

data Socket

Abstract type for named sockets.

Exported constructors:

### Exported functions:

```
<code>listenOn</code> :: String \rightarrow IO Socket
```

Creates a server side socket with a symbolic name.

```
socketAccept :: Socket \rightarrow IO (String, Handle)
```

Returns a connection of a client to a socket. The connection is returned as a pair consisting of a string identifying the client (the format of this string is implementationdependent) and a handle to a stream communication with the client. The handle is both readable and writable.

```
waitForSocketAccept :: Socket \rightarrow Int \rightarrow IO (Maybe (String,Handle))
```

Waits until a connection of a client to a socket is available. If no connection is available within the time limit, it returns Nothing, otherwise the connection is returned as a pair consisting of a string identifying the client (the format of this string is implementation-dependent) and a handle to a stream communication with the client.

```
sClose :: Socket 
ightarrow IO ()
```

Closes a server socket.

```
\texttt{socketName} :: \texttt{Socket} \rightarrow \texttt{String}
```

Returns a the symbolic name of a named socket.

```
connectToSocketRepeat :: Int 
ightarrow IO a 
ightarrow Int 
ightarrow String 
ightarrow IO (Maybe Handle)
```

Waits for connection to a Unix socket with a symbolic name. In contrast to connectToSocket, this action waits until the socket has been registered with its symbolic name.

```
<code>connectToSocketWait</code> :: String \rightarrow IO Handle
```

Waits for connection to a Unix socket with a symbolic name and return the handle of the connection. This action waits (possibly forever) until the socket with the symbolic name is registered.

```
<code>connectToSocket</code> :: String \rightarrow IO Handle
```

Creates a new connection to an existing(!) Unix socket with a symbolic name. If the symbolic name is not registered, an error is reported.

### A.2.24 Library Nat

Library defining natural numbers in Peano representation and some operations on this representation.

# Exported types:

# data Nat

Natural numbers defined in Peano representation.

Exported constructors:

- Z :: Nat
- S :: Nat  $\rightarrow$  Nat

### **Exported functions:**

```
\texttt{fromNat} \ :: \ \texttt{Nat} \ \rightarrow \ \texttt{Int}
```

Transforms a natural number into a standard integer.

```
\texttt{toNat} \ :: \ \texttt{Int} \ \rightarrow \ \texttt{Nat}
```

Transforms a standard integer into a natural number.

add :: Nat 
$$\rightarrow$$
 Nat  $\rightarrow$  Nat

Addition on natural numbers.

```
\texttt{sub} \ \colon: \ \texttt{Nat} \ \rightarrow \ \texttt{Nat} \ \rightarrow \ \texttt{Nat}
```

Subtraction defined by reversing addition.

```
\texttt{mul} \ :: \ \texttt{Nat} \ \rightarrow \ \texttt{Nat} \ \rightarrow \ \texttt{Nat}
```

Multiplication on natural numbers.

 $\texttt{leq} \ :: \ \texttt{Nat} \ \rightarrow \ \texttt{Nat} \ \rightarrow \ \texttt{Bool}$ 

### A.2.25 Library Profile

Preliminary library to support profiling.

### **Exported types:**

#### data ProcessInfo

The data type for representing information about the state of a Curry process.

Exported constructors:

• RunTime :: ProcessInfo RunTime

- the run time in milliseconds
- ElapsedTime :: ProcessInfo

### ElapsedTime

- the elapsed time in milliseconds
- Memory :: ProcessInfo

# Memory

- the total memory in bytes
- Code :: ProcessInfo

# Code

- the size of the code area in bytes

```
• Stack :: ProcessInfo
```

### ${\tt Stack}$

- the size of the local stack for recursive functions in bytes

```
• Heap :: ProcessInfo
```

### Неар

- the size of the heap to store term structures in bytes
- Choices :: ProcessInfo

#### Choices

- $-\,$  the size of the choice point stack
- GarbageCollections :: ProcessInfo

# GarbageCollections

- the number of garbage collections performed

### **Exported functions:**

### getProcessInfos :: IO [(ProcessInfo,Int)]

Returns various informations about the current state of the Curry process. Note that the returned values are implementation dependent so that one should interpret them with care!

Note for KiCS2 users: Since GHC version 7.x, one has to set the run-time option -T when this operation is used. This can be done by the kics2 command

:set rts -T

```
garbageCollectorOff :: IO ()
```

Turns off the garbage collector of the run-time system (if possible). This could be useful to get more precise data of memory usage.

```
garbageCollectorOn :: IO ()
```

Turns on the garbage collector of the run-time system (if possible).

```
garbageCollect :: IO ()
```

Invoke the garbage collector (if possible). This could be useful before run-time critical operations.

```
\texttt{showMemInfo} :: \texttt{[(ProcessInfo,Int)]} \rightarrow \texttt{String}
```

Get a human readable version of the memory situation from the process infos.

```
printMemInfo :: IO ()
```

Print a human readable version of the current memory situation of the Curry process.

```
profileTime :: IO a 
ightarrow IO a
```

Print the time needed to execute a given IO action.

```
profileTimeNF :: a 
ightarrow IO ()
```

Evaluates the argument to normal form and print the time needed for this evaluation.

```
profileSpace :: IO a 
ightarrow IO a
```

Print the time and space needed to execute a given IO action. During the executation, the garbage collector is turned off to get the total space usage.

```
profileSpaceNF :: a 
ightarrow IO ()
```

Evaluates the argument to normal form and print the time and space needed for this evaluation. During the evaluation, the garbage collector is turned off to get the total space usage.

```
evalTime :: a 
ightarrow a
```

Evaluates the argument to normal form (and return the normal form) and print the time needed for this evaluation on standard error. Included for backward compatibility only, use profileTime!

```
evalSpace :: a 
ightarrow a
```

Evaluates the argument to normal form (and return the normal form) and print the time and space needed for this evaluation on standard error. During the evaluation, the garbage collector is turned off. Included for backward compatibility only, use pro-fileSpace!

### A.2.26 Library PropertyFile

A library to read and update files containing properties in the usual equational syntax, i.e., a property is defined by a line of the form prop=value where prop starts with a letter. All other lines (e.g., blank lines or lines starting with # are considered as comment lines and are ignored.

### **Exported functions:**

```
readPropertyFile :: String \rightarrow IO [(String,String)]
```

Reads a property file and returns the list of properties. Returns empty list if the property file does not exist.

```
<code>updatePropertyFile</code> :: String \rightarrow String \rightarrow String \rightarrow IO ()
```

Update a property in a property file or add it, if it is not already there.

### A.2.27 Library Read

Library with some functions for reading special tokens.

This library is included for backward compatibility. You should use the library ReadNumeric which provides a better interface for these functions.

#### **Exported functions:**

```
\texttt{readNat} \ :: \ \texttt{String} \ \rightarrow \ \texttt{Int}
```

Read a natural number in a string. The string might contain leadings blanks and the the number is read up to the first non-digit.

```
\texttt{readInt} \ :: \ \texttt{String} \ \rightarrow \ \texttt{Int}
```

Read a (possibly negative) integer in a string. The string might contain leadings blanks and the the integer is read up to the first non-digit.

```
\texttt{readHex} \ \colon: \ \texttt{String} \ \rightarrow \ \texttt{Int}
```

Read a hexadecimal number in a string. The string might contain leadings blanks and the the integer is read up to the first non-heaxdecimal digit.

### A.2.28 Library ReadNumeric

Library with some functions for reading and converting numeric tokens.

### **Exported functions:**

#### readInt :: String $\rightarrow$ Maybe (Int, String)

Read a (possibly negative) integer as a first token in a string. The string might contain leadings blanks and the integer is read up to the first non-digit. If the string does not start with an integer token, Nothing is returned, otherwise the result is Just (v, s), where v is the value of the integer and s is the remaing string without the integer token.

```
readNat :: String \rightarrow Maybe (Int, String)
```

Read a natural number as a first token in a string. The string might contain leadings blanks and the number is read up to the first non-digit. If the string does not start with a natural number token, Nothing is returned, otherwise the result is Just (v, s) where v is the value of the number and s is the remaing string without the number token.

```
readHex :: String \rightarrow Maybe (Int,String)
```

Read a hexadecimal number as a first token in a string. The string might contain leadings blanks and the number is read up to the first non-hexadecimal digit. If the string does not start with a hexadecimal number token, Nothing is returned, otherwise the result is Just (v, s) where v is the value of the number and s is the remaing string without the number token.

```
readOct :: String \rightarrow Maybe (Int,String)
```

Read an octal number as a first token in a string. The string might contain leadings blanks and the number is read up to the first non-octal digit. If the string does not start with an octal number token, Nothing is returned, otherwise the result is Just (v, s) where v is the value of the number and s is the remaing string without the number token.

```
readBin :: String \rightarrow Maybe (Int,String)
```

Read a binary number as a first token in a string. The string might contain leadings blanks and the number is read up to the first non-binary digit. If the string does not start with a binary number token, Nothing is returned, otherwise the result is Just (v, s) where v is the value of the number and s is the remaing string without the number token.

# A.2.29 Library ReadShowTerm

Library for converting ground terms to strings and vice versa.

# Exported functions:

```
\texttt{showTerm} \ :: \ \texttt{a} \ \rightarrow \ \texttt{String}
```

Transforms a ground(!) term into a string representation in standard prefix notation. Thus, showTerm suspends until its argument is ground. This function is similar to the prelude function **show** but can read the string back with **readUnqualifiedTerm** (provided that the constructor names are unique without the module qualifier).

```
\texttt{showQTerm} :: \texttt{a} \rightarrow \texttt{String}
```

Transforms a ground(!) term into a string representation in standard prefix notation. Thus, showTerm suspends until its argument is ground. Note that this function differs from the prelude function **show** since it prefixes constructors with their module name in order to read them back with **readQTerm**.

```
readsUnqualifiedTerm :: [String] \rightarrow String \rightarrow [(a,String)]
```

Transform a string containing a term in standard prefix notation without module qualifiers into the corresponding data term. The first argument is a non-empty list of module qualifiers that are tried to prefix the constructor in the string in order to get the qualified constructors (that must be defined in the current program!). In case of a successful parse, the result is a one element list containing a pair of the data term and the remaining unparsed string.

## <code>readUnqualifiedTerm</code> :: [String] $\rightarrow$ String $\rightarrow$ a

Transforms a string containing a term in standard prefix notation without module qualifiers into the corresponding data term. The first argument is a non-empty list of module qualifiers that are tried to prefix the constructor in the string in order to get the qualified constructors (that must be defined in the current program!).

Example: readUnqualifiedTerm ["Prelude"] "Just 3" evaluates to (Just 3)

### readsTerm :: String $\rightarrow$ [(a,String)]

For backward compatibility. Should not be used since their use can be problematic in case of constructors with identical names in different modules.

#### readTerm :: String $\rightarrow$ a

For backward compatibility. Should not be used since their use can be problematic in case of constructors with identical names in different modules.

```
\texttt{readsQTerm} :: \texttt{String} \rightarrow \texttt{[(a,String)]}
```

Transforms a string containing a term in standard prefix notation with qualified constructor names into the corresponding data term. In case of a successful parse, the result is a one element list containing a pair of the data term and the remaining unparsed string.

```
{\tt readQTerm} :: String 
ightarrow a
```

Transforms a string containing a term in standard prefix notation with qualified constructor names into the corresponding data term.

```
<code>readQTermFile :: String \rightarrow IO a</code>
```

Reads a file containing a string representation of a term in standard prefix notation and returns the corresponding data term.

```
<code>readQTermListFile :: String \rightarrow IO [a]</code>
```

Reads a file containing lines with string representations of terms of the same type and returns the corresponding list of data terms.

```
writeQTermFile :: String 
ightarrow a 
ightarrow IO ()
```

Writes a ground term into a file in standard prefix notation.

```
writeQTermListFile :: String \rightarrow [a] \rightarrow IO ()
```

Writes a list of ground terms into a file. Each term is written into a separate line which might be useful to modify the file with a standard text editor.

# A.2.30 Library SetFunctions

This module contains an implementation of set functions. The general idea of set functions is described in:

S. Antoy, M. Hanus: Set Functions for Functional Logic Programming Proc. 11th International Conference on Principles and Practice of Declarative Programming (PPDP'09), pp. 73-82, ACM Press, 2009

Intuition: If f is an n-ary function, then (setn f) is a set-valued function that collects all nondeterminism caused by f (but not the non-determinism caused by evaluating arguments!) in a set. Thus, (setn f a1 ... an) returns the set of all values of (f b1 ... bn) where b1,...,bn are values of the arguments a1,...,an (i.e., the arguments are evaluated "outside" this capsule so that the non-determinism caused by evaluating these arguments is not captured in this capsule but yields several results for (setn...). Similarly, logical variables occuring in a1,...,an are not bound inside this capsule (in PAKCS they cause a suspension until they are bound).

The set of values returned by a set function is represented by an abstract type Values on which several operations are defined in this module. Actually, it is a multiset of values, i.e., duplicates are not removed.

The handling of failures and nested occurrences of set functions is not specified in the previous paper. Thus, a detailed description of the semantics of set functions as implemented in this library can be found in the paper

J. Christiansen, M. Hanus, F. Reck, D. Seidel: A Semantics for Weakly Encapsulated Search in Functional Logic Programs Proc. 15th International Conference on Principles and Practice of Declarative Programming (PPDP'13), pp. 49-60, ACM Press, 2013

Restrictions of the PAKCS implementation of set functions:

- 1. The set is a multiset, i.e., it might contain multiple values.
- 2. The multiset of values is completely evaluated when demanded. Thus, if it is infinite, its evaluation will not terminate even if only some elements (e.g., for a containment test) are demanded. However, for the emptiness test, at most one value will be computed
- 3. The arguments of a set function are strictly evaluated before the set functions itself will be evaluated.

# Exported types:

### data Values

Abstract type representing multisets of values.

Exported constructors:

### Exported functions:

set0 :: a  $\rightarrow$  Values a

Combinator to transform a 0-ary function into a corresponding set function.

set1 :: (a  $\rightarrow$  b)  $\rightarrow$  a  $\rightarrow$  Values b

Combinator to transform a unary function into a corresponding set function.

set2 :: (a  $\rightarrow$  b  $\rightarrow$  c)  $\rightarrow$  a  $\rightarrow$  b  $\rightarrow$  Values c

Combinator to transform a binary function into a corresponding set function.

set3 :: (a  $\rightarrow$  b  $\rightarrow$  c  $\rightarrow$  d)  $\rightarrow$  a  $\rightarrow$  b  $\rightarrow$  c  $\rightarrow$  Values d

Combinator to transform a function of arity 3 into a corresponding set function.

set4 :: (a  $\rightarrow$  b  $\rightarrow$  c  $\rightarrow$  d  $\rightarrow$  e)  $\rightarrow$  a  $\rightarrow$  b  $\rightarrow$  c  $\rightarrow$  d  $\rightarrow$  Values e

Combinator to transform a function of arity 4 into a corresponding set function.

set5 :: (a  $\rightarrow$  b  $\rightarrow$  c  $\rightarrow$  d  $\rightarrow$  e  $\rightarrow$  f)  $\rightarrow$  a  $\rightarrow$  b  $\rightarrow$  c  $\rightarrow$  d  $\rightarrow$  e  $\rightarrow$  Values f

Combinator to transform a function of arity 5 into a corresponding set function.

set6 :: (a  $\rightarrow$  b  $\rightarrow$  c  $\rightarrow$  d  $\rightarrow$  e  $\rightarrow$  f  $\rightarrow$  g)  $\rightarrow$  a  $\rightarrow$  b  $\rightarrow$  c  $\rightarrow$  d  $\rightarrow$  e  $\rightarrow$  f  $\rightarrow$  Values g

Combinator to transform a function of arity 6 into a corresponding set function.

set7 :: (a  $\rightarrow$  b  $\rightarrow$  c  $\rightarrow$  d  $\rightarrow$  e  $\rightarrow$  f  $\rightarrow$  g  $\rightarrow$  h)  $\rightarrow$  a  $\rightarrow$  b  $\rightarrow$  c  $\rightarrow$  d  $\rightarrow$  e  $\rightarrow$  f  $\rightarrow$  g  $\rightarrow$  Values h

Combinator to transform a function of arity 7 into a corresponding set function.

```
isEmpty :: Values a \rightarrow Bool
```

Is a multiset of values empty?

 $notEmpty :: Values a \rightarrow Bool$ 

Is a multiset of values not empty?

<code>valueOf</code> :: Eq a  $\Rightarrow$  a  $\rightarrow$  Values a  $\rightarrow$  Bool

Is some value an element of a multiset of values?

choose :: Eq a  $\Rightarrow$  Values a  $\rightarrow$  (a,Values a)

Chooses (non-deterministically) some value in a multiset of values and returns the chosen value and the remaining multiset of values. Thus, if we consider the operation chooseValue by

```
chooseValue x = fst (choose x)
```

then (set1 chooseValue) is the identity on value sets, i.e., (set1 chooseValue s) contains the same elements as the value set s.

chooseValue :: Eq a  $\Rightarrow$  Values a  $\rightarrow$  a

Chooses (non-deterministically) some value in a multiset of values and returns the chosen value. Thus, (set1 chooseValue) is the identity on value sets, i.e., (set1 chooseValue s) contains the same elements as the value set s.

```
select :: Values a \rightarrow (a,Values a)
```

Selects (indeterministically) some value in a multiset of values and returns the selected value and the remaining multiset of values. Thus, **select** has always at most one value. It fails if the value set is empty.

**NOTE:** The usage of this operation is only safe (i.e., does not destroy completeness) if all values in the argument set are identical.

```
\texttt{selectValue} \ :: \ \texttt{Values} \ \texttt{a} \ \rightarrow \ \texttt{a}
```

Selects (indeterministically) some value in a multiset of values and returns the selected value. Thus, **selectValue** has always at most one value. It fails if the value set is empty.

**NOTE:** The usage of this operation is only safe (i.e., does not destroy completeness) if all values in the argument set are identical.

```
<code>mapValues</code> :: (a 
ightarrow b) 
ightarrow Values a 
ightarrow Values b
```

Maps a function to all elements of a multiset of values.

```
<code>foldValues</code> :: (a 
ightarrow a 
ightarrow a) 
ightarrow a 
ightarrow Values a 
ightarrow a
```

Accumulates all elements of a multiset of values by applying a binary operation. This is similarly to fold on lists, but the binary operation must be **commutative** so that the result is independent of the order of applying this operation to all elements in the multiset.

```
filterValues :: (a 
ightarrow Bool) 
ightarrow Values a 
ightarrow Values a
```

Keeps all elements of a multiset of values that satisfy a predicate.

```
minValue :: Ord a \Rightarrow Values a \rightarrow a
```

Returns the minimum of a non-empty multiset of values according to the given comparison function on the elements.

```
<code>minValueBy</code> :: (a 
ightarrow a 
ightarrow Ordering) 
ightarrow Values a 
ightarrow a
```

Returns the minimum of a non-empty multiset of values according to the given comparison function on the elements. <code>maxValue</code> :: Ord a  $\Rightarrow$  Values a  $\rightarrow$  a

Returns the maximum of a non-empty multiset of values according to the given comparison function on the elements.

<code>maxValueBy</code> :: (a ightarrow a ightarrow Ordering) ightarrow Values a ightarrow a

Returns the maximum of a non-empty multiset of values according to the given comparison function on the elements.

#### values2list :: Values a $\rightarrow$ IO [a]

Puts all elements of a multiset of values in a list. Since the order of the elements in the list might depend on the time of the computation, this operation is an I/O action.

```
printValues :: Show a \Rightarrow Values a \rightarrow IO ()
```

Prints all elements of a multiset of values.

```
sortValues :: Ord a \Rightarrow Values a \rightarrow [a]
```

Transforms a multiset of values into a list sorted by the standard term ordering. As a consequence, the multiset of values is completely evaluated.

```
sortValuesBy :: (a \rightarrow a \rightarrow Bool) \rightarrow Values a \rightarrow [a]
```

Transforms a multiset of values into a list sorted by a given ordering on the values. As a consequence, the multiset of values is completely evaluated. In order to ensure that the result of this operation is independent of the evaluation order, the given ordering must be a total order.

#### A.2.31 Library Socket

Library to support network programming with sockets. In standard applications, the server side uses the operations listenOn and socketAccept to provide some service on a socket, and the client side uses the operation connectToSocket to request a service.

#### Exported types:

data Socket

Exported constructors:

# **Exported functions:**

```
<code>listenOn</code> :: Int \rightarrow IO Socket
```

Creates a server side socket bound to a given port number.

```
listenOnFresh :: IO (Int,Socket)
```

Creates a server side socket bound to a free port. The port number and the socket is returned.

### socketAccept :: Socket $\rightarrow$ IO (String,Handle)

Returns a connection of a client to a socket. The connection is returned as a pair consisting of a string identifying the client (the format of this string is implementationdependent) and a handle to a stream communication with the client. The handle is both readable and writable.

```
waitForSocketAccept :: Socket \rightarrow Int \rightarrow IO (Maybe (String,Handle))
```

Waits until a connection of a client to a socket is available. If no connection is available within the time limit, it returns Nothing, otherwise the connection is returned as a pair consisting of a string identifying the client (the format of this string is implementation-dependent) and a handle to a stream communication with the client.

```
sClose :: Socket 
ightarrow IO ()
```

Closes a server socket.

<code>connectToSocket</code> :: String  $\rightarrow$  Int  $\rightarrow$  IO Handle

Creates a new connection to a Unix socket.

### A.2.32 Library State

This library provides an implementation of the state monad.

#### Exported types:

type State a b = a  $\rightarrow$  (b,a)

# **Exported functions:**

bindS :: (a  $\rightarrow$  (b,a))  $\rightarrow$  (b  $\rightarrow$  a  $\rightarrow$  (c,a))  $\rightarrow$  a  $\rightarrow$  (c,a)

 $bindS_-:: (a \rightarrow (b,a)) \rightarrow (a \rightarrow (c,a)) \rightarrow a \rightarrow (c,a)$ 

 $\texttt{returnS} :: \texttt{a} \rightarrow \texttt{b} \rightarrow \texttt{(a,b)}$ 

getS :: a  $\rightarrow$  (a,a)

putS :: a  $\rightarrow$  a  $\rightarrow$  ((),a)

modifyS :: (a  $\rightarrow$  a)  $\rightarrow$  a  $\rightarrow$  ((),a)

sequenceS :: [a  $\rightarrow$  (b,a)]  $\rightarrow$  a  $\rightarrow$  ([b],a)

 $sequenceS_{-}$  :: [a  $\rightarrow$  (b,a)]  $\rightarrow$  a  $\rightarrow$  ((),a)

mapS :: (a  $\rightarrow$  b  $\rightarrow$  (c,b))  $\rightarrow$  [a]  $\rightarrow$  b  $\rightarrow$  ([c],b)

 $mapS_{-}$  :: (a  $\rightarrow$  b  $\rightarrow$  (c,b))  $\rightarrow$  [a]  $\rightarrow$  b  $\rightarrow$  ((),b)

runState :: (a  $\rightarrow$  (b,a))  $\rightarrow$  a  $\rightarrow$  (b,a)

evalState :: (a  $\rightarrow$  (b,a))  $\rightarrow$  a  $\rightarrow$  b

<code>execState</code> :: (a  $\rightarrow$  (b,a))  $\rightarrow$  a  $\rightarrow$  a

liftS :: (a  $\rightarrow$  b)  $\rightarrow$  (c  $\rightarrow$  (a,c))  $\rightarrow$  c  $\rightarrow$  (b,c)

liftS2 :: (a  $\rightarrow$  b  $\rightarrow$  c)  $\rightarrow$  (d  $\rightarrow$  (a,d))  $\rightarrow$  (d  $\rightarrow$  (b,d))  $\rightarrow$  d  $\rightarrow$  (c,d)

# A.2.33 Library System

Library to access parts of the system environment.

# Exported functions:

# getCPUTime :: IO Int

Returns the current cpu time of the process in milliseconds.

# getElapsedTime :: IO Int

Returns the current elapsed time of the process in milliseconds. This operation is not supported in KiCS2 (there it always returns 0), but only included for compatibility reasons.

#### getArgs :: IO [String]

Returns the list of the program's command line arguments. The program name is not included.

```
getEnviron :: String \rightarrow IO String
```

Returns the value of an environment variable. The empty string is returned for undefined environment variables.

### setEnviron :: String $\rightarrow$ String $\rightarrow$ IO ()

Set an environment variable to a value. The new value will be passed to subsequent shell commands (see system) and visible to subsequent calls to getEnviron (but it is not visible in the environment of the process that started the program execution).

```
unsetEnviron :: String \rightarrow IO ()
```

Removes an environment variable that has been set by setEnviron.

### getHostname :: IO String

Returns the hostname of the machine running this process.

```
getPID :: IO Int
```

Returns the process identifier of the current Curry process.

# getProgName :: IO String

Returns the name of the current program, i.e., the name of the main module currently executed.

system :: String  $\rightarrow$  IO Int

Executes a shell command and return with the exit code of the command. An exit status of zero means successful execution.

#### <code>exitWith</code> :: Int ightarrow IO a

Terminates the execution of the current Curry program and returns the exit code given by the argument. An exit code of zero means successful execution. sleep :: Int  $\rightarrow$  IO ()

The evaluation of the action (sleep n) puts the Curry process asleep for n seconds.

isPosix :: Bool

Is the underlying operating system a POSIX system (unix, MacOS)?

isWindows :: Bool

Is the underlying operating system a Windows system?

#### A.2.34 Library Time

Library for handling date and time information.

### Exported types:

# data ClockTime

ClockTime represents a clock time in some internal representation.

Exported constructors:

# data CalendarTime

A calendar time is presented in the following form: (CalendarTime year month day hour minute second timezone) where timezone is an integer representing the timezone as a difference to UTC time in seconds.

Exported constructors:

 $\bullet \; \texttt{CalendarTime} \; :: \; \texttt{Int} \; \rightarrow \; \texttt{Int} \; \rightarrow \; \texttt{Int} \; \rightarrow \; \texttt{Int} \; \rightarrow \; \texttt{Int} \; \rightarrow \; \texttt{Int} \; \rightarrow \; \texttt{Int} \; \rightarrow \; \texttt{CalendarTime}$ 

#### **Exported functions:**

```
\texttt{ctYear} \ :: \ \texttt{CalendarTime} \ \rightarrow \ \texttt{Int}
```

The year of a calendar time.

### $\texttt{ctMonth} \ \colon \texttt{CalendarTime} \ \rightarrow \ \texttt{Int}$

The month of a calendar time.

```
ctDay :: CalendarTime \rightarrow Int
```

The day of a calendar time.

### $\texttt{ctHour} \ :: \ \texttt{CalendarTime} \ \rightarrow \ \texttt{Int}$

The hour of a calendar time.

 $\texttt{ctMin} \ :: \ \texttt{CalendarTime} \ \rightarrow \ \texttt{Int}$ 

The minute of a calendar time.

#### $\texttt{ctSec} \ :: \ \texttt{CalendarTime} \ \rightarrow \ \texttt{Int}$

The second of a calendar time.

```
ctTZ :: CalendarTime \rightarrow Int
```

The time zone of a calendar time. The value of the time zone is the difference to UTC time in seconds.

#### getClockTime :: IO ClockTime

Returns the current clock time.

```
getLocalTime :: IO CalendarTime
```

Returns the local calendar time.

# $\texttt{clockTimeToInt} \ :: \ \texttt{ClockTime} \ \rightarrow \ \texttt{Int}$

Transforms a clock time into a unique integer. It is ensured that clock times that differs in at least one second are mapped into different integers.

```
toCalendarTime :: ClockTime 
ightarrow IO CalendarTime
```

Transforms a clock time into a calendar time according to the local time (if possible). Since the result depends on the local environment, it is an I/O operation.

### toUTCTime :: ClockTime $\rightarrow$ CalendarTime

Transforms a clock time into a standard UTC calendar time. Thus, this operation is independent on the local time.

```
toClockTime :: CalendarTime \rightarrow ClockTime
```

Transforms a calendar time (interpreted as UTC time) into a clock time.

```
calendarTimeToString :: CalendarTime \rightarrow String
```

Transforms a calendar time into a readable form.

```
toDayString :: CalendarTime \rightarrow String
```

Transforms a calendar time into a string containing the day, e.g., "September 23, 2006".

```
toTimeString :: CalendarTime \rightarrow String
```

Transforms a calendar time into a string containing the time.

```
addSeconds :: Int \rightarrow ClockTime \rightarrow ClockTime
```

Adds seconds to a given time.

addMinutes :: Int  $\rightarrow$  ClockTime  $\rightarrow$  ClockTime

Adds minutes to a given time.

```
addHours :: Int \rightarrow ClockTime \rightarrow ClockTime
```

Adds hours to a given time.

addDays :: Int ightarrow ClockTime ightarrow ClockTime

Adds days to a given time.

```
addMonths :: Int 
ightarrow ClockTime 
ightarrow ClockTime
```

Adds months to a given time.

```
addYears :: Int \rightarrow ClockTime \rightarrow ClockTime
```

Adds years to a given time.

```
<code>daysOfMonth</code> :: Int \rightarrow Int \rightarrow Int
```

Gets the days of a month in a year.

```
\texttt{validDate} \ :: \ \texttt{Int} \ \rightarrow \ \texttt{Int} \ \rightarrow \ \texttt{Int} \ \rightarrow \ \texttt{Bool}
```

Is a date consisting of year/month/day valid?

compareDate :: CalendarTime  $\rightarrow$  CalendarTime  $\rightarrow$  Ordering

Compares two dates (don't use it, just for backward compatibility!).

```
compareCalendarTime :: CalendarTime 
ightarrow CalendarTime 
ightarrow Ordering
```

Compares two calendar times.

```
compareClockTime :: ClockTime \rightarrow ClockTime \rightarrow Ordering
```

Compares two clock times.

### A.2.35 Library Unsafe

Library containing unsafe operations. These operations should be carefully used (e.g., for testing or debugging). These operations should not be used in application programs!

### **Exported functions:**

# unsafePerformIO :: IO a $\rightarrow$ a

Performs and hides an I/O action in a computation (use with care!).

trace :: String  $\rightarrow$  a  $\rightarrow$  a

Prints the first argument as a side effect and behaves as identity on the second argument.

<code>spawnConstraint</code> :: Bool  $\rightarrow$  a  $\rightarrow$  a

Spawns a constraint and returns the second argument. This function can be considered as defined by spawnConstraint  $c \ge c = x$ . However, the evaluation of the constraint and the right-hand side are performed concurrently, i.e., a suspension of the constraint does not imply a blocking of the right-hand side and the right-hand side might be evaluated before the constraint is successfully solved. Thus, a computation might return a result even if some of the spawned constraints are suspended (use the PAKCS option +suspend to show such suspended goals).

 $\texttt{isVar} \,::\, \texttt{a} \,\rightarrow\, \texttt{Bool}$ 

Tests whether the first argument evaluates to a currently unbound variable (use with care!).

```
identicalVar :: a \rightarrow a \rightarrow Bool
```

Tests whether both arguments evaluate to the identical currently unbound variable (use with care!). For instance, identicalVar (id x) (fst (x,1)) evaluates to True whereas identicalVar x y and let x=1 in identicalVar x x evaluate to False

 $\texttt{isGround} \ \colon: \ \texttt{a} \ \rightarrow \ \texttt{Bool}$ 

Tests whether the argument evaluates to a ground value (use with care!).

```
compareAnyTerm :: a \rightarrow a \rightarrow Ordering
```

Comparison of any data terms, possibly containing variables. Data constructors are compared in the order of their definition in the datatype declarations and recursively in the arguments. Variables are compared in some internal order.

# $\texttt{showAnyTerm} \ :: \ \texttt{a} \ \rightarrow \ \texttt{String}$

Transforms the normal form of a term into a string representation in standard prefix notation. Thus, showAnyTerm evaluates its argument to normal form. This function is similar to the function ReadShowTerm.showTerm but it also transforms logic variables into a string representation that can be read back by Unsafe.read(s)AnyUnqualifiedTerm. Thus, the result depends on the evaluation and binding status of logic variables so that it should be used with care!

```
showAnyQTerm :: a \rightarrow String
```

Transforms the normal form of a term into a string representation in standard prefix notation. Thus, showAnyQTerm evaluates its argument to normal form. This function is similar to the function ReadShowTerm.showQTerm but it also transforms logic variables into a string representation that can be read back by Unsafe.read(s)AnyQTerm. Thus, the result depends on the evaluation and binding status of logic variables so that it should be used with care!

readsAnyUnqualifiedTerm :: [String]  $\rightarrow$  String  $\rightarrow$  [(a,String)]

Transform a string containing a term in standard prefix notation without module qualifiers into the corresponding data term. The string might contain logical variable encodings produced by showAnyTerm. In case of a successful parse, the result is a one element list containing a pair of the data term and the remaining unparsed string.

# readAnyUnqualifiedTerm :: [String] $\rightarrow$ String $\rightarrow$ a

Transforms a string containing a term in standard prefix notation without module qualifiers into the corresponding data term. The string might contain logical variable encodings produced by showAnyTerm.

# readsAnyQTerm :: String $\rightarrow$ [(a,String)]

Transforms a string containing a term in standard prefix notation with qualified constructor names into the corresponding data term. The string might contain logical variable encodings produced by showAnyQTerm. In case of a successful parse, the result is a one element list containing a pair of the data term and the remaining unparsed string.

# readAnyQTerm :: String $\rightarrow$ a

Transforms a string containing a term in standard prefix notation with qualified constructor names into the corresponding data term. The string might contain logical variable encodings produced by showAnyQTerm.

# ${\tt showAnyExpression}$ :: a $\rightarrow$ String

Transforms any expression (even not in normal form) into a string representation in standard prefix notation without module qualifiers. The result depends on the evaluation and binding status of logic variables so that it should be used with care!

### ${\tt showAnyQExpression}$ :: a ightarrow String

Transforms any expression (even not in normal form) into a string representation in standard prefix notation with module qualifiers. The result depends on the evaluation and binding status of logic variables so that it should be used with care!

# readsAnyQExpression :: String $\rightarrow$ [(a,String)]

Transforms a string containing an expression in standard prefix notation with qualified constructor names into the corresponding expression. The string might contain logical variable and defined function encodings produced by showAnyQExpression. In case of a successful parse, the result is a one element list containing a pair of the expression and the remaining unparsed string.

# readAnyQExpression :: String ightarrow a

Transforms a string containing an expression in standard prefix notation with qualified constructor names into the corresponding expression. The string might contain logical variable and defined function encodings produced by showAnyQExpression.

# A.2.36 Library Test.EasyCheck

EasyCheck is a library for automated, property-based testing of Curry programs. The ideas behind EasyCheck are described in this paper. The CurryCheck tool automatically executes tests defined with this library. CurryCheck supports the definition of unit tests (also for I/O operations) and property tests parameterized over some arguments. CurryCheck is described in more detail in this paper.

Note that this module defines the interface of EasyCheck to define properties. The operations to actually execute the tests are contained in the accompanying library Test.EasyCheckExec.

# Exported types:

# data PropIO

Abstract type to represent properties involving IO actions.

# Exported constructors:

# data Test

Abstract type to represent a single test for a property to be checked. A test consists of the result computed for this test, the arguments used for this test, and the labels possibly assigned to this test by annotating properties.

# Exported constructors:

# data Result

Data type to represent the result of checking a property.

# Exported constructors:

- Undef :: Result
- Ok :: Result
- Falsified :: [String]  $\rightarrow$  Result
- Ambigious :: [Bool]  $\rightarrow$  [String]  $\rightarrow$  Result

# data Prop

Abstract type to represent properties to be checked. Basically, it contains all tests to be executed to check the property.

# Exported constructors:

# **Exported functions:**

returns :: Eq a  $\Rightarrow$  Show a  $\Rightarrow$  IO a  $\rightarrow$  a  $\rightarrow$  PropIO

The property returns a x is satisfied if the execution of the I/O action a returns the value x.

sameReturns :: Eq a  $\Rightarrow$  Show a  $\Rightarrow$  IO a  $\rightarrow$  IO a  $\rightarrow$  PropIO

The property sameReturns a1 a2 is satisfied if the execution of the I/O actions a1 and a2 return identical values.

toError :: a  $\rightarrow$  PropIO

The property toError a is satisfied if the evaluation of the argument to normal form yields an exception.

```
toIOError :: IO a \rightarrow PropIO
```

The property toIOError a is satisfied if the execution of the I/O action a causes an exception.

```
<code>ioTestOf</code> :: PropIO \rightarrow Bool \rightarrow String \rightarrow IO (Maybe String)
```

Extracts the tests of an I/O property (used by the test runner).

```
testsOf :: Prop \rightarrow [Test]
```

Extracts the tests of a property (used by the test runner).

 $\texttt{result} \ :: \ \texttt{Test} \ \rightarrow \ \texttt{Result}$ 

Extracts the result of a test.

```
args :: Test \rightarrow [String]
```

Extracts the arguments of a test.

```
\texttt{stamp} :: \texttt{Test} \rightarrow \texttt{[String]}
```

Extracts the labels of a test.

updArgs :: ([String]  $\rightarrow$  [String])  $\rightarrow$  Test  $\rightarrow$  Test

Updates the arguments of a test.

```
test :: Show a \Rightarrow a \rightarrow ([a] \rightarrow Bool) \rightarrow Prop
```

Constructs a property to be tested from an arbitrary expression (first argument) and a predicate that is applied to the list of non-deterministic values. The given predicate determines whether the constructed property is satisfied or falsified for the given expression.

(-=-) :: Eq a  $\Rightarrow$  Show a  $\Rightarrow$  a  $\rightarrow$  a  $\rightarrow$  Prop

The property  $x \rightarrow y$  is satisfied if x and y have deterministic values that are equal.

(<~>) :: Eq a  $\Rightarrow$  Show a  $\Rightarrow$  a  $\rightarrow$  a  $\rightarrow$  Prop

The property x < > y is satisfied if the sets of the values of x and y are equal.

(~>) :: Eq a  $\Rightarrow$  Show a  $\Rightarrow$  a  $\rightarrow$  a  $\rightarrow$  Prop

The property  $x \sim y$  is satisfied if x evaluates to every value of y. Thus, the set of values of y must be a subset of the set of values of x.

(<~) :: Eq a  $\Rightarrow$  Show a  $\Rightarrow$  a  $\rightarrow$  a  $\rightarrow$  Prop

The property  $x < \tilde{y}$  is satisfied if y evaluates to every value of x. Thus, the set of values of x must be a subset of the set of values of y.

(<~~) :: Eq a  $\Rightarrow$  Show a  $\Rightarrow$  a  $\rightarrow$  a  $\rightarrow$  Prop

The property  $x < \sim > y$  is satisfied if the multisets of the values of x and y are equal.

```
(==>) :: Bool \rightarrow Prop \rightarrow Prop
```

A conditional property is tested if the condition evaluates to True.

<code>solutionOf</code> :: (a  $\rightarrow$  Bool)  $\rightarrow$  a

solutionOf p returns (non-deterministically) a solution of predicate p. This operation is useful to test solutions of predicates.

is :: Show a  $\Rightarrow$  a  $\rightarrow$  (a  $\rightarrow$  Bool)  $\rightarrow$  Prop

The property is x p is satisfied if x has a deterministic value which satisfies p.

<code>isAlways</code> :: Show a  $\Rightarrow$  a  $\rightarrow$  (a  $\rightarrow$  Bool)  $\rightarrow$  Prop

The property isAlways x p is satisfied if all values of x satisfy p.

isEventually :: Show a  $\Rightarrow$  a  $\rightarrow$  (a  $\rightarrow$  Bool)  $\rightarrow$  Prop

The property isEventually x p is satisfied if some value of x satisfies p.

uniquely :: Bool  $\rightarrow$  Prop

The property uniquely x is satisfied if x has a deterministic value which is true.

always :: Bool  $\rightarrow$  Prop

The property always x is satisfied if all values of x are true.

eventually :: Bool  $\rightarrow$  Prop

The property eventually x is satisfied if some value of x is true.

failing :: Show a  $\Rightarrow$  a  $\rightarrow$  Prop

The property failing x is satisfied if x has no value.

successful :: Show a  $\Rightarrow$  a  $\rightarrow$  Prop

The property successful x is satisfied if x has at least one value.

deterministic :: Show a  $\Rightarrow$  a  $\rightarrow$  Prop

The property deterministic x is satisfied if x has exactly one value.

(#) :: Eq a  $\Rightarrow$  Show a  $\Rightarrow$  a  $\rightarrow$  Int  $\rightarrow$  Prop

The property x # n is satisfied if x has n values.

(#<) :: Eq a  $\Rightarrow$  Show a  $\Rightarrow$  a  $\rightarrow$  Int  $\rightarrow$  Prop

The property x # < n is satisfied if x has less than n values.

(#>) :: Eq a  $\Rightarrow$  Show a  $\Rightarrow$  a  $\rightarrow$  Int  $\rightarrow$  Prop

The property x # > n is satisfied if x has more than n values.

```
for :: Show a \Rightarrow a \rightarrow (a \rightarrow Prop) \rightarrow Prop
```

The property for x p is satisfied if all values y of x satisfy property p y.

forAll :: Show a  $\Rightarrow$  [a]  $\rightarrow$  (a  $\rightarrow$  Prop)  $\rightarrow$  Prop

The property forAll xs p is satisfied if all values x of the list xs satisfy property p x.

forAllValues :: Show a  $\Rightarrow$  (b  $\rightarrow$  Prop)  $\rightarrow$  [a]  $\rightarrow$  (a  $\rightarrow$  b)  $\rightarrow$  Prop

Only for internal use by the test runner.

```
(<=>) :: a \rightarrow a \rightarrow Prop
```

The property  $f \ll g$  is satisfied if f and g are equivalent operations, i.e., they can be replaced in any context without changing the computed results.

label :: String  $\rightarrow$  Prop  $\rightarrow$  Prop

Assign a label to a property. All labeled tests are counted and shown at the end.

 $\texttt{classify} \ \colon \texttt{Bool} \ \rightarrow \ \texttt{String} \ \rightarrow \ \texttt{Prop} \ \rightarrow \ \texttt{Prop}$ 

Assign a label to a property if the first argument is **True**. All labeled tests are counted and shown at the end. Hence, this combinator can be used to classify tests:

multIsComm x y = classify (x<0 || y<0) "Negative" \$ x\*y -=- y\*x</pre>

 $\texttt{trivial} \,::\, \texttt{Bool} \,\to\, \texttt{Prop} \,\to\, \texttt{Prop}$ 

Assign the label "trivial" to a property if the first argument is **True**. All labeled tests are counted and shown at the end.

 $\texttt{collect} \ :: \ \texttt{Show} \ \texttt{a} \ \Rightarrow \ \texttt{a} \ \rightarrow \ \texttt{Prop} \ \rightarrow \ \texttt{Prop}$ 

Assign a label showing the given argument to a property. All labeled tests are counted and shown at the end.

 $\texttt{collectAs} \ :: \ \texttt{Show} \ \texttt{a} \ \Rightarrow \ \texttt{String} \ \rightarrow \ \texttt{a} \ \rightarrow \ \texttt{Prop} \ \rightarrow \ \texttt{Prop}$ 

Assign a label showing a given name and the given argument to a property. All labeled tests are counted and shown at the end.

```
valuesOfSearchTree :: SearchTree a \rightarrow [a]
```

Extracts values of a search tree according to a given strategy (here: randomized diagonalization of levels with flattening).

valuesOf :: a  $\rightarrow$  [a]

Computes the list of all values of the given argument according to a given strategy (here: randomized diagonalization of levels with flattening).

### A.2.37 Library Test.Prop

This module defines the interface of properties that can be checked with the CurryCheck tool, an automatic property-based test tool based on the EasyCheck library. The ideas behind Easy-Check are described in this paper. CurryCheck automatically tests properties defined with this library. CurryCheck supports the definition of unit tests (also for I/O operations) and property tests parameterized over some arguments. CurryCheck is described in more detail in this paper. Basically, this module is a stub clone of the EasyCheck library which contains only the interface of the operations used to specify properties. Hence, this library does not import any other library. This supports the definition of properties in any other module (except for the prelude).

### **Exported types:**

### data PropIO

Abstract type to represent properties involving IO actions.

Exported constructors:

#### data Prop

Abstract type to represent properties to be checked. Basically, it contains all tests to be executed to check the property.

#### Exported constructors:

### **Exported functions:**

returns :: Eq a  $\Rightarrow$  Show a  $\Rightarrow$  IO a  $\rightarrow$  a  $\rightarrow$  PropIO

The property returns a x is satisfied if the execution of the I/O action a returns the value x.

sameReturns :: Eq a  $\Rightarrow$  Show a  $\Rightarrow$  IO a  $\rightarrow$  IO a  $\rightarrow$  PropIO

The property sameReturns a1 a2 is satisfied if the execution of the I/O actions a1 and a2 return identical values.

toError :: a  $\rightarrow$  PropIO

The property toError a is satisfied if the evaluation of the argument to normal form yields an exception.

toIOError :: IO a  $\rightarrow$  PropIO

The property toIOError a is satisfied if the execution of the I/O action a causes an exception.

(-=-) :: Eq a  $\Rightarrow$  Show a  $\Rightarrow$  a  $\rightarrow$  a  $\rightarrow$  Prop

The property  $x \rightarrow y$  is satisfied if x and y have deterministic values that are equal.

(<~>) :: Eq a  $\Rightarrow$  Show a  $\Rightarrow$  a  $\rightarrow$  a  $\rightarrow$  Prop

The property x < y is satisfied if the sets of the values of x and y are equal.

(~>) :: Eq a  $\Rightarrow$  Show a  $\Rightarrow$  a  $\rightarrow$  a  $\rightarrow$  Prop

The property  $x \sim y$  is satisfied if x evaluates to every value of y. Thus, the set of values of y must be a subset of the set of values of x.

```
(<~) :: Eq a \Rightarrow Show a \Rightarrow a \rightarrow a \rightarrow Prop
```

The property  $x < \tilde{y}$  is satisfied if y evaluates to every value of x. Thus, the set of values of x must be a subset of the set of values of y.

(<~~>) :: Eq a  $\Rightarrow$  Show a  $\Rightarrow$  a  $\rightarrow$  a  $\rightarrow$  Prop

The property  $x < \sim y$  is satisfied if the multisets of the values of x and y are equal.

```
(==>) :: Bool \rightarrow Prop \rightarrow Prop
```

A conditional property is tested if the condition evaluates to True.

solutionOf :: (a ightarrow Bool) ightarrow a

solutionOf p returns (non-deterministically) a solution of predicate p. This operation is useful to test solutions of predicates.

is :: Show a  $\Rightarrow$  a  $\rightarrow$  (a  $\rightarrow$  Bool)  $\rightarrow$  Prop

The property is x p is satisfied if x has a deterministic value which satisfies p.

isAlways :: Show a  $\Rightarrow$  a  $\rightarrow$  (a  $\rightarrow$  Bool)  $\rightarrow$  Prop

The property isAlways x p is satisfied if all values of x satisfy p.

isEventually :: Show a  $\Rightarrow$  a  $\rightarrow$  (a  $\rightarrow$  Bool)  $\rightarrow$  Prop

The property isEventually x p is satisfied if some value of x satisfies p.

uniquely :: Bool  $\rightarrow$  Prop

The property uniquely x is satisfied if x has a deterministic value which is true.

always :: Bool  $\rightarrow$  Prop

The property always x is satisfied if all values of x are true.

eventually :: Bool  $\rightarrow$  Prop

The property eventually x is satisfied if some value of x is true.

failing :: Show a  $\Rightarrow$  a  $\rightarrow$  Prop

The property failing x is satisfied if x has no value.

successful :: Show a  $\Rightarrow$  a  $\rightarrow$  Prop

The property successful x is satisfied if x has at least one value.

deterministic :: Show a  $\Rightarrow$  a  $\rightarrow$  Prop

The property deterministic x is satisfied if x has exactly one value.

(#) :: Eq a  $\Rightarrow$  Show a  $\Rightarrow$  a  $\rightarrow$  Int  $\rightarrow$  Prop

The property x # n is satisfied if x has n values.

(#<) :: Eq a  $\Rightarrow$  Show a  $\Rightarrow$  a  $\rightarrow$  Int  $\rightarrow$  Prop

The property x # < n is satisfied if x has less than n values.

(#>) :: Eq a  $\Rightarrow$  Show a  $\Rightarrow$  a  $\rightarrow$  Int  $\rightarrow$  Prop

The property x # > n is satisfied if x has more than n values.

for :: Show a  $\Rightarrow$  a  $\rightarrow$  (a  $\rightarrow$  Prop)  $\rightarrow$  Prop

The property for x p is satisfied if all values y of x satisfy property p y.

forAll :: Show a  $\Rightarrow$  [a]  $\rightarrow$  (a  $\rightarrow$  Prop)  $\rightarrow$  Prop

The property forAll xs p is satisfied if all values x of the list xs satisfy property p x. (<=>) ::  $a \rightarrow a \rightarrow Prop$  The property  $f \ll g$  is satisfied if f and g are equivalent operations, i.e., they can be replaced in any context without changing the computed results.

```
label :: String \rightarrow Prop \rightarrow Prop
```

Assign a label to a property. All labeled tests are counted and shown at the end.

```
classify :: Bool \rightarrow String \rightarrow Prop \rightarrow Prop
```

Assign a label to a property if the first argument is **True**. All labeled tests are counted and shown at the end. Hence, this combinator can be used to classify tests:

```
multIsComm x y = classify (x<0 || y<0) "Negative" $ x*y -=- y*x</pre>
```

```
\texttt{trivial} \, :: \, \texttt{Bool} \, \rightarrow \, \texttt{Prop} \, \rightarrow \, \texttt{Prop}
```

Assign the label "trivial" to a property if the first argument is **True**. All labeled tests are counted and shown at the end.

```
\texttt{collect} \ :: \ \texttt{Show} \ \texttt{a} \ \Rightarrow \ \texttt{a} \ \rightarrow \ \texttt{Prop} \ \rightarrow \ \texttt{Prop}
```

Assign a label showing the given argument to a property. All labeled tests are counted and shown at the end.

```
\texttt{collectAs} \ :: \ \texttt{Show} \ \texttt{a} \ \Rightarrow \ \texttt{String} \ \rightarrow \ \texttt{a} \ \rightarrow \ \texttt{Prop} \ \rightarrow \ \texttt{Prop}
```

Assign a label showing a given name and the given argument to a property. All labeled tests are counted and shown at the end.

valuesOf :: a  $\rightarrow$  [a]

Computes the list of all values of the given argument according to a given strategy (here: randomized diagonalization of levels with flattening).

# A.3 Data Structures and Algorithms

# A.3.1 Library Array

Implementation of Arrays with Braun Trees. Conceptually, Braun trees are always infinite. Consequently, there is no test on emptiness.

#### Exported types:

data Array

Exported constructors:

## **Exported functions:**

### emptyErrorArray :: Array a

Creates an empty array which generates errors for non-initialized indexes.

emptyDefaultArray :: (Int ightarrow a) ightarrow Array a

Creates an empty array, call given function for non-initialized indexes.

(//) :: Array a  $\rightarrow$  [(Int,a)]  $\rightarrow$  Array a

Inserts a list of entries into an array.

```
update :: Array a \rightarrow Int \rightarrow a \rightarrow Array a
```

Inserts a new entry into an array.

```
<code>applyAt</code> :: Array a 
ightarrow Int 
ightarrow (a 
ightarrow a) 
ightarrow Array a
```

Applies a function to an element.

```
(!) :: Array a 
ightarrow Int 
ightarrow a
```

Yields the value at a given position.

```
<code>listToDefaultArray</code> :: (Int 
ightarrow a) 
ightarrow [a] 
ightarrow Array a
```

Creates a default array from a list of entries.

```
listToErrorArray :: [a] \rightarrow Array a
```

Creates an error array from a list of entries.

combine :: (a ightarrow b ightarrow c) ightarrow Array a ightarrow Array b ightarrow Array c

combine two arbitrary arrays

combineSimilar :: (a ightarrow a ightarrow Array a ightarrow Array a ightarrow Array a

the combination of two arrays with identical default function and a combinator which is neutral in the default can be implemented much more efficient

# A.3.2 Library Dequeue

An implementation of double-ended queues supporting access at both ends in constant amortized time.

#### Exported types:

#### data Queue

The datatype of a queue.

Exported constructors:

# Exported functions:

```
empty :: Queue a
```

The empty queue.

```
cons :: a \rightarrow Queue a \rightarrow Queue a
```

Inserts an element at the front of the queue.

```
\texttt{snoc} \ :: \ \texttt{a} \ \rightarrow \ \texttt{Queue} \ \texttt{a} \ \rightarrow \ \texttt{Queue} \ \texttt{a}
```

Inserts an element at the end of the queue.

```
isEmpty :: Queue a \rightarrow Bool
```

Is the queue empty?

```
deqLength :: Queue a \rightarrow Int
```

Returns the number of elements in the queue.

```
deqHead :: Queue a \rightarrow a
```

The first element of the queue.

```
deqTail :: Queue a \rightarrow Queue a
```

Removes an element at the front of the queue.

```
deqLast :: Queue a \rightarrow a
```

The last element of the queue.

```
deqInit :: Queue a \rightarrow Queue a
```

Removes an element at the end of the queue.

```
deqReverse :: Queue a \rightarrow Queue a
```

Reverses a double ended queue.

```
rotate :: Queue a \rightarrow Queue a
```

Moves the first element to the end of the queue.

```
matchHead :: Queue a 
ightarrow Maybe (a,Queue a)
```

Matches the front of a queue. matchHead q is equivalent to if isEmpty q then Nothing else Just (deqHead q, deqTail q) but more efficient.

matchLast :: Queue a  $\rightarrow$  Maybe (a,Queue a)

Matches the end of a queue. matchLast q is equivalent to if isEmpty q then Nothing else Just (deqLast q,deqInit q) but more efficient.

```
listToDeq :: [a] \rightarrow Queue a
```

Transforms a list to a double ended queue.

```
deqToList :: Queue a \rightarrow [a]
```

Transforms a double ended queue to a list.

## A.3.3 Library FiniteMap

A finite map is an efficient purely functional data structure to store a mapping from keys to values. In order to store the mapping efficiently, an irreflexive(!) order predicate has to be given, i.e., the order predicate le should not satisfy ( $le \ x \ x$ ) for some key x.

Example: To store a mapping from Int -> String, the finite map needs a Boolean predicate like (<). This version was ported from a corresponding Haskell library

#### Exported types:

data FM

Exported constructors:

#### **Exported functions:**

<code>emptyFM</code> :: (a  $\rightarrow$  a  $\rightarrow$  Bool)  $\rightarrow$  FM a b

The empty finite map.

unitFM :: (a  $\rightarrow$  a  $\rightarrow$  Bool)  $\rightarrow$  a  $\rightarrow$  b  $\rightarrow$  FM a b

Construct a finite map with only a single element.

<code>listToFM</code> :: Eq a  $\Rightarrow$  (a  $\rightarrow$  a  $\rightarrow$  Bool)  $\rightarrow$  [(a,b)]  $\rightarrow$  FM a b

Builts a finite map from given list of tuples (key,element). For multiple occurences of key, the last corresponding element of the list is taken.

addToFM :: Eq a  $\Rightarrow$  FM a b  $\rightarrow$  a  $\rightarrow$  b  $\rightarrow$  FM a b

Throws away any previous binding and stores the new one given.

addListToFM :: Eq a  $\Rightarrow$  FM a b  $\rightarrow$  [(a,b)]  $\rightarrow$  FM a b

Throws away any previous bindings and stores the new ones given. The items are added starting with the first one in the list

addToFM\_C :: Eq a  $\Rightarrow$  (b  $\rightarrow$  b  $\rightarrow$  b)  $\rightarrow$  FM a b  $\rightarrow$  a  $\rightarrow$  b  $\rightarrow$  FM a b

Instead of throwing away the old binding, addToFM\_C combines the new element with the old one.

addListToFM\_C :: Eq a  $\Rightarrow$  (b  $\rightarrow$  b  $\rightarrow$  b)  $\rightarrow$  FM a b  $\rightarrow$  [(a,b)]  $\rightarrow$  FM a b

Combine with a list of tuples (key, element), cf. addToFM\_C

delFromFM :: Eq a  $\Rightarrow$  FM a b  $\rightarrow$  a  $\rightarrow$  FM a b

Deletes key from finite map. Deletion doesn't complain if you try to delete something which isn't there

delListFromFM :: Eq a  $\Rightarrow$  FM a b  $\rightarrow$  [a]  $\rightarrow$  FM a b

Deletes a list of keys from finite map. Deletion doesn't complain if you try to delete something which isn't there

updFM :: Eq a  $\Rightarrow$  FM a b  $\rightarrow$  a  $\rightarrow$  (b  $\rightarrow$  b)  $\rightarrow$  FM a b

Applies a function to element bound to given key.

 $\texttt{splitFM} \,::\, \texttt{Eq} \; \texttt{a} \, \Rightarrow \, \texttt{FM} \; \texttt{a} \; \texttt{b} \, \rightarrow \, \texttt{a} \, \rightarrow \, \texttt{Maybe} \; (\texttt{FM} \; \texttt{a} \; \texttt{b}, \texttt{(a,b)})$ 

Combines delFrom and lookup.

```
<code>plusFM</code> :: Eq a \Rightarrow FM a b \rightarrow FM a b \rightarrow FM a b
```

Efficiently add key/element mappings of two maps into a single one. Bindings in right argument shadow those in the left

<code>plusFM\_C</code> :: Eq a  $\Rightarrow$  (b  $\rightarrow$  b  $\rightarrow$  b)  $\rightarrow$  FM a b  $\rightarrow$  FM a b  $\rightarrow$  FM a b

Efficiently combine key/element mappings of two maps into a single one, cf. ad-dToFM C

minusFM :: Eq a  $\Rightarrow$  FM a b  $\rightarrow$  FM a b  $\rightarrow$  FM a b

(minusFM a1 a2) deletes from a1 any bindings which are bound in a2

<code>intersectFM</code> :: Eq a  $\Rightarrow$  FM a b  $\rightarrow$  FM a b  $\rightarrow$  FM a b

Filters only those keys that are bound in both of the given maps. The elements will be taken from the second map.

<code>intersectFM\_C</code> :: Eq a  $\Rightarrow$  (b  $\rightarrow$  c  $\rightarrow$  d)  $\rightarrow$  FM a b  $\rightarrow$  FM a c  $\rightarrow$  FM a d

Filters only those keys that are bound in both of the given maps and combines the elements as in addToFM C.

<code>foldFM</code> :: (a ightarrow b ightarrow c ightarrow c) ightarrow c ightarrow FM a b ightarrow c

Folds finite map by given function.

<code>mapFM</code> :: (a ightarrow b ightarrow c) ightarrow FM a b ightarrow FM a c

Applies a given function on every element in the map.

<code>filterFM</code> :: Eq a  $\Rightarrow$  (a  $\rightarrow$  b  $\rightarrow$  Bool)  $\rightarrow$  FM a b  $\rightarrow$  FM a b

Yields a new finite map with only those key/element pairs matching the given predicate.

sizeFM :: FM a b  $\rightarrow$  Int

How many elements does given map contain?

 $\texttt{eqFM} \ :: \ \texttt{Eq} \ \texttt{a} \ \Rightarrow \ \texttt{Eq} \ \texttt{b} \ \Rightarrow \ \texttt{FM} \ \texttt{a} \ \texttt{b} \ \rightarrow \ \texttt{FM} \ \texttt{a} \ \texttt{b} \ \rightarrow \ \texttt{Bool}$ 

Do two given maps contain the same key/element pairs?

isEmptyFM :: FM a b  $\rightarrow$  Bool

Is the given finite map empty?

 $\texttt{elemFM} \ \colon \texttt{Eq} \ \texttt{a} \ \Rightarrow \ \texttt{a} \ \rightarrow \ \texttt{FM} \ \texttt{a} \ \texttt{b} \ \rightarrow \ \texttt{Bool}$ 

Does given map contain given key?

```
<code>lookupFM</code> :: Eq a \Rightarrow FM a b \rightarrow a \rightarrow Maybe b
```

Retrieves element bound to given key

```
<code>lookupWithDefaultFM</code> :: Eq a \Rightarrow FM a b \rightarrow b \rightarrow a \rightarrow b
```

Retrieves element bound to given key. If the element is not contained in map, return default value.

keyOrder :: FM a b  $\rightarrow$  a  $\rightarrow$  a  $\rightarrow$  Bool

Retrieves the ordering on which the given finite map is built.

```
minFM :: FM a b \rightarrow Maybe (a,b)
```

Retrieves the smallest key/element pair in the finite map according to the basic key ordering.

```
maxFM :: FM a b \rightarrow Maybe (a,b)
```

Retrieves the greatest key/element pair in the finite map according to the basic key ordering.

```
fmToList :: FM a b \rightarrow [(a,b)]
```

Builds a list of key/element pairs. The list is ordered by the initially given irreflexive order predicate on keys.

```
keysFM :: FM a b \rightarrow [a]
```

Retrieves a list of keys contained in finite map. The list is ordered by the initially given irreflexive order predicate on keys.

```
<code>eltsFM</code> :: FM a b \rightarrow [b]
```

Retrieves a list of elements contained in finite map. The list is ordered by the initially given irreflexive order predicate on keys.

```
fmToListPreOrder :: FM a b \rightarrow [(a,b)]
```

Retrieves list of key/element pairs in preorder of the internal tree. Useful for lists that will be retransformed into a tree or to match any elements regardless of basic order.

 $\texttt{fmSortBy} \,::\, \texttt{Eq} \; \texttt{a} \, \Rightarrow \, \texttt{(a} \, \rightarrow \, \texttt{a} \, \rightarrow \, \texttt{Bool)} \, \rightarrow \, \texttt{[a]} \, \rightarrow \, \texttt{[a]}$ 

Sorts a given list by inserting and retrieving from finite map. Duplicates are deleted.

```
\texttt{showFM} :: <code>FM</code> a b \rightarrow String
```

Transforms a finite map into a string. For efficiency reasons, the tree structure is shown which is valid for reading only if one uses the same ordering predicate.

<code>readFM</code> :: (a  $\rightarrow$  a  $\rightarrow$  Bool)  $\rightarrow$  String  $\rightarrow$  FM a b

Transforms a string representation of a finite map into a finite map. One has two provide the same ordering predicate as used in the original finite map.

### A.3.4 Library Random

Library for pseudo-random number generation in Curry.

This library provides operations for generating pseudo-random number sequences. For any given seed, the sequences generated by the operations in this module should be **identical** to the sequences generated by the java.util.Random package.

The KiCS2 implementation is based on an algorithm taken from http://en.wikipedia.org/wiki/ Random\_number\_generation. There is an assumption that all operations are implicitly executed mod 2^32 (unsigned 32-bit integers) !!! GHC computes between -2^29 and 2^29-1, thus the sequence is NOT as random as one would like.

```
m_w = <choose-initializer>; /* must not be zero */
m_z = <choose-initializer>; /* must not be zero */
uint get_random()
{
    m_z = 36969 * (m_z & 65535) + (m_z >> 16);
    m_w = 18000 * (m_w & 65535) + (m_w >> 16);
    return (m_z << 16) + m_w; /* 32-bit result */
}</pre>
```

The PAKCS implementation is a linear congruential pseudo-random number generator described in Donald E. Knuth, *The Art of Computer Programming*, Volume 2: *Seminumerical Algorithms*, section 3.2.1.

#### **Exported functions:**

```
\texttt{nextInt} :: \texttt{Int} \rightarrow \texttt{[Int]}
```

Returns a sequence of pseudorandom, integer values.

```
nextIntRange :: Int \rightarrow Int \rightarrow [Int]
```

Returns a pseudorandom sequence of values between 0 (inclusive) and the specified value (exclusive).

nextBoolean :: Int  $\rightarrow$  [Bool]

Returns a pseudorandom sequence of boolean values.

#### getRandomSeed :: IO Int

Returns a time-dependent integer number as a seed for really random numbers. Should only be used as a seed for pseudorandom number sequence and not as a random number since the precision is limited to milliseconds

shuffle :: Int  $\rightarrow$  [a]  $\rightarrow$  [a]

Computes a random permutation of the given list.

### A.3.5 Library RedBlackTree

Library with an implementation of red-black trees:

Serves as the base for both TableRBT and SetRBT All the operations on trees are generic, i.e., one has to provide two explicit order predicates ("lessThan" and "eq"below) on elements.

#### **Exported types:**

# data RedBlackTree

A red-black tree consists of a tree structure and three order predicates. These predicates generalize the red black tree. They define 1) equality when inserting into the tree

eg for a set eqInsert is (==), for a multiset it is (-> False) for a lookUp-table it is ((==) . fst) 2) equality for looking up values eg for a set eqLookUp is (==), for a multiset it is (==) for a lookUp-table it is ((==) . fst) 3) the (less than) relation for the binary search tree

Exported constructors:

### **Exported functions:**

```
\texttt{empty} :: (\texttt{a} \to \texttt{a} \to \texttt{Bool}) \to (\texttt{a} \to \texttt{a} \to \texttt{Bool}) \to (\texttt{a} \to \texttt{a} \to \texttt{Bool}) \to \texttt{RedBlackTree}
```

The three relations are inserted into the structure by function empty. Returns an empty tree, i.e., an empty red-black tree augmented with the order predicates.

```
isEmpty :: RedBlackTree a \rightarrow Bool
```

Test on emptyness

```
<code>newTreeLike</code> :: RedBlackTree a \rightarrow RedBlackTree a
```

Creates a new empty red black tree from with the same ordering as a give one.

```
lookup :: a \rightarrow RedBlackTree a \rightarrow Maybe a
```

Returns an element if it is contained in a red-black tree.

update :: a  $\rightarrow$  RedBlackTree a  $\rightarrow$  RedBlackTree a

Updates/inserts an element into a RedBlackTree.

```
delete :: a \rightarrow RedBlackTree a \rightarrow RedBlackTree a
```

Deletes entry from red black tree.

```
tree2list :: RedBlackTree a \rightarrow [a]
```

Transforms a red-black tree into an ordered list of its elements.

```
sortBy :: Eq a \Rightarrow (a \rightarrow a \rightarrow Bool) \rightarrow [a] \rightarrow [a]
```

Generic sort based on insertion into red-black trees. The first argument is the order for the elements.

```
\texttt{setInsertEquivalence} :: \texttt{(a} \rightarrow \texttt{a} \rightarrow \texttt{Bool}) \rightarrow \texttt{RedBlackTree} \texttt{ a} \rightarrow \texttt{RedBlackTree} \texttt{ a}
```

For compatibility with old version only

#### A.3.6 Library SCC

Computing strongly connected components

Copyright (c) 2000 - 2003, Wolfgang Lux See LICENSE for the full license.

The function scc computes the strongly connected components of a list of entities in two steps. First, the list is topologically sorted "downwards" using the *defines* relation. Then the resulting list is sorted "upwards" using the *uses* relation and partitioned into the connected components. Both relations are computed within this module using the bound and free names of each declaration. In order to avoid useless recomputations, the code in the module first decorates the declarations with their bound and free names and a unique number. The latter is only used to provide a trivial ordering so that the declarations can be used as set elements.

### **Exported functions:**

```
scc :: Eq a \Rightarrow Eq b \Rightarrow (a \rightarrow [b]) \rightarrow (a \rightarrow [b]) \rightarrow [a] \rightarrow [[a]]
```

Computes the strongly connected components of a list of entities. To be flexible, we distinguish the nodes and the entities defined in this node.

### A.3.7 Library SearchTree

This library defines a representation of a search space as a tree and various search strategies on this tree. This module implements **strong encapsulation** as discussed in the JFLP'04 paper.

# Exported types:

### type Strategy a = SearchTree a $\rightarrow$ ValueSequence a

A search strategy maps a search tree into some sequence of values. Using the abtract type of sequence of values (rather than list of values) enables the use of search strategies for encapsulated search with search trees (strong encapsulation) as well as with set functions (weak encapsulation).

#### data SearchTree

A search tree is a value, a failure, or a choice between two search trees.

Exported constructors:

- $\bullet$  Value :: a  $\rightarrow$  SearchTree a
- Fail :: Int  $\rightarrow$  SearchTree a
- $\bullet$  Or :: (SearchTree a)  $\rightarrow$  (SearchTree a)  $\rightarrow$  SearchTree a

# **Exported functions:**

```
getSearchTree :: a 
ightarrow IO (SearchTree a)
```

Returns the search tree for some expression.

```
\texttt{someSearchTree} \ :: \ \texttt{a} \ \rightarrow \ \texttt{SearchTree} \ \texttt{a}
```

Internal operation to return the search tree for some expression. Note that this operation is not purely declarative since the ordering in the resulting search tree depends on the ordering of the program rules.

Note that in PAKCS the search tree is just a degenerated tree representing all values of the argument expression and it is computed at once (i.e., not lazily!).

```
isDefined :: a \rightarrow Bool
```

Returns True iff the argument is defined, i.e., has a value.

```
<code>showSearchTree</code> :: Show a \Rightarrow SearchTree a \rightarrow String
```

Shows the search tree as an intended line structure

```
searchTreeSize :: SearchTree a \rightarrow (Int,Int,Int)
```

Returns the size (number of Value/Fail/Or nodes) of the search tree.

```
<code>limitSearchTree</code> :: Int \rightarrow SearchTree a \rightarrow SearchTree a
```

Limit the depth of a search tree. Branches which a depth larger than the first argument are replace by Fail (-1).

dfsStrategy :: SearchTree a  $\rightarrow$  ValueSequence a

Depth-first search strategy.

```
<code>bfsStrategy</code> :: SearchTree a \rightarrow ValueSequence a
```

Breadth-first search strategy.

```
idsStrategy :: SearchTree a \rightarrow ValueSequence a
```

Iterative-deepening search strategy.

```
idsStrategyWith :: Int \rightarrow (Int \rightarrow Int) \rightarrow SearchTree a \rightarrow ValueSequence a
```

Parameterized iterative-deepening search strategy. The first argument is the initial depth bound and the second argument is a function to increase the depth in each iteration.

```
diagStrategy :: SearchTree a \rightarrow ValueSequence a
```

Diagonalization search strategy.

```
<code>allValuesWith</code> :: (SearchTree a \rightarrow ValueSequence a) \rightarrow SearchTree a \rightarrow [a]
```

Return all values in a search tree via some given search strategy.

```
allValuesDFS :: SearchTree a \rightarrow [a]
```

Return all values in a search tree via depth-first search.

```
allValuesBFS :: SearchTree a \rightarrow [a]
```

Return all values in a search tree via breadth-first search.

```
<code>allValuesIDS</code> :: SearchTree a \rightarrow [a]
```

Return all values in a search tree via iterative-deepening search.

```
<code>allValuesIDSwith</code> :: Int 
ightarrow (Int 
ightarrow Int) 
ightarrow SearchTree a 
ightarrow [a]
```

Return all values in a search tree via iterative-deepening search. The first argument is the initial depth bound and the second argument is a function to increase the depth in each iteration.

```
<code>allValuesDiag</code> :: SearchTree a \rightarrow [a]
```

Return all values in a search tree via diagonalization search strategy.

```
getAllValuesWith :: (SearchTree a 
ightarrow ValueSequence a) 
ightarrow a 
ightarrow IO [a]
```

Gets all values of an expression w.r.t. a search strategy. A search strategy is an operation to traverse a search tree and collect all values, e.g., dfsStrategy or bfsStrategy. Conceptually, all values are computed on a copy of the expression, i.e., the evaluation of the expression does not share any results.

<code>printAllValuesWith</code> :: Show a  $\Rightarrow$  (SearchTree a  $\rightarrow$  ValueSequence a)  $\rightarrow$  a  $\rightarrow$  IO ()

Prints all values of an expression w.r.t. a search strategy. A search strategy is an operation to traverse a search tree and collect all values, e.g., dfsStrategy or bfsStrategy. Conceptually, all printed values are computed on a copy of the expression, i.e., the evaluation of the expression does not share any results.

# <code>printValuesWith</code> :: Show a $\Rightarrow$ (SearchTree a $\rightarrow$ ValueSequence a) $\rightarrow$ a $\rightarrow$ IO ()

Prints the values of an expression w.r.t. a search strategy on demand by the user. Thus, the user must type <enter></enter> before another value is computed and printed. A search strategy is an operation to traverse a search tree and collect all values, e.g., dfsStrategy or bfsStrategy. Conceptually, all printed values are computed on a copy of the expression, i.e., the evaluation of the expression does not share any results.

someValue :: a  $\rightarrow$  a

Returns some value for an expression.

Note that this operation is not purely declarative since the computed value depends on the ordering of the program rules. Thus, this operation should be used only if the expression has a single value. It fails if the expression has no value.

```
<code>someValueWith</code> :: (SearchTree a 
ightarrow ValueSequence a) 
ightarrow a 
ightarrow a
```

Returns some value for an expression w.r.t. a search strategy. A search strategy is an operation to traverse a search tree and collect all values, e.g., dfsStrategy or bfsStrategy.

Note that this operation is not purely declarative since the computed value depends on the ordering of the program rules. Thus, this operation should be used only if the expression has a single value. It fails if the expression has no value.

# A.3.8 Library SearchTreeTraversal

Implements additional traversals on search trees.

# **Exported functions:**

```
depthDiag :: SearchTree a \rightarrow [a]
```

diagonalized depth first search.

```
rndDepthDiag :: Int \rightarrow SearchTree a \rightarrow [a]
```

randomized variant of diagonalized depth first search.

```
levelDiag :: SearchTree a \rightarrow [a]
```

diagonalization of devels.

```
<code>rndLevelDiag</code> :: Int \rightarrow SearchTree a \rightarrow [a]
```

randomized diagonalization of levels.

```
<code>rndLevelDiagFlat</code> :: Int \rightarrow Int \rightarrow SearchTree a \rightarrow [a]
```

randomized diagonalization of levels with flattening.

### A.3.9 Library SetRBT

Library with an implementation of sets as red-black trees.

All the operations on sets are generic, i.e., one has to provide an explicit order predicate (<) (less-than) on elements.

#### **Exported types:**

```
type SetRBT a = RedBlackTree a
```

# **Exported functions:**

```
<code>emptySetRBT</code> :: Eq a \Rightarrow (a \rightarrow a \rightarrow Bool) \rightarrow RedBlackTree a
```

Returns an empty set, i.e., an empty red-black tree augmented with an order predicate.

```
\texttt{isEmptySetRBT} \ :: \ \texttt{RedBlackTree} \ \texttt{a} \ \rightarrow \ \texttt{Bool}
```

Test for an empty set.

```
\texttt{elemRBT} \ :: \ \texttt{a} \ \rightarrow \ \texttt{RedBlackTree} \ \texttt{a} \ \rightarrow \ \texttt{Bool}
```

Returns true if an element is contained in a (red-black tree) set.

```
\texttt{insertRBT} \ :: \ \texttt{a} \ \rightarrow \ \texttt{RedBlackTree} \ \texttt{a} \ \rightarrow \ \texttt{RedBlackTree} \ \texttt{a}
```

Inserts an element into a set if it is not already there.

```
\texttt{insertMultiRBT} \ :: \ \texttt{Eq} \ \texttt{a} \ \Rightarrow \ \texttt{a} \ \rightarrow \ \texttt{RedBlackTree} \ \texttt{a} \ \rightarrow \ \texttt{RedBlackTree} \ \texttt{a}
```

Inserts an element into a multiset. Thus, the same element can have several occurrences in the multiset.

```
\texttt{deleteRBT} \ :: \ \texttt{a} \ \rightarrow \ \texttt{RedBlackTree} \ \texttt{a} \ \rightarrow \ \texttt{RedBlackTree} \ \texttt{a}
```

delete an element from a set. Deletes only a single element from a multi set

```
setRBT2list :: RedBlackTree a \rightarrow [a]
```

Transforms a (red-black tree) set into an ordered list of its elements.

```
unionRBT :: RedBlackTree a \rightarrow RedBlackTree a \rightarrow RedBlackTree a
```

Computes the union of two (red-black tree) sets. This is done by inserting all elements of the first set into the second set.

```
\texttt{intersectRBT} \ :: \ \texttt{RedBlackTree} \ \texttt{a} \ \rightarrow \ \texttt{RedBlackTree} \ \texttt{a} \ \rightarrow \ \texttt{RedBlackTree} \ \texttt{a}
```

Computes the intersection of two (red-black tree) sets. This is done by inserting all elements of the first set contained in the second set into a new set, which order is taken from the first set.

```
\texttt{sortRBT} \ :: \ \texttt{Eq} \ \texttt{a} \ \Rightarrow \ \texttt{(a} \ \rightarrow \ \texttt{a} \ \rightarrow \ \texttt{Bool}) \ \rightarrow \ \texttt{[a]} \ \rightarrow \ \texttt{[a]}
```

Generic sort based on insertion into red-black trees. The first argument is the order for the elements.

#### A.3.10 Library Sort

A collection of useful functions for sorting and comparing characters, strings, and lists.

#### **Exported functions:**

sort :: Ord a  $\Rightarrow$  [a]  $\rightarrow$  [a]

The default sorting operation, mergeSort, with standard ordering <=.

sortBy :: (a  $\rightarrow$  a  $\rightarrow$  Bool)  $\rightarrow$  [a]  $\rightarrow$  [a]

The default sorting operation: mergeSort

```
sorted :: Ord a \Rightarrow [a] \rightarrow Bool
```

sorted xs is satisfied if the elements xs are in ascending order.

```
sortedBy :: (a \rightarrow a \rightarrow Bool) \rightarrow [a] \rightarrow Bool
```

sortedBy leq xs is satisfied if all adjacent elements of the list xs satisfy the ordering predicate leq.

```
permSort :: Ord a \Rightarrow [a] \rightarrow [a]
```

Permutation sort with standard ordering <=. Sorts a list by finding a sorted permutation of the input. This is not a usable way to sort a list but it can be used as a specification of other sorting algorithms.

<code>permSortBy</code> :: Eq a  $\Rightarrow$  (a  $\rightarrow$  a  $\rightarrow$  Bool)  $\rightarrow$  [a]  $\rightarrow$  [a]

Permutation sort with ordering as first parameter. Sorts a list by finding a sorted permutation of the input. This is not a usable way to sort a list but it can be used as a specification of other sorting algorithms.

```
insertionSort :: Ord a \Rightarrow [a] \rightarrow [a]
```

Insertion sort with standard ordering  $\leq$ =. The list is sorted by repeated sorted insertion of the elements into the already sorted part of the list.

```
<code>insertionSortBy</code> :: (a \rightarrow a \rightarrow Bool) \rightarrow [a] \rightarrow [a]
```

Insertion sort with ordering as first parameter. The list is sorted by repeated sorted insertion of the elements into the already sorted part of the list.

quickSort :: Ord a  $\Rightarrow$  [a]  $\rightarrow$  [a]

Quicksort with standard ordering <=. The classical quicksort algorithm on lists.

quickSortBy :: (a  $\rightarrow$  a  $\rightarrow$  Bool)  $\rightarrow$  [a]  $\rightarrow$  [a]

Quicksort with ordering as first parameter. The classical quicksort algorithm on lists.

mergeSort :: Ord a  $\Rightarrow$  [a]  $\rightarrow$  [a]

Bottom-up mergesort with standard ordering <=.

mergeSortBy :: (a  $\rightarrow$  a  $\rightarrow$  Bool)  $\rightarrow$  [a]  $\rightarrow$  [a]

Bottom-up mergesort with ordering as first parameter.

 $\texttt{leqList} :: \texttt{Eq} \texttt{a} \Rightarrow \texttt{(a} \rightarrow \texttt{a} \rightarrow \texttt{Bool}) \rightarrow \texttt{[a]} \rightarrow \texttt{[a]} \rightarrow \texttt{Bool}$ 

Less-or-equal on lists.

```
cmpList :: (a \rightarrow a \rightarrow Ordering) \rightarrow [a] \rightarrow [a] \rightarrow Ordering
```

Comparison of lists.

```
leqChar :: Char \rightarrow Char \rightarrow Bool
```

Less-or-equal on characters (deprecated, use Prelude.<=</code></=</code>).

```
<code>cmpChar</code> :: Char 
ightarrow Char 
ightarrow Ordering
```

Comparison of characters (deprecated, use Prelude.compare).

```
leqCharIgnoreCase :: Char \rightarrow Char \rightarrow Bool
```

Less-or-equal on characters ignoring case considerations.

```
\texttt{leqString} :: \texttt{String} \rightarrow \texttt{String} \rightarrow \texttt{Bool}
```

Less-or-equal on strings (deprecated, use Prelude.<=</code></=</code>).

```
<code>cmpString</code> :: String \rightarrow String \rightarrow Ordering
```

Comparison of strings (deprecated, use Prelude.compare).

```
leqStringIgnoreCase :: String \rightarrow String \rightarrow Bool
```

Less-or-equal on strings ignoring case considerations.

```
leqLexGerman :: String \rightarrow String \rightarrow Bool
```

Lexicographical ordering on German strings. Thus, upper/lowercase are not distinguished and Umlauts are sorted as vocals.

# A.3.11 Library TableRBT

Library with an implementation of tables as red-black trees:

A table is a finite mapping from keys to values. All the operations on tables are generic, i.e., one has to provide an explicit order predicate ("cmp" below) on elements. Each inner node in the red-black tree contains a key-value association.

# Exported types:

```
type TableRBT a b = RedBlackTree (a,b)
```

**Exported functions:** 

<code>emptyTableRBT</code> :: Eq a  $\Rightarrow$  (a  $\rightarrow$  a  $\rightarrow$  Bool)  $\rightarrow$  RedBlackTree (a,b)

Returns an empty table, i.e., an empty red-black tree.

isEmptyTable :: RedBlackTree (a,b)  $\rightarrow$  Bool

tests whether a given table is empty

```
lookupRBT :: a \rightarrow RedBlackTree (a,b) \rightarrow Maybe b
```

Looks up an entry in a table.

```
updateRBT :: a \rightarrow b \rightarrow RedBlackTree (a,b) \rightarrow RedBlackTree (a,b)
```

Inserts or updates an element in a table.

```
tableRBT2list :: RedBlackTree (a,b) \rightarrow [(a,b)]
```

Transforms the nodes of red-black tree into a list.

deleteRBT :: a  $\rightarrow$  RedBlackTree (a,b)  $\rightarrow$  RedBlackTree (a,b)

#### A.3.12 Library Traversal

Library to support lightweight generic traversals through tree-structured data. See here<sup>14</sup> for a description of the library.

#### **Exported types:**

```
type Traversable a b = a \rightarrow ([b],[b] \rightarrow a)
```

A datatype is **Traversable** if it defines a function that can decompose a value into a list of children of the same type and recombine new children to a new value of the original type.

#### **Exported functions:**

noChildren :: a  $\rightarrow$  ([b],[b]  $\rightarrow$  a)

Traversal function for constructors without children.

children :: (a  $\rightarrow$  ([b],[b]  $\rightarrow$  a))  $\rightarrow$  a  $\rightarrow$  [b]

Yields the children of a value.

replaceChildren :: (a  $\rightarrow$  ([b],[b]  $\rightarrow$  a))  $\rightarrow$  a  $\rightarrow$  [b]  $\rightarrow$  a

Replaces the children of a value.

<sup>&</sup>lt;sup>14</sup>http://www-ps.informatik.uni-kiel.de/~sebf/projects/traversal.html

mapChildren :: (a  $\rightarrow$  ([b],[b]  $\rightarrow$  a))  $\rightarrow$  (b  $\rightarrow$  b)  $\rightarrow$  a  $\rightarrow$  a

Applies the given function to each child of a value.

family :: (a  $\rightarrow$  ([a],[a]  $\rightarrow$  a))  $\rightarrow$  a  $\rightarrow$  [a]

Computes a list of the given value, its children, those children, etc.

childFamilies :: (a  $\rightarrow$  ([b],[b]  $\rightarrow$  a))  $\rightarrow$  (b  $\rightarrow$  ([b],[b]  $\rightarrow$  b))  $\rightarrow$  a  $\rightarrow$  [b]

Computes a list of family members of the children of a value. The value and its children can have different types.

mapFamily :: (a  $\rightarrow$  ([a],[a]  $\rightarrow$  a))  $\rightarrow$  (a  $\rightarrow$  a)  $\rightarrow$  a  $\rightarrow$  a

Applies the given function to each member of the family of a value. Proceeds bottom-up.

mapChildFamilies :: (a  $\rightarrow$  ([b],[b]  $\rightarrow$  a))  $\rightarrow$  (b  $\rightarrow$  ([b],[b]  $\rightarrow$  b))  $\rightarrow$  (b  $\rightarrow$  b)  $\rightarrow$  a  $\rightarrow$  a

Applies the given function to each member of the families of the children of a value. The value and its children can have different types. Proceeds bottom-up.

evalFamily :: (a  $\rightarrow$  ([a],[a]  $\rightarrow$  a))  $\rightarrow$  (a  $\rightarrow$  Maybe a)  $\rightarrow$  a  $\rightarrow$  a

Applies the given function to each member of the family of a value as long as possible. On each member of the family of the result the given function will yield Nothing. Proceeds bottom-up.

evalChildFamilies :: (a  $\rightarrow$  ([b],[b]  $\rightarrow$  a))  $\rightarrow$  (b  $\rightarrow$  ([b],[b]  $\rightarrow$  b))  $\rightarrow$  (b  $\rightarrow$  Maybe b)  $\rightarrow$  a  $\rightarrow$  a

Applies the given function to each member of the families of the children of a value as long as possible. Similar to evalFamily.

fold :: (a  $\rightarrow$  ([a],[a]  $\rightarrow$  a))  $\rightarrow$  (a  $\rightarrow$  [b]  $\rightarrow$  b)  $\rightarrow$  a  $\rightarrow$  b

Implements a traversal similar to a fold with possible default cases.

foldChildren :: (a  $\rightarrow$  ([b],[b]  $\rightarrow$  a))  $\rightarrow$  (b  $\rightarrow$  ([b],[b]  $\rightarrow$  b))  $\rightarrow$  (a  $\rightarrow$  [c]  $\rightarrow$  d)  $\rightarrow$  (b  $\rightarrow$  [c]  $\rightarrow$  c)  $\rightarrow$  a  $\rightarrow$  d

Fold the children and combine the results.

replaceChildrenIO :: (a  $\rightarrow$  ([b],[b]  $\rightarrow$  a))  $\rightarrow$  a  $\rightarrow$  IO [b]  $\rightarrow$  IO a

IO version of replaceChildren

<code>mapChildrenIO</code> :: (a  $\rightarrow$  ([b],[b]  $\rightarrow$  a))  $\rightarrow$  (b  $\rightarrow$  IO b)  $\rightarrow$  a  $\rightarrow$  IO a

IO version of mapChildren

mapFamilyIO :: (a  $\rightarrow$  ([a],[a]  $\rightarrow$  a))  $\rightarrow$  (a  $\rightarrow$  IO a)  $\rightarrow$  a  $\rightarrow$  IO a

IO version of mapFamily

mapChildFamiliesIO :: (a  $\rightarrow$  ([b],[b]  $\rightarrow$  a))  $\rightarrow$  (b  $\rightarrow$  ([b],[b]  $\rightarrow$  b))  $\rightarrow$  (b  $\rightarrow$  IO b)  $\rightarrow$  a  $\rightarrow$  IO a

IO version of mapChildFamilies

evalFamilyIO :: (a  $\rightarrow$  ([a],[a]  $\rightarrow$  a))  $\rightarrow$  (a  $\rightarrow$  IO (Maybe a))  $\rightarrow$  a  $\rightarrow$  IO a

IO version of evalFamily

evalChildFamiliesIO :: (a  $\rightarrow$  ([b],[b]  $\rightarrow$  a))  $\rightarrow$  (b  $\rightarrow$  ([b],[b]  $\rightarrow$  b))  $\rightarrow$  (b  $\rightarrow$  IO (Maybe b))  $\rightarrow$  a  $\rightarrow$  IO a

IO version of evalChildFamilies

## A.3.13 Library ValueSequence

This library defines a data structure for sequence of values. It is used in search trees (module SearchTree) as well as in set functions (module SetFunctions). Using sequence of values (rather than standard lists of values) is necessary to get the behavior of set functions w.r.t. finite failures right, as described in the paper

J. Christiansen, M. Hanus, F. Reck, D. Seidel: A Semantics for Weakly Encapsulated Search in Functional Logic Programs Proc. 15th International Conference on Principles and Practice of Declarative Programming (PPDP'13), pp. 49-60, ACM Press, 2013

Note that the implementation for PAKCS is simplified in order to provide some functionality used by other modules. In particular, the intended semantics of failures is not provided in the PAKCS implementation.

#### Exported types:

#### data ValueSequence

A value sequence is an abstract sequence of values. It also contains failure elements in order to implement the semantics of set functions w.r.t. failures in the intended manner (only in KiCS2).

Exported constructors:

### **Exported functions:**

```
emptyVS :: ValueSequence a
```

An empty sequence of values.

```
addVS :: a \rightarrow ValueSequence a \rightarrow ValueSequence a
```

Adds a value to a sequence of values.

failVS :: Int  $\rightarrow$  ValueSequence a

Adds a failure to a sequence of values. The argument is the encapsulation level of the failure.

# (|++|) :: ValueSequence a $\rightarrow$ ValueSequence a $\rightarrow$ ValueSequence a

Concatenates two sequences of values.

```
vsToList :: ValueSequence a \rightarrow [a]
```

Transforms a sequence of values into a list of values.

# **B** Markdown Syntax

This document describes the syntax of texts containing markdown elements. The markdown syntax is intended to simplify the writing of texts whose source is readable and can be easily formatted, e.g., as part of a web document. It is a subset of the original markdown syntax (basically, only internal links and pictures are missing) supported by the Curry library Markdown.

# B.1 Paragraphs and Basic Formatting

Paragraphs are separated by at least one line which is empty or does contain only blanks.

Inside a paragraph, one can *emphasize* text or also **strongly emphasize** text. This is done by wrapping it with one or two  $\_$  or \* characters:

```
_emphasize_
*emphasize*
__strong__
**strong**
```

Furthermore, one can also mark program code text by backtick quotes ('):

The function 'fib' computes Fibonacci numbers.

Web links can be put in angle brackets, like in the link http://www.google.com:

# <http://www.google.com>

Currently, only links starting with 'http' are recognized (so that one can also use HTML markup). If one wants to put a link under a text, one can put the text in square brackets directly followed by the link in round brackets, as in Google:

[Google] (http://www.google.com)

If one wants to put a character that has a specific meaning in the syntax of Markdown, like \* or \_, in the output document, it should be escaped with a backslash, i.e., a backslash followed by a special character in the source text is translated into the given character (this also holds for program code, see below). For instance, the input text

# \\_word\\_

produces the output "\_word\_". The following backslash escapes are recognized:

- \ backslash
- ' backtick
- \* asterisk
- \_ underscore
- {} curly braces
- [] square brackets

- () parentheses
- # hash symbol
- + plus symbol
- minus symbol (dash)
- . dot
- blank
- ! exclamation mark

# B.2 Lists and Block Formatting

An **unordered list** (i.e., without numbering) is introduced by putting a star in front of the list elements (where the star can be preceded by blanks). The individual list elements must contain the same indentation, as in

```
* First list element
with two lines
```

\* Next list element.

It contains two paragraphs.

\* Final list element.

This is formatted as follows:

- First list element with two lines
- Next list element.

It contains two paragraphs.

• Final list element.

Instead of a star, one can also put dashes or plus to mark unordered list items. Furthermore, one could nest lists. Thus, the input text

```
- Color:
```

```
+ Yellow
```

- + Read
- + Blue
- BW:
  - + Black
  - + White

is formatted as

• Color:

- Yellow
- Read
- Blue
- BW:
  - Black
  - White

Similarly, **ordered lists** (i.e., with numbering each item) are introduced by a number followed by a dot and at least one blank. All following lines belonging to the same numbered item must have the same indent as the first line. The actual value of the number is not important. Thus, the input

1. First element

99. Second element

is formatted as

- 1. First element
- 2. Second element

A quotation block is marked by putting a right angle followed by a blank in front of each line:

> This is

```
> a quotation.
```

It will be formatted as a quote element:

This is a quotation.

A block containing **program code** starts with a blank line and is marked by intending each input line by *at least four spaces* where all following lines must have at least the same indentation as the first non-blank character of the first line:

f x y = let z = (x,y) in (z,z)

The indentation is removed in the output:

f x y = let z = (x,y) in (z,z)

To visualize the structure of a document, one can also put a line containing only blanks and at least three dashes (stars would also work) in the source text:

\_\_\_\_\_

This is formatted as a horizontal line:

#### **B.3** Headers

The are two forms to mark headers. In the first form, one can "underline" the main header in the source text by equal signs and the second-level header by dashes:

First-level header Second-level header

\_\_\_\_\_

Alternatively (and for more levels), one can prefix the header line by up to six hash characters, where the number of characters corresponds to the header level (where level 1 is the main header):

# C SQL Syntax Supported by CurryPP

This section contains a grammar in EBNF which specifies the SQL syntax recognized by the Curry preprocessor in integrated SQL code (see Sect. 12.4). The grammar satisfies the LL(1) property and is influenced by the SQLite dialect.<sup>15</sup>

```
-----type of statements-----
statement ::= queryStatement | transactionStatement
queryStatement ::= ( deleteStatement
                | insertStatement
                | selectStatement
                | updateStatement )
                ·; '
----- transaction -----
transactionStatement ::= (BEGIN
                     |IN TRANSACTION '(' queryStatement
                                  { queryStatement }')'
                     |COMMIT
                     |ROLLBACK ) ';'
----- delete ------
deleteStatement ::= DELETE FROM tableSpecification
                         [ WHERE condition ]
 ------insert ------
insertStatement ::= INSERT INTO tableSpecification
                         insertSpecification
insertSpecification ::= ['(' columnNameList ')' ] valuesClause
valuesClause ::= VALUES valueList
 -----update-----
updateStatement ::= UPDATE tableSpecification
                SET (columnAssignment {',' columnAssignment}
                                   [ WHERE condition ]
                   | embeddedCurryExpression )
columnAssignment ::= columnName '=' literal
-----select statement -----
```

<sup>&</sup>lt;sup>15</sup>https://sqlite.org/lang.html

```
selectStatement ::= selectHead { setOperator selectHead }
                              [ orderByClause ]
                              [ limitClause ]
selectHead ::= selectClause fromClause
                           [ WHERE condition ]
                           [ groupByClause [ havingClause ]]
setOperator ::= UNION | INTERSECT | EXCEPT
selectClause ::= SELECT [( DISTINCT | ALL )]
                       ( selectElementList | '*' )
selectElementList ::= selectElement { ', ' selectElement }
selectElement ::= [ tableIdentifier'.' ] columnName
                | aggregation
                | caseExpression
aggregation ::= function '(' [ DISTINCT ] columnReference ')'
caseExpression ::= CASE WHEN condition THEN operand
                                      ELSE operand END
function ::= COUNT | MIN | MAX | AVG | SUM
fromClause ::= FROM tableReference { ', ' tableReference }
groupByClause ::= GROUP BY columnList
havingClause ::= HAVING conditionWithAggregation
orderByClause ::= ORDER BY columnReference [ sortDirection ]
                          {',' columnReference
                               [ sortDirection ] }
sortDirection ::= ASC | DESC
limitClause = LIMIT integerExpression
-----common elements-----
columnList ::= columnReference { ', ' columnReference }
columnReference ::= [ tableIdentifier'.' ] columnName
columnNameList ::= columnName { ', ' columnName}
tableReference ::= tableSpecification [ AS tablePseudonym ]
```

```
[ joinSpecification ]
tableSpecification ::= tableName
condition ::= operand operatorExpression
                        [logicalOperator condition]
              | EXISTS subquery [logicalOperator condition]
              | NOT condition
              / '(' condition ')'
              | satConstraint [logicalOperator condition]
operand ::= columnReference
            | literal
subquery ::= '(' selectStatement ')'
operatorExpression ::= IS NULL
                      | NOT NULL
                      | binaryOperator operand
                      | IN setSpecification
                      | BETWEEN operand operand
                      | LIKE quotes pattern quotes
setSpecification ::= literalList
binaryOperator ::= '>'| '<' | '>=' | '<=' | '=' | '!='
logicalOperator ::= AND | OR
conditionWithAggregation ::=
        aggregation [logicalOperator disaggregation]
      / '(' conditionWithAggregation ')'
      | operand operatorExpression
               [logicalOperator conditionWithAggregation]
      | NOT conditionWithAggregation
      | EXISTS subquery
               [logicalOperator conditionWithAggregation]
      | satConstraint
               [logicalOperator conditionWithAggregation]
aggregation ::= function '('(ALL | DISTINCT) columnReference')'
                          binaryOperator
                          operand
satConstraint ::= SATISFIES tablePseudonym
                            relation
                            tablePseudonym
joinSpecification ::= joinType tableSpecification
```

```
[ AS tablePseudonym ]
                               [ joinCondition ]
                               [ joinSpecification ]
joinType ::= CROSS JOIN | INNER JOIN
joinCondition ::= ON condition
-----identifier and datatypes-----identifier and datatypes-----
valueList ::= ( embeddedCurryExpression | literalList )
               {',' ( embeddedCurryExpression | literalList )}
literalList ::= '(' literal { ',' literal } ')'
literal ::= numericalLiteral
            | quotes alphaNumericalLiteral quotes
            | dateLiteral
            | booleanLiteral
            | embeddedCurryExpression
            | NULL
numericalLiteral ::= integerExpression
                     [floatExpression
integerExpression ::= [ - ] digit { digit }
floatExpression := [ - ] digit { digit } '.' digit { digit }
alphaNumericalLiteral ::= character { character }
character ::= digit | letter
dateLiteral ::= year ':' month ':' day ':'
                 hours ':' minutes ':' seconds
month ::= digit digit
day ::= digit digit
hours ::= digit digit
minutes ::= digit digit
seconds ::= digit digit
year ::= digit digit digit digit
booleanLiteral ::= TRUE | FALSE
embeddedCurryExpression ::= '{' curryExpression '}'
pattern ::= ( character | specialCharacter )
             {( character | specialCharacter )}
specialCharacter ::= '%' | '_'
```

digit ::= 0 | 1 | 2 | 3 | 4 | 5 | 6 | 7 | 8 | 9

letter ::= (a...z) | (A...Z)

```
tableIdentifier ::= tablePseudonym | tableName
columnName ::= letter [alphanumericalLiteral]
tableName ::= letter [alphanumericalLiteral]
tablePseudonym ::= letter
relation ::= letter [[alphanumericalLiteral] | '_']
quotes ::= ('"'|''')
```

#### D Overview of the PAKCS Distribution

A schematic overview of the various components contained in the distribution of PAKCS and the translation process of programs inside PAKCS is shown in Figure 7 on page 188. In this figure, boxes denote different components of PAKCS and names in boldface denote files containing various intermediate representations during the translation process (see Section E below). The PAKCS distribution contains a front end for reading (parsing and type checking) Curry programs that can be also used by other Curry implementations. The back end (formerly known as "Curry2Prolog") compiles Curry programs into Prolog programs. It also support constraint solvers for arithmetic constraints over real numbers and finite domain constraints, and further libraries for GUI programming, meta-programming etc. Currently, it does not implement encapsulated search in full generality (only a strict version of findall is supported), and concurrent threads are not executed in a fair manner.

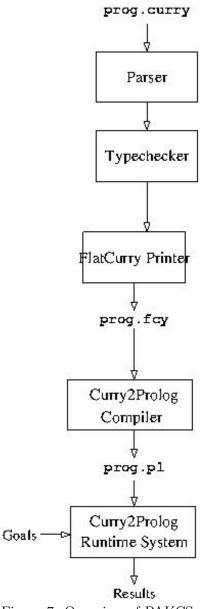

Figure 7: Overview of PAKCS

### **E** Auxiliary Files

During the translation and execution of a Curry program with PAKCS, various intermediate representations of the source program are created and stored in different files which are shortly explained in this section. If you use PAKCS, it is not necessary to know about these auxiliary files because they are automatically generated and updated. You should only remember the command for deleting all auxiliary files ("cleancurry", see Section 1.1) to clean up your directories.

The various components of PAKCS create the following auxiliary files.

prog.fcy: This file contains the Curry program in the so-called "FlatCurry" representation where all functions are global (i.e., lambda lifting has been performed) and pattern matching is translated into explicit case/or expressions (compare Appendix A.1.4). This representation might be useful for other back ends and compilers for Curry and is the basis doing metaprogramming in Curry. This file is implicitly generated when a program is compiled with PAKCS. It can be also explicitly generated by the front end of PAKCS:

pakcs frontend --flat -ipakcshome/lib prog

The FlatCurry representation of a Curry program is usually generated by the front-end after parsing, type checking and eliminating local declarations.

If the Curry module M is stored in the directory dir, the corresponding FlatCurry program is stored in the directory "dir/.curry". This is also the case for hierarchical module names: if the module D1.D2.M is stored in the directory dir (i.e., the module is actually stored in dir/D1/D2/M.curry), then the corresponding FlatCurry program is stored in "dir/.curry/D1/D2/M.fcy".

- prog.fint: This file contains the interface of the program in the so-called "FlatCurry" representation, i.e., it is similar to prog.fcy but contains only exported entities and the bodies of all functions omitted (i.e., "external"). This representation is useful for providing a fast access to module interfaces. This file is implicitly generated when a program is compiled with PAKCS and stored in the same directory as prog.fcy.
- prog.pl: This file contains a Prolog program as the result of translating the Curry program with PAKCS.

If the Curry module M is stored in the directory dir, the corresponding Prolog program is stored in the directory "dir/.curry/pakcs". This is also the case for hierarchical module names: if the module D1.D2.M is stored in the directory dir (i.e., the module is actually stored in dir/D1/D2/M.curry), then the corresponding Prolog program is stored in "dir/.curry/pakcs/D1/D2/prog.pl".

- prog.po: This file contains the Prolog program prog.pl in an intermediate format for faster loading. This file is stored in the same directory as prog.pl.
- prog: This file contains the executable after compiling and saving a program with PAKCS (see Section 2.2).

## **F** External Functions

Currently, PAKCS has no general interface to external functions. Therefore, if a new external function should be added to the system, this function must be declared as external in the Curry source code and then an implementation for this external function must be inserted in the corresponding back end. An external function is defined as follows in the Curry source code:

- 1. Add a type declaration for the external function somewhere in the body of the appropriate file (usually, the prelude or some system module).
- 2. For external functions it is not allowed to define any rule since their semantics is determined by an external implementation. Instead of the defining rules, you have to write

```
f external
```

somewhere in the file containing the type declaration for the external function f.

For instance, the addition on integers can be declared as an external function as follows:

(+) :: Int  $\rightarrow$  Int  $\rightarrow$  Int (+) external

The further modifications to be done for an inclusion of an external function has to be done in the back end. A new external function is added to the back end of PAKCS by informing the compiler about the existence of an external function and adding an implementation of this function in the run-time system. Therefore, the following items must be added in the PAKCS compiler system:

1. If the Curry module Mod contains external functions, there must be a file named Mod.pakcs containing the specification of these external functions. The contents of this file is in XML format and has the following general structure:<sup>16</sup>

```
<primitives>
    specification of external function f1
    ...
    specification of external function fn
</primitives>
```

The specification of an external function f with arity n has the form

```
<primitive name="f" arity="n">
<library>lib</library>
<entry>pred</entry>
</primitive>
```

where lib is the Prolog library (stored in the directory of the Curry module or in the global directory  $pakcshome/src/lib_src$ ) containing the code implementing this function and pred is a predicate name in this library implementing this function. Note that the function f must be declared in module Mod: either as an external function or defined in Curry by equations. In

<sup>&</sup>lt;sup>16</sup>http://www.informatik.uni-kiel.de/~pakcs/primitives.dtd contains a DTD describing the exact structure of these files.

the latter case, the Curry definition is not translated but calls to this function are redirected to the Prolog code specified above.

Furthermore, the list of specifications can also contain entries of the form

```
<ignore name="f" arity="n" />
```

for functions f with arity n that are declared in module Mod but should be ignored for code generation, e.g., since they are never called w.r.t. to the current implementation of external functions. For instance, this is useful when functions that can be defined in Curry should be (usually more efficiently) are implemented as external functions.

Note that the arguments are passed in their current (possibly unevaluated) form. Thus, if the external function requires the arguments to be evaluated in a particular form, this must be done before calling the external function. For instance, the external function for adding two integers requires that both arguments must be evaluated to non-variable head normal form (which is identical to the ground constructor normal form). Therefore, the function "+" is specified in the prelude by

```
(+) :: Int \rightarrow Int \rightarrow Int
x + y = (prim_Int_plus $# y) $# x
prim_Int_plus :: Int \rightarrow Int \rightarrow Int
prim_Int_plus external
```

where prim\_Int\_plus is the actual external function implementing the addition on integers. Consequently, the specification file Prelude.pakcs has an entry of the form

```
<primitive name="prim_Int_plus" arity="2">
<library>prim_standard</library>
<entry>prim_Int_plus</entry>
</primitive>
```

where the Prolog library prim\_standard.pl contains the Prolog code implementing this function.

2. For most external functions, a standard interface is generated by the compiler so that an n-ary function can be implemented by an (n + 1)-ary predicate where the last argument must be instantiated to the result of evaluating the function. The standard interface can be used if all arguments are ensured to be fully evaluated (e.g., see definition of (+) above) and no suspension control is necessary, i.e., it is ensured that the external function call does not suspend for all arguments. Otherwise, the raw interface (see below) must be used. For instance, the Prolog code implementing prim\_Int\_plus contained in the Prolog library prim\_standard.pl is as follows (note that the arguments of (+) are passed in reverse order to prim\_Int\_plus in order to ensure a left-to-right evaluation of the original arguments by the calls to (\$#)):

prim\_Int\_plus(Y,X,R) :- R is X+Y.

3. The standard interface for I/O actions, i.e., external functions with result type IO a, assumes that the I/O action is implemented as a predicate (with a possible side effect) that instantiates

the last argument to the returned value of type "a". For instance, the primitive predicate prim\_getChar implementing prelude I/O action getChar can be implemented by the Prolog code

prim\_getChar(C) :- get\_code(N), char\_int(C,N).

where char\_int is a predicate relating the internal Curry representation of a character with its ASCII value.

4. If some arguments passed to the external functions are not fully evaluated or the external function might suspend, the implementation must follow the structure of the PAKCS runtime system by using the *raw interface*. In this case, the name of the external entry must be suffixed by "[raw]" in the pakcs file. For instance, if we want to use the raw interface for the external function prim\_Int\_plus, the specification file Prelude.pakcs must have an entry of the form

```
<primitive name="prim_Int_plus" arity="2">
<library>prim_standard</library>
<entry>prim_Int_plus[raw]</entry>
</primitive>
```

In the raw interface, the actual implementation of an *n*-ary external function consists of the definition of an (n+3)-ary predicate *pred*. The first *n* arguments are the corresponding actual arguments. The (n+1)-th argument is a free variable which must be instantiated to the result of the function call after successful execution. The last two arguments control the suspension behavior of the function (see [5] for more details): The code for the predicate *pred* should only be executed when the (n+2)-th argument is not free, i.e., this predicate has always the SICStus-Prolog block declaration

?- block pred(?,...,?,-,?).

In addition, typical external functions should suspend until the actual arguments are instantiated. This can be ensured by a call to ensureNotFree or (\$#) before calling the external function. Finally, the last argument (which is a free variable at call time) must be unified with the (n + 2)-th argument after the function call is successfully evaluated (and does not suspend). Additionally, the actual (evaluated) arguments must be dereferenced before they are accessed. Thus, an implementation of the external function for adding integers is as follows in the raw interface:

```
?- block prim_Int_plus(?,?,?,-,?).
prim_Int_plus(RY,RX,Result,E0,E) :-
    deref(RX,X), deref(RY,Y), Result is X+Y, E0=E.
```

Here, deref is a predefined predicate for dereferencing the actual argument into a constant (and derefAll for dereferencing complex structures).

The Prolog code implementing the external functions must be accessible to the run-time system of PAKCS by putting it into the directory containing the corresponding Curry module or into the system directory *pakcshome/src/lib\_src*. Then it will be automatically loaded into the run-time environment of each compiled Curry program.

Note that arbitrary functions implemented in C or Java can be connected to PAKCS by using the corresponding interfaces of the underlying Prolog system.

# Index

\*\*\*, 118 \*., 116 +., 116 ---, 44 --compact, 82 --fcypp, 82 -., 116 -=-, 153, 157 -fpopt, 82 .pakcsrc, 16/., 116 //, 160 :!, 12 :add, 10 :browse, 11 :cd, 12:coosy, 12 :dir, 12 :edit, 11 :eval, 10 :fork, 12:help, 10 :interface, 11 :load, 10 :modules, 11 :peval, 12 :programs, 11 :quit, 11 :reload, 10 :save, 12 :set, 11 :set path, 8 :show, 11 :source, 12 :type, 11 :usedimports, 11 ==>, 154, 157 @, 18 @author, 44@cons, 44 Oparam, 44

@return, 45 **@version**, 44 #, 155, 158 #<, 155, 158 **#**>, 155, 158 &&&, 118 PAKCS, 9 <\*>, 107 <.>, 110 </>, 112 <=>, 155, 158 <\$>, 107 <~, 154, 157 <~>, 154, 157 <~~>, 154, 157 >+, 107 >+=, 107 >>-, 132 ~>, 154, 157 \\, 128 **^**, 121 **^.**, 116 AbstractCurry, 93 acos, 117 acosh, 117 add, 134addCurrySubdir, 103 addDays, 149 addDefinition, 104addExtension, 110 addHours, 149 addListToFM, 162 addListToFM\_C, 162 addMinutes, 148 addMonths, 149 addSeconds, 148 addTarget, 105 addToFM, 162addToFM\_C, 162addTrailingPathSeparator, 111addVS, 176

addYears, 149allfails, 13 allSolutions, 114 allSubsets, 97 allValues, 113 allValuesBFS, 169 allValuesDFS, 169 allValuesDiag, 169 allValuesIDS, 169 allValuesIDSwith, 169 allValuesWith, 169always, 154, 158 analyzing programs, 67 applyAt, 160 ArgDescr, 119 ArgOrder, 119 args, 15, 153Array, 159as-pattern, 18 asin, 117 asinh, 117 assert, 99 assertIO, 99 atan, 117 atanh, 117 baseName, 108baseVersion, 102best, 115bfsStrategy, 169 bindS, 144 bindS\_, 144 binomial, 122 bitAnd, 122 bitNot, 122bitOr, 122 bitTrunc, 122 bitXor, 122 both, 118 browse, 115 browseList, 115 CalendarTime, 147 calendarTimeToString, 148 callFrontend, 106 callFrontendWithParams, 106 CASC, **47** CASS, 67 catMaybes, 132 childFamilies, 175 children, 174 choose, 141 chooseValue, 142 classify, 155, 159 cleancurry, 7 ClockTime, 147clockTimeToInt, 148 cmpChar, 173cmpList, 173 cmpString, 173 collect, 156, 159 collectAs, 156, 159 combine, 112, 160 combineSimilar, 160 comment documentation, 44 compact, 13compareAnyTerm, 150 compareCalendarTime, 149 compareClockTime, 149 compareDate, 149 concatMapES, 108 connectPort, 92 connectToCommand, 126 connectToSocket, 133, 144 connectToSocketRepeat, 133 connectToSocketWait, 133 cons, 161 consfail, 13 constract, 38copyFile, 100 cos, 117 cosh, 117 cpnsAlive, 98 cpnsShow, 98 cpnsStart, 98 cpnsStop, 98 cpp, 105

createDirectory, 100 createDirectoryIfMissing, 100 ctDay, 147ctHour, 147ctMin, 147ctMonth, 147 ctSec, 148ctTZ, 148 ctYear, 147curry, 9 curry erd2curry, 74 Curry mode, 16 Curry preprocessor, 52 curry-doc, 46 curry-peval, 78 curry-style, 47 curry-verify, 48 Curry2Prolog, 187 CurryCheck, 30 curryCompiler, 102 curryCompilerMajorVersion, 102 curryCompilerMinorVersion, 102 CurryDoc, 44 CURRYPATH, 8, 14 curryRuntime, 102 curryRuntimeMajorVersion, 102 curryRuntimeMinorVersion, 102 currySubdir, 103 CurryVerify, 48 cycle, 131 cyclic structure, 17 database programming, 74 daysOfMonth, 149 debug, 12, 15 debug mode, 12, 15defaultParams, 104 definitions, 105delete, 128, 167 deleteBy, 128 deleteRBT, 171, 174 delFromFM, 162 delListFromFM, 163 depthDiag, 170

deqHead, 161deqInit, 161 deqLast, 161 deqLength, 161 deqReverse, 161 deqTail, 161 deqToList, 161 deterministic, 155, 158 dfsStrategy, 168 diagonal, 128 diagStrategy, 169 digitToInt, 97 dirName, 108 doc. 46documentation comment, 44 documentation generator, 44 doesDirectoryExist, 99 doesFileExist, 99 doSend, 92 dropDrive, 111 dropExtension, 110dropExtensions, 110 dropFileName, 111 dropTrailingPathSeparator, 111 elemFM, 164elemIndex, 127 elemIndices, 127 elemRBT, 171 eltsFM, 164 Emacs, 16 empty, 161, 166 emptyDefaultArray, 160 emptyErrorArray, 160 emptyFM, 162 emptySetRBT, 171 emptyTableRBT, 174 emptyVS, 176encapsulated search, 8entity relationship diagram, 74 eqFM, 163 equalFilePath, 112 ERD2Curry, 74 erd2curry, 74

ES, 107 evalChildFamilies, 175 evalChildFamiliesIO, 176 evalCmd, 126evalES, 107evalFamily, 175 evalFamilyIO, 176 evalSpace, 136 evalState, 145 evalTime, 136even, 122 eventually, 154, 158 exclusiveIO, 126execCmd, 126 execState, 145exitWith, 146exp, 117 extended, 105external function, 190 extSeparator, 109factorial, 122 failES, 107 failing, 154, 158 failVS, 177 family, 175FCYPP, 82 fcypp, 82 FilePath, 109 fileSize, 99 fileSuffix, 108 filterFM, 163 filterValues, 142 find, 127 findall, 8, 115 findfirst, 8, 115 findIndex, 127 findIndices, 127firewall, 93 first, 13, 118 fix, 118 FlatCurry, 93 FM, 162 fmSortBy, 164

fmToList, 164 fmToListPreOrder, 164 fold, 175 foldChildren, 175 foldFM, 163foldValues, 142 for, 155, 158 forAll, 155, 158 forAllValues, 155 fromJust, 131 fromLeft, 106 fromMaybe, 131 fromNat, 134fromRight, 106 FrontendParams, 102 FrontendTarget, 101 fullPath, 105 function external, 190 functional pattern, 17 garbageCollect, 136 garbageCollectorOff, 136 garbageCollectorOn, 136 getAbsolutePath, 100 getAllFailures, 95 getAllSolutions, 95 getAllValues, 95, 113 getAllValuesWith, 169 getArgs, 146 getAssoc, 127 getClockTime, 148 getContents, 125 getCPUTime, 146getCurrentDirectory, 99 getDirectoryContents, 99 getElapsedTime, 146 getEnviron, 146 getFileInPath, 109 getHomeDirectory, 100 getHostname, 146 getLoadPathForModule, 104 getLocalTime, 148 getModificationTime, 99

getOneSolution, 95 getOneValue, 95 getOpt, 120 getOpt', 120 getPID, 146 getPortInfo, 98 getProcessInfos, 135getProgName, 146 getRandomSeed, 166 getRcVar, 102 getRcVars, 103 getS, 145 gets, 107 getSearchPath, 110 getSearchTree, 95, 168 getSomeValue, 113 getTemporaryDirectory, 100 Global, 120global, 121 GlobalSpec, 120group, 129 groupBy, 129 Handle, 123 hasDrive, 111 hasExtension, 110hasTrailingPathSeparator, 111 hClose. 124 hFlush, 124 hGetChar, 125 hGetContents, 125 hGetLine, 125 hIsEOF, 124hIsReadable, 125 hIsTerminalDevice, 125hIsWritable, 125 hPrint, 125hPutChar, 125 hPutStr, 125 hPutStrLn, 125 hReady, 125hSeek, 124htmldir, 105hWaitForInput, 124

hWaitForInputOrMsg, 124 hWaitForInputs, 124 hWaitForInputsOrMsg, 124 i2f, 116 identicalVar, 150 idsStrategy, 169 idsStrategyWith, 169 ilog, 121 inCurrySubdir, 103 inCurrySubdirModule, 103 init, 130 inits, 129 inject, 114 insertBy, 130 insertionSort, 172insertionSortBy, 172 insertMultiRBT, 171 insertRBT, 171 installDir, 102 interactive, 13 intercalate, 128 intersect, 128intersectBy, 128 intersectFM, 163 intersectFM\_C, 163 intersectRBT, 171 intersperse, 128 intToDigit, 97 invf1, 118 invf2, 118 invf3, 118 invf4, 118 invf5, 118 IOMode, 123 IORef, 126 ioTestOf, 153 is, 154, 157 isAbsolute, 108, 112 isAlpha, 96 isAlphaNum, 96 isAlways, 154, 158 isAscii, 96 isAsciiLower, 96

isAsciiUpper, 96 isBinDigit, 96 isControl, 96 isDefined, 168 isDigit, 96 isDrive, 111 isEmpty, 141, 161, 166 isEmptyFM, 164 isEmptySetRBT, 171 isEmptyTable, 174 isEOF, 124 isEventually, 154, 158 isExtSeparator, 110 isFail, 114 isGround, 150 isHexDigit, 96 isInfixOf, 130 isJust, 131 isLatin1, 96 isLeft, 106 isLower, 96 isNothing, 131 isOctDigit, 96 isPathSeparator, 109 isPosix, 147 isPrefixOf, 129 isqrt, 122isRelative, 112 isRight, 106 isSearchPathSeparator, 109 isSpace, 96 isSuffixOf, 129 isUpper, 96 isValid, 112 isVar, 150isWindows, 147 joinDrive, 111 joinModuleIdentifiers, 103 joinPath, 112 keyOrder, 164 keysFM, 164label, 155, 159

last, 130 lefts, 106 leq, 134 leqChar, 173 leqCharIgnoreCase, 173 leqLexGerman, 173 leqList, 173 leqString, 173 leqStringIgnoreCase, 173 let, 17 levelDiag, 170 liftS, 145 liftS2, 145 limitSearchTree, 168 listenOn, 133, 144 listenOnFresh, 144 listToDefaultArray, 160 listToDeq, 161 listToErrorArray, 160 listToFM, 162 listToMaybe, 131  $\log, 116$ logBase, 116 logfile, 106lookup, 166 lookupFileInPath, 109 lookupFM, 164lookupModuleSource, 104 lookupModuleSourceInLoadPath, 104 lookupRBT, 174 lookupWithDefaultFM, 164

main, 98
makeRelative, 112
makeValid, 112
mapAccumES, 108
mapAccumE, 131
mapAccumR, 131
mapChildFamilies, 175
mapChildFamiliesIO, 176
mapChildren, 175
mapChildrenIO, 175
mapES, 107
mapFamily, 175

mapFamilyIO, 175mapFM, 163 mapMaybe, 132 mapMMaybe, 132 mapS, 145mapS\_, 145 mapValues, 142markdown, 45 matchHead, 161 matchLast, 161 max3, 122 maxFM, 164maximum, 130maximumBy, 130 maxlist, 122 maxValue, 143 maxValueBy, 143 maybeToList, 132 mergeSort, 172 mergeSortBy, 173 min3, 122 minFM, 164 minimum, 130minimumBy, 130 minlist, 122 minusFM, 163 minValue, 142minValueBy, 142 modify, 107modifyIORef, 127 modifyS, 145 modNameToPath, 103 mplus, 132mul, 134 Nat, 134newIORef, 127 newTreeLike, 166 nextBoolean, 165 nextInt, 165nextIntRange, 165 noChildren, 174 noindex, 46normalise, 112

notEmpty, 141 nub, 127 nubBy, 128 odd, 122on, 118 once, 114 oneValue, 113 onlyindex, 46openFile, 123 openNamedPort, 92, 93 openPort, 92 OptDescr, 119 overlapWarn, 105 pakcs, 9 pakcs frontend, 189 PAKCS\_LOCALHOST, 93 PAKCS\_OPTION\_FCYPP, 82 PAKCS\_SOCKET, 93 PAKCS\_TRACEPORTS, 93 pakcsrc, 16 parser, 15partial evaluation, 78 partition, 97, 129 partitionEithers, 106 path, 8, 14 pathSeparator, 109pathSeparatorChar, 108 pathSeparators, 109pattern functional, 17 permSort, 172 permSortBy, 172 permutations, 128permute, 97 peval, 78 peval, 78 pi, 116 plusFM, 163 plusFM\_C, 163 Port, 92ports, 92postcondition, 39

pow, 121 precondition, 38preprocessor, 52printAllValuesWith, 169 printdepth, 14 printfail, 13 printMemInfo, 136 printValues, 143 printValuesWith, 170 ProcessInfo, 134 product, 130profile, 13profileSpace, 136 profileSpaceNF, 136 profileTime, 136 profileTimeNF, 136 program analysis, 67 documentation, 44 testing, 30verification, 48 Prop, 152, 156 PropIO, 152, 156 putS, 145 puts, 107 Queue, 160quickSort, 172 quickSortBy, 172 quiet, 105 rcFileContents, 102 rcFileName, 102 rcParams, 104 readAnyQExpression, 151 readAnyQTerm, 151 readAnyUnqualifiedTerm, 151 readBin, 138 readCompleteFile, 126 readCurry, 94 readFlatCurry, 94 readFM, 165readGlobal, 121  $\mathtt{readHex},\, 137,\, 138$ 

readInt, 137readIORef, 127 readNat, 137, 138 readOct, 138readPropertyFile, 137  $\texttt{readQTerm}, \, \frac{139}{}$ readQTermFile, 139 readQTermListFile, 139 readsAnyQExpression, 151 readsAnyQTerm, 151 readsAnyUnqualifiedTerm, 150 readsQTerm, 139 readsTerm, 139 readsUngualifiedTerm, 139 readTerm, 139 readUnqualifiedTerm, 139 recip, 116 RedBlackTree, 166 registerPort, 98 removeDirectory, 100 removeFile, 100 renameDirectory, 100 renameFile, 100 replace, 129 replaceBaseName, 111 replaceChildren, 174 replaceChildrenIO, 175 replaceDirectory, 112 replaceExtension, 110 replaceFileName, 111 Result, 152 result, 153returnES, 107 returnS, 145 returns, 153, 157 rewriteAll, 115 rewriteSome, 115 rights, 106 rndDepthDiag, 170 rndLevelDiag, 170 rndLevelDiagFlat, 170 rotate, 161round, 116 runcurry, 64

```
runState, 145
safe. 14
safeReadGlobal, 121
sameReturns, 153, 157
scan1, 130
scanl1, 130
scanr, 130
scanr1, 131
scc, 167
sClose, 133, 144
searchPathSeparator, 109
SearchTree, 95, 168
searchTreeSize, 168
second, 118
SeekMode, 123
select, 142
selectValue, 142
send, 92
separatorChar, 108
sequenceMaybe, 132
sequenceS, 145
sequenceS_, 145
set functions, 8
set0, 141
set1, 141
set2, 141
set3, 141
set4, 141
set5, 141
set6, 141
set7, 141
setAssoc, 126
setCpp, 104
setCurrentDirectory, 99
setDefinitions, 104
setEnviron, 146
setExtended, 104
setFullPath, 105
setHtmlDir, 105
setInsertEquivalence, 167
setLogfile, 105
setOverlapWarn, 105
setQuiet, 104
```

SetRBT, 171 setRBT2list, 171 setSpecials, 105showAnyExpression, 151 showAnyQExpression, 151 showAnyQTerm, 150 showAnyTerm, 150 showFM, 165showMemInfo, 136 showQTerm, 138 showSearchTree, 168 showTerm, 138 shuffle, 166sin, 117 single, 15singleton variables, 7 sinh, 117 sizedSubset, 97 sizeFM, 163 sleep, 147snoc, 161 Socket, 132, 143 socketAccept, 133, 144 socketName, 133 solutionOf, 154, 157 solveAll, 114 someSearchTree, 168 someSolution, 114 someValue, 113, 170 someValueWith, 170 sort, 172 sortBy, 130, 167, 172 sorted, 172sortedBy, 172 sortRBT, 171 sortValues, 143 sortValuesBy, 143 spawnConstraint, 149 specials, 106specification, 38spiceup, 76 Spicey, 76 split, 129 splitBaseName, 109

splitDirectories, 112 splitDirectoryBaseName, 108 splitDrive, 110 splitExtension, 110 splitExtensions, 110 splitFileName, 111 splitFM, 163 splitModuleFileName, 103 splitModuleIdentifiers, 103 splitOn, 129 splitPath, 109, 112 splitSearchPath, 110 splitSet, 97 spy, 15 sqrt, 116 stamp, 153State, 144stderr, 123stdin, 123stdout, 123 Strategy, 168 stripCurrySuffix, 103 stripSuffix, 108 style, 47style checking, 47 sub, 134 subset, 97 successful, 155, 158 suffixSeparatorChar, 108 sum, 130 sysLibPath, 104 system, 146TableRBT, 173 tableRBT2list, 174 tabulator stops, 7 tails, 129 takeBaseName, 111 takeDirectory, 112 takeDrive, 111 takeExtension, 110 takeExtensions, 110 takeFileName, 111 tan, 117

tanh, 117Test, 152 test, 153 Test.EasyCheck, 30, 34 Test.Prop, 30 testing programs, 30 testsOf, 153 time, 14 toCalendarTime, 148 toClockTime, 148 toDayString, 148 toError, 153, 157 toIOError, 153, 157 toLower, 97 toNat, 134toTimeString, 148 toUpper, 97 toUTCTime, 148 trace, 15, 98, 149 traceId, 98 traceIO, 99 traceShow, 99 traceShowId, 99 transpose, 128 Traversable, 174 tree2list, 167 trivial, 155, 159 truncate, 116try, 114 unfoldr, 131 union, 128unionBy, 128 unionRBT, 171 uniquely, 154, 158 unitFM, 162unpack, 115 unregisterPort, 98 unsafePerformIO, 149 unsetEnviron, 146 updArgs, 153update, 160, 167 updateFile, 126 updatePropertyFile, 137

```
updateRBT, 174
updFM, 163
usageInfo, 120
v, 14
validDate, 149
valueOf, 141
Values, 140
values21ist, 143
ValueSequence, 176
valuesOf, 156, 159
valuesOfSearchTree, 156
variables
    singleton, 7
verbosity, 14
\texttt{verify},\, \frac{48}{}
verifying programs, 48
vsToList, 177
waitForSocketAccept, 133, 144
warn, 14
```

```
where, 17
writeGlobal, 121
writeIORef, 127
writeQTermFile, 139
writeQTermListFile, 139
```